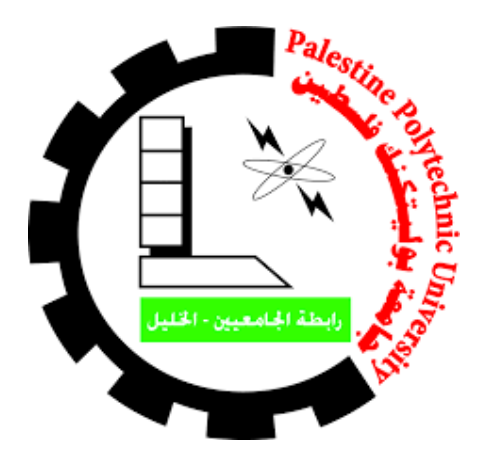

**جامعة بوليتكنك فلسطين**

**كلية العلوم اإلدارية ونظم المعلومات**

**مشروع تخرج بعنوان:**

**منصة رقمية تختص بالعمل التعاوني الزراعي الفلسطيني Fallah.ps**

**إعداد:**

**براء النتشة حمزة سلطان فادي عابد**

**إشراف:**

**د. موسى ارفاعية**

 **ق م هذا المشروع استكماالً لمتطلبات الحصول على درجة البكالوريوس في تخصص التسويق د اإللكتروني**

**2022**

### وقبل كل شكر،

نشكر الله تعالى كريم العطاء والمنة الذي أكرمنا وأعاننا ومنَّ علينا باستكمال متطلبات درجة البكالوريوس،

#### نشكر الدكتور موسى ارفاعية إلشرافه ومساعدته لنا في إتمام هذا المشروع،

والشكر الجزيل لقدوتنا الدكتورة ديانا حسونة على ما قدمته لنا خالل سنوات دراستنا لتخصص التسويق اإللكتروني،

رالشكر الجزيل أيضاً لصاحب الضحكة الدائمة أستاذنا الغالي عبد الناصر دعنا،

لكل ما قدمه لنا خالل مسيرتنا ودراستنا لتخصص التسويق اإللكتروني

والشكر الجزيل ألستاذنا الغالي رامي الدراويش، رمز المعرفة والخبرة التكنولوجية في جامعتنا وعلى كل ما قدمه لنا خالل مسيرتنا التعليمية.

**اإلهداء**

نهدي هذا العمل المتواضع لكل من كانت كلماته تضيء ظالم طرقاتنا،

لمن كانت حروفه تغرس فينا أمالً بأن القادم أجمل وأننا سنحقق ما حلمنا به،

نهديه لأصحاب الفضل علينا من بعد الله تعالى،

رالديَنا الكرام، لأيديهم التي عملت ليلا نهاراً من أجلنا ولأعينهم التي سهرت علينا منذ صغرنا ترقب تميزنا والوقت الذي  $\ddot{\phantom{0}}$ نجني فيه ثمرة تعبنا، لقلوبهم الداعية لنا تحرسنا عند كل شدة تصيبنا،

ونهديه لأساتذتنا ولكل من علمنا حرفاً أزهر فينا حتى وصولنا لهذه اللحظة،

ونسأل الله أن يبارك لنا في علمنا هذا وأن يرزقنا استكمال مسيرتنا التعليمية لما فيه النفع والخير لنا ولأمتنا ومجتمعنا.

# قائمة المحتويات

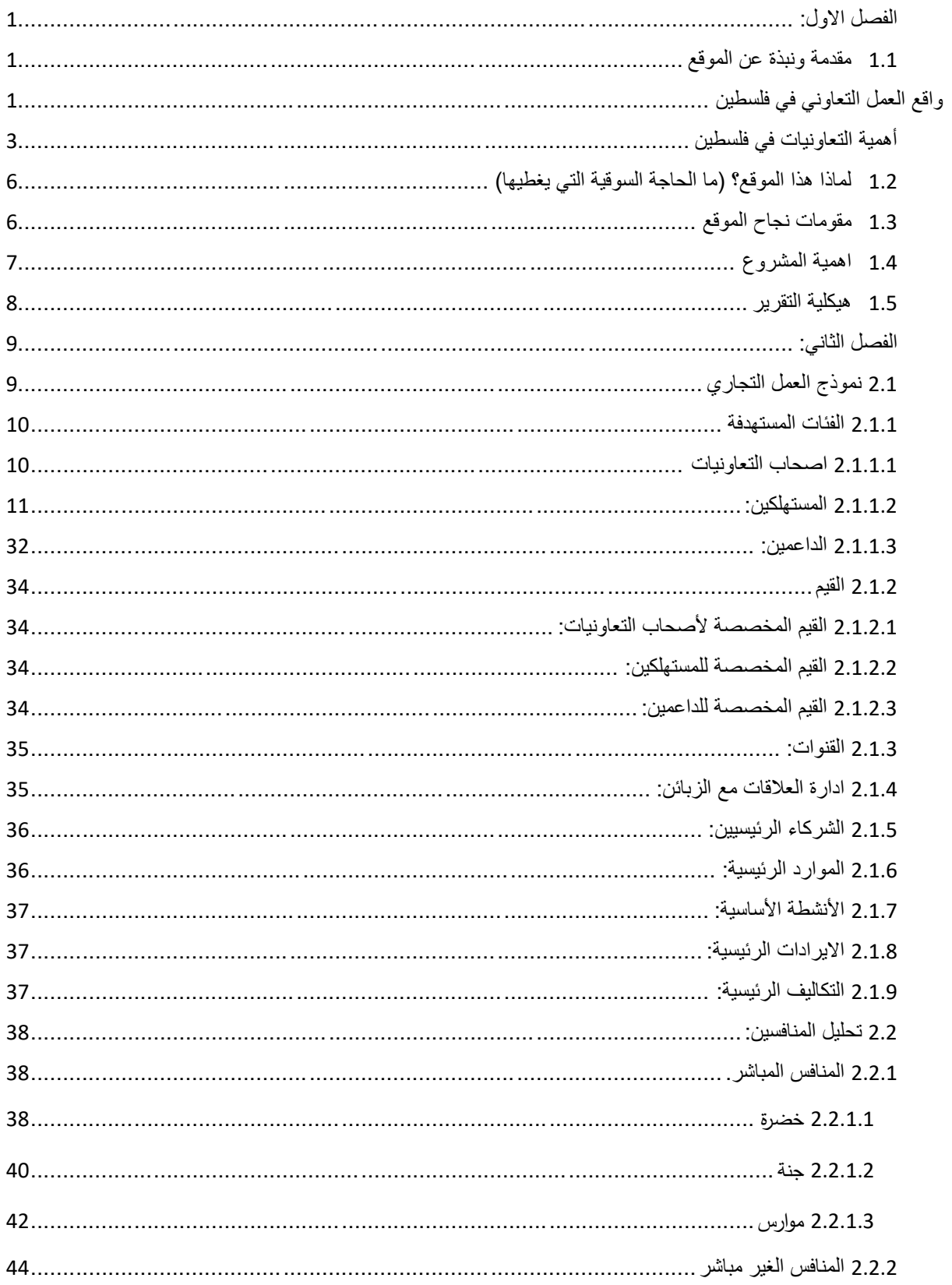

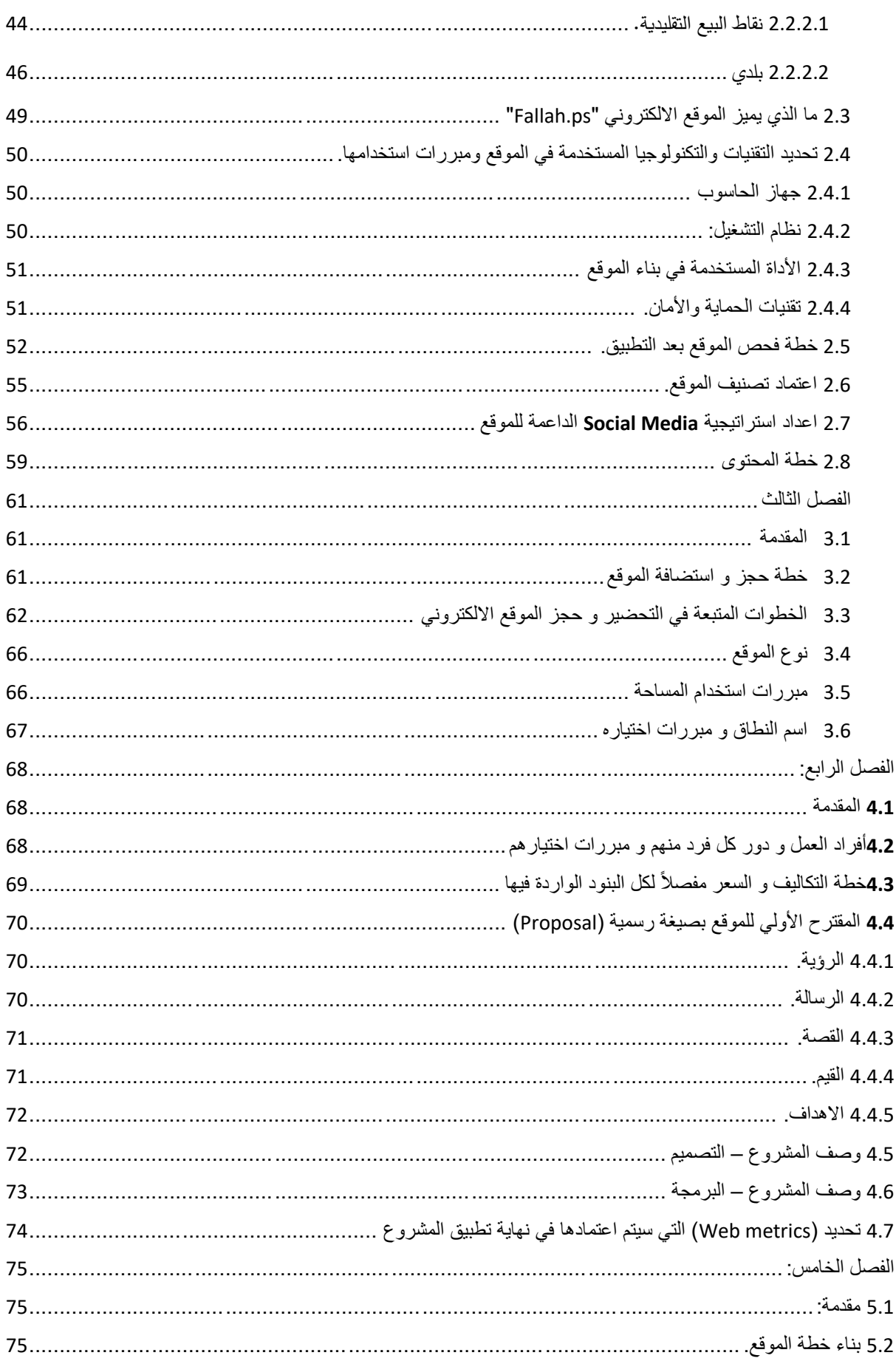

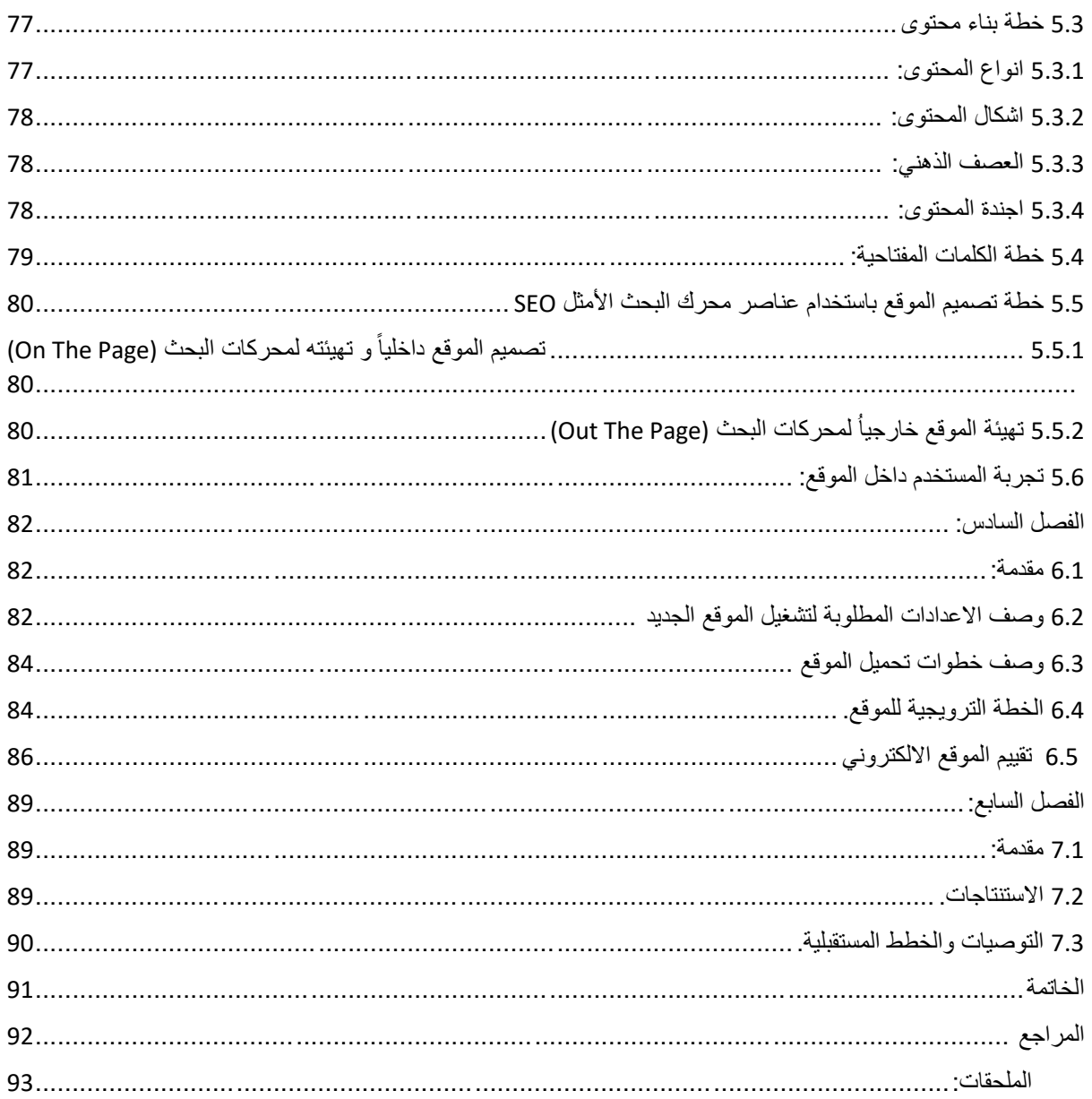

# **قائمة الجداول**

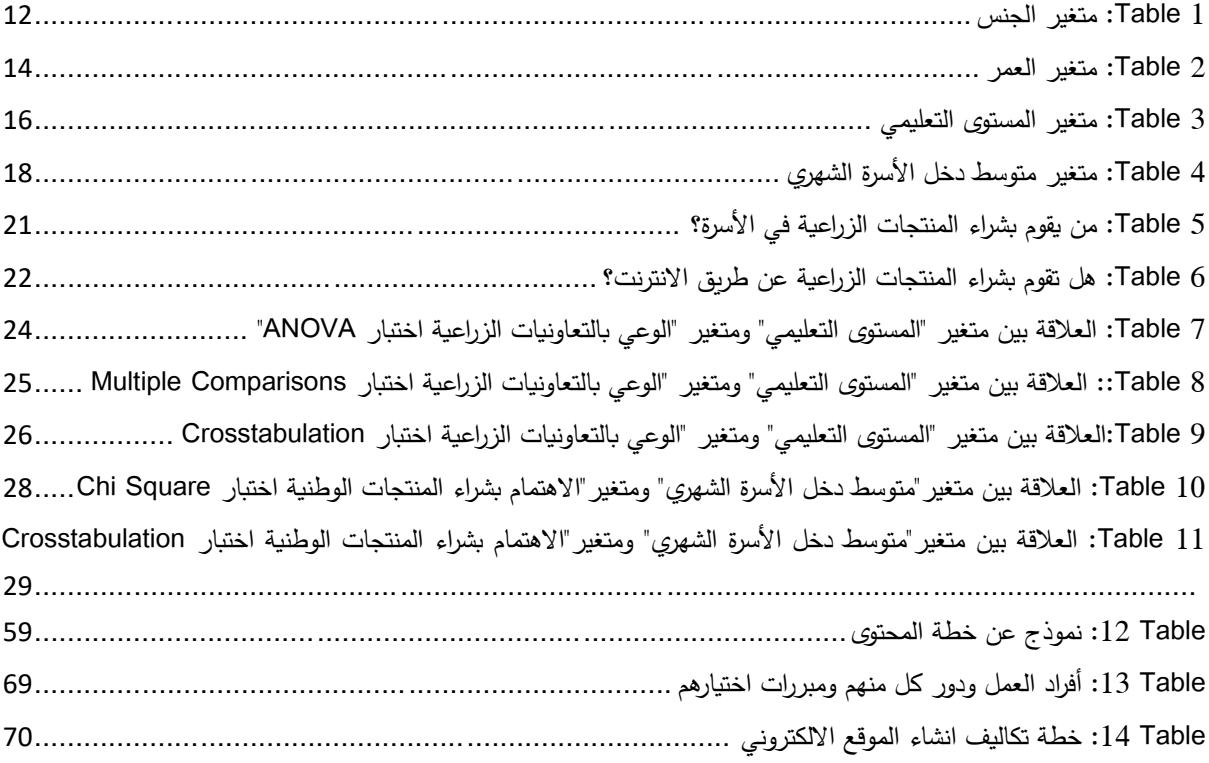

# **قائمة الصور**

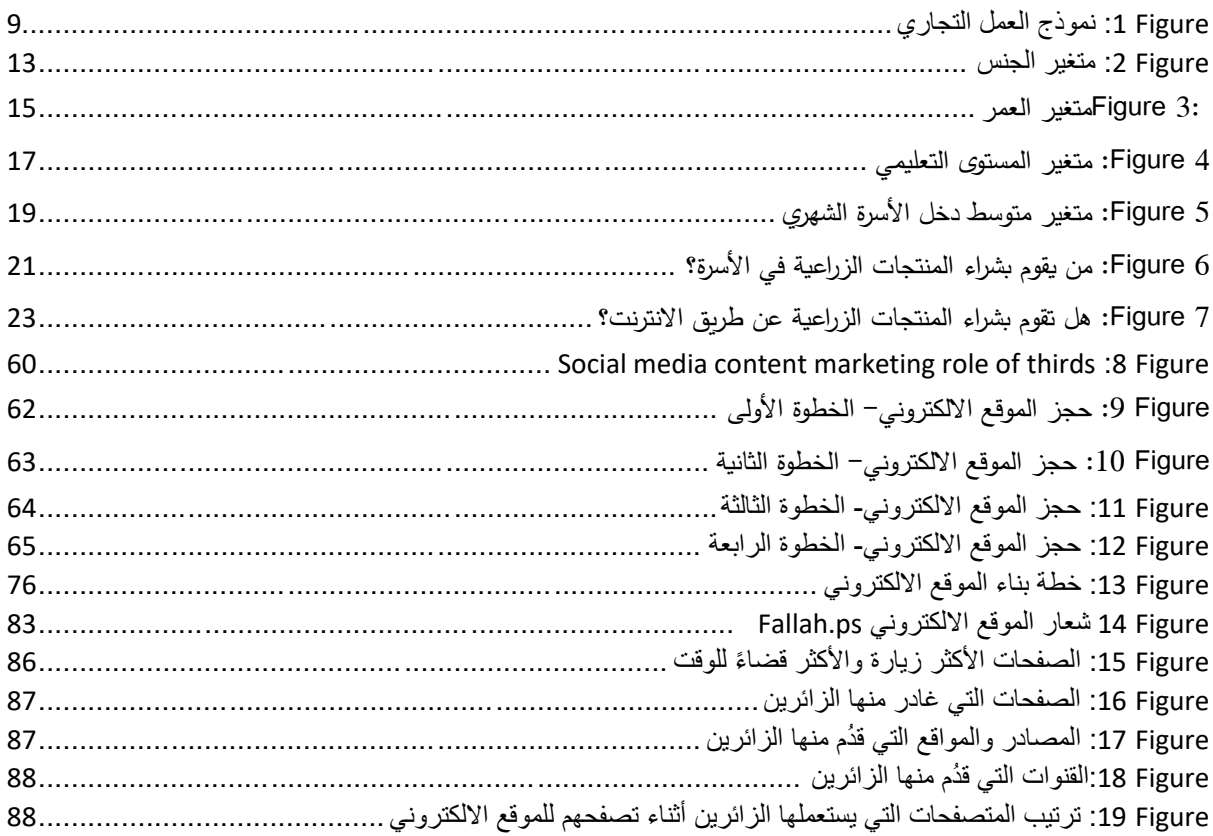

#### **الملخص**

تساهم التعاونيات على وجه العموم والتعاونيات الزراعية على وجه الخصوص بتحقيق نهضة اقتصادية اجتماعية و االرتقاء بحياة وقضية الشعب الفلسطيني الذي لم يكن أحوج من هذه اللحظات بنموذج اقتصادي اجتماعي يرتقي بثقافة الفرد والمجتمع. لكن واقع العمل التعاوني في فلسطين لم يصل بعد الى النقطة التي تسمح له بتحقيق االستقاللية الجماعية للفلسطينيين ويعود ذلك الى عدة عوامل منها ، اجراءات الاستعمار الاحلالي الصهيوني التعسفية، والسياسات غير المُنتجة للسلطة الفلسطينية، باإلضافة الى ضعف العملية التسويقية. وهنا تكمن المشكلة التي تبلور المشروع من أجلها، وهي المساهمة في تعزيز وعي األفراد بالعمل التعاوني و استغالل المساحات الرقمية لتسويق وترويج المنتجات والقصص التعاونية الزراعية. تناول هذا البحث في بدايته الفئات المستهدفة والشركاء الذين يتعامل معهم المشروع وذلك بالنظر الى احتياجات كل فئة ومتطلباتها وتوقعاتها واسقاط هذه المؤشرات على مُخطط سير عملية المشروع، ثم تناول البحث تقسيم المنافسين وأنواعهم بشكل دقيق مع النظر الى نقاط القوة والضعف لكل منافس، مروراً بأعداد الخطة التسويقية وكيفية التواصل مع الفئات المستهدفة وتحديد أي المحتوى والقنوات قد تكون مناسبة وأيها لا وكيفية ايصال القيمة المضافة لكل فئة مع مراعاة خصوصية كل فئة. والقيام باإلجراءات العملية لتحديد وحجز النطاق الذي سيتم استخدامه كواجهة ابتدائية للمشروع، ثم تم االنتقال الى محتويات الموقع االلكتروني وما يتضمن من رؤية، رسالة، أهداف وقيم. باإلضافة الى تناول خطة المحتوى داخل الموقع وأشكاله وأنواعه كالمقالات والفيديوهات، وتصميم تجربة مباشرة وغير معقّدة لزوّار الموقع. ثم تم الانتقال الى الخطة الترويجية للموقع الالكتروني وكيفية اطلاقه، وصولاً الى الاستنتاجات والتوصيات المستقبلية التي انتهى بها البحث.

#### **Abstract**

Cooperatives have a long history in the Palestinian context, Palestinians used to depend on them to develop their economical, social and cultural life. But, after Oslo 1993, the cooperative model has been facing a lot of challenges from occupational colonial Zionists, uncaring policies from the Palestinian Authority, and the overall unaware status of Palestinian people with lower digitalization of this field, with is point exactly, the project tries to give answers and solutions. This research begins with segmented customers and the needs of each customer segment then goes through competitor's status and their strengths and weaknesses, after that looking in best social media practices with the best content created that would enhance and achieve the best results. Stepping through practical choosing of domain name using Nepras Platform to pick a suitable and easy domain name. after picking "Fallh.ps" as a domain name, the research goes to the website's content with the vision, mission, Goals and the story behind building up the site. then with the articles and videos of the website as the core content forms. After that, the research goes to speak about marketing and promotion plan of the site as it demonstrates the starting point of lunching up the website with detailed steps of every stage the website could go through. Finally, it ends with conclusions and future recommendations that would be helpful if the work team sticks with them.

<span id="page-10-0"></span>**الفصل االول:**

### <span id="page-10-1"></span>**1.1 مقدمة ونبذة عن الموقع**

في البداية وكمدخل لفهم االطار النظري للمشروع، سيتم تناول نبذة عامة حول واقع العمل التعاوني الفلسطيني وأهمية هذه التعاونيات في السياق الفلسطيني.

## <span id="page-10-2"></span>**واقع العمل التعاوني في فلسطين**

اتخذ العمل التعاوني في فلسطين عدة مراحل و اصطدم بعدة عقبات حتى انتهى به المطاف الى البلورة الحالية من النموذج التعاوني الفلسطيني، وتعرف التعاونية بحسب الحلف التعاوني الدولي ومنظمة العمل الدولية بأنها "جمعية مستقلة مؤلفة من اشخاص اتحدوا معا طوعيا لتحقيق احتياجاتهم وتطلعاتهم االقتصادية واالجتماعية و الثقافية المشتركة عن طريق منشأة مملوكة ملكية جماعية ويشرف عليها ديموقراطيا" (2021 ,The International Labour Organization, 20

ويتميز النموذج التعاوني عن نموذج الشركة بالأمور التالية:

- جماعية ملكية ادوات االنتاج، حيث تعود ملكية أدوات االنتاج الى جميع اعضاء التعاونية في النموذج التعاوني بينما في نموذج الشركة تعود الملكية الى صاحب الشركة.
- أفقية عالقات االنتاج، حيث تتوزع عالقات االنتاج بين اعضاء التعاونية بشكل أفقي على عكس هرمية لعاقات االنتاج داخل نموذج الشركة بين رئيس ومرؤوس.
- فائض االنتاج )الربح(، يوزع الربح على أعضاء التعاونية بحسب الجهد المبذول من كل فرد وذلك عن طريق معيار معين كمعيار العمل/الساعة في النظام الداخلي للتعاونية على عكس توزيع الربح في نموذج الشركة حيث تعود معظم الارباح الى شخص واحد وهو صاحب الشركة او قلة من الاشخاص في مجلس الادارة والمستثمرين.

لعبت التعاونيات دورا وطنيا ورياديا في عملية التنمية الفلسطينية في ظل االحتالل، اذ شاهدنا اعتماد الفلسطينيين على انفسهم لكسب قوت يومهم وتأمين مصادر غذائهم وكانت احداث االنتفاضة الفلسطينية االولى نموذجا، ولكن تأثر تطور العمل التعاوني في فلسطين بالإجراءات التعسفية للاستعمار الاحتلالي الصهيوني، اذ تشكل نسبة الاعضاء في القطاع لتعاوني العالمي 12 % من مجمل القوى العاملة بواقع ثلاثة ملايين تعاونية يعمل فيها 280 مليون عضواً، واذا قمنا بالنظر الي العمل التعاوني الفلسطيني فأن نسبة اعضاء التعاونيات في فلسطين 1.5 %، فيما بلغت نسبة اعضاء التعاونيات على مستوى الوطن العربي 6 % (المركز الفلسطيني للتنمية الإقتصادية، 2019).

بحسب هيئة العمل التعاوني التي تم انشاؤها بقرار بقانون رقم 20 لسنة 2017 لتحل محل الادارة العامة للتعاون بوزارة العمل، بلغت عدد التعاونيات الزراعية المسجلة بالضفة حتى عام 2019، 266 تعاونية ووصل عدد الاعضاء في التعاونيات الزراعية في الضفة الغربية الى 10829 عضو.

و تتوزع الجمعيات التعاونية في فلسطين ما بين خمس قطاعات:

الزراعية بنسبة 37.6 ،% االسكانية بنسبة 31.8 ،% الخدمية بنسبة 24.2 ،% االستهالكية بنسبة 3.8 % و الحرفية بنسبة 2.7 % )هيئة العمل التعاوني، 2021(.

## <span id="page-12-0"></span>**أهمية التعاونيات في فلسطين**

تنبع أهمية التعاونيات بشكل عام من تحقيقها لفكرة االستقاللية والنجاة وعدم انتظار االطراف الخارجية لمد يد العون بشكل غير بريء للسيطرة على القرار الفلسطيني الرسمي ومجريات الحياة الاجتماعية في فلسطين، يمكن اسقاط أهمية التعاونيات على ثالث محاور رئيسية:

.1 األهمية االقتصادية، تنبع أهمية التعاونيات بشكل جوهري من تحقيق استقاللية االقتصاد الفلسطيني و عدم اعتماده على المنح والمساعدات الخارجية، حيثما نطبق النموذج التعاوني نرى ان الفلسطينيين قادرين على االنتاج واعادة االنتاج وبالتالي تحقيق المردود المالي بشكل ذاتي ومتعاون ويصبح االقتصاد الفلسطيني اقتصاد منتج لفرص العمل ومواكب للتخصصات العلمية الحديثة وهذا ما ال نستطيع لمسه عند الحديث عن خريجي الجامعات وفرص العمل )الجهاز المركزي لالحصاء الفلسطيني ، 2019(، بينما نرى االقتصاد الفلسطيني اليوم يتزين في البطالة المقنعة في الوظائف الحكومية والتي تنتهي بانتهاء الدعم الخارجي المقدم للسلطة الفلسطينية بسبب اعتمادها على الدعم بشكل اساسي.

كما يعاني الاقتصاد الفلسطيني من التبعية الاقتصادية للاقتصاد الاسرائيلي حيث هناك الكثير من الاجراءات والمعامالت االقتصادية ال تمر الى بموافقة او عن طريق الجانب االسرائيلي بسبب اتفاقيات موقعة بين السلطة الفلسطينية واالحتالل االسرائيلي، منها بروتوكول باريس االقتصادي كأحد ملحقات اتفاقية اوسلو، االمر الذي يحد من تطور وازدهار الاقتصاد الفلسطيني (معهد ابحاث السياسات الاقتصادية الفلسطينية mas، 2013).

.2 االهمية السياسية، نظرا الى عدم استقاللية القرار االقتصادي فان القرار السياسي كذلك االمر مصادر، وذلك الن الدعم الخارجي المقدم الى السلطة الفلسطينية هو دعم سياسي بحت ويستمر هذا الدعم باستمرار سياسات وقرارات ومواقف سياسية تتخذها السلطة وان قامت بمخالفتها يتوقف الدعم بشكل مباشر، ونرى احدى تداعيات هذا المشهد السياسي على السياسات القائمة بها الحكومة الفلسطينية حيث نرى االنفاق الحكومي على المجال الز ارعي في ادنى معدلاته مقارنة مع انفاقها في مجالات اخرى (الاغى و الحلبي، 2019).

3. الأهمية الاجتماعية، في ايامنا الحالية يمكننا ملاحظة ما آلت اليه الحياة الاجتماعية للفلسطينيين من شرذمة وتفكك وانهيار على المستوى العام للطبقات المجتمعية على المستوى الخاص داخل االسرة الواحدة باإلضافة الى العنف االجتماعي والنزعة الهجومية والفردانية والتنكل والتملص من حقوق الغير وغيرها من المظاهر االجتماعية التي سادت المجتمع الفلسطيني في اآلونة االخيرة.

وهذا ما تحاربه وما يدعو اليه النموذج التعاوني حيث يحكم عمل اعضاء التعاونية مجموعة من القيم منها المساواة والعدل، الجماعية والحرص على مصلحة الاخرين، الالتزام والديموقراطية وغيرها من مبادئ وقيم العمل التعاوني. وكنبذة عامة عن الموقع االلكتروني، فان الموقع يتكون من ستة صفحات أساسية:

- .1 الصفحة الرئيسية: تتضمن خلفية عامة عن الموقع االلكتروني ومقتطفات عن الصفحات االخرى بشكل عام وغير مفصل.
- .2 صفحة المنتجات: تتضمن صور وأسماء وأسعار وكمية محددة لكل صنف/ منتج من المنتجات التعاونية الزراعية المعروضة على الموقع االلكتروني.
- .3 صفحة الفيديوهات: تتضمن سلسلة فيديوهات تثقيفية وتعليمية حول الزراعة العضوية واهمية التعاونيات في تكوين اقتصاد وطني ذاتي تحرري.
- 4. صفحة المقالات: تتضمن عدّة مقالات نصية توعوية وتثقيفية حول النموذج التعاوني الفلسطيني، تاريخه وأهميته ودوره من الخالص من االحتالل الصهيوني.
- .5 صفحة حول: تتضمن االستراتيجية العامة للمشروع، كالرؤية، الرسالة، القيم، األهداف، والقصة التي كانت خلف هذا المشروع.
- .6 صفحة اتصل بنا: تتضمن نموذج لالتصال بحيث يمكن للزائر أن يتواصل من ادارة الموقع عن طريق تعبئة هذا النموذج، باإلضافة الى التواصل عن طريق روابط قنوات لوسائل التواصل االجتماعي.

ريهدف الموقع الالكتروني الى تحقيق عدّة أهداف، منها"

- التوعية بالمنتجات الوطنية التعاونية وطريقها لتأسيس اقتصاد وطني تحرري.
	- عرض وتسويق المنتجات الزراعية لهذه التعاونيات بآلية رقمية.
- تصميم حمالت تسعى الى مقاطعة بضائع االحتالل والتركيز على المنتج الوطني.
- تقديم النصائح واالستشارات حول العمل الزراعي والعمل التعاوني عن طريق القناة البريدية.

# <span id="page-15-0"></span>**1.2 لماذا هذا الموقع؟ )ما الحاجة السوقية التي يغطيها(**

تأتي الحاجة السوقية التي يغطيها الموقع اإللكتروني في سياق تلبية احتياجات الفئة المستهدفة، بحيث ال يمكن تلبية هذه االحتياجات بالتواجد الفيزيائي على أرض الواقع فقط، كالحسب التعاونية والبازارات، بل من المستحسن ان نقوم ببناء منصة رقمية تعمل على تلبية االحتياج التسويقي للشريحة المستهدفة رقميا وذلك بكونها مظلة تعمل على التوعية بالمنتجات الزراعية التعاونية وتسويقها.

لذلك اتفق فريق العمل على بناء منصة الكترونية لها أذرع رقمية بطريقة متكاملة تساهم في تحقيق االهداف المرجوة و تلبية االحتياج الذي تم بحثه, ولم يتفق فريق العمل على بناء تطبيق الكتروني الن المشروع ال يهدف الى بيع المنتجات و ترويجها فقط.

## <span id="page-15-1"></span>**1.3 مقومات نجاح الموقع**

من المتوقع تحقيق النجاح في تلبية احتياجات الفئة المستهدفة عن طريق الموقع اإللكتروني وذلك الستناده على عدة محاور: المحور االول.

ريادية الفكرة، حيث تقوم الفكرة على تقديم قيمة، واجابة على سؤال، وتلبية احتياج حقيقي وواقعي حيث ان وجود منصة إلكترونية تعمل على التوعية وتسهل عرض وتسوبق المنتجات التعاونية الزراعية لهو ترجمة عملية لفكرة ربادية ناجحة نظرياً.

المحور الثاني.

الوقت، حيث اننا وفي الربع االخير من 2021 نعيش واقع جديد ونضوج فكري وطني مختلف عما عايشناه سابقا ووجود مبادرات وفعاليات اقتصادية وطنية مثل: مبادرة الاسبوع الاقتصادي الوطني والاضراب الكبير يوم 18 آيار , حيث نأمل ان ُ يبنى مشروعنا على سلسلة الجهود المبذولة سابقا و أن يرى النور.

المحور الثالث.

ُ فريق العمل، يقال أن الفكرة العظيمة التي يقوم بها فريق هش من الصعب لها ان تنجح وان الفكرة البسيطة التي يقوم بها فريق عظيم مؤمن بنجاحها ستتجح وعادة سترى النور , لكن ان اجتمعت فكرة عظيمة مصاحبةً لفريق عظيم من المؤكد أنها ستحقق المستحيل وهذا نحن.

### <span id="page-16-0"></span>**1.4 اهمية المشروع**

تكمن اهمية المشروع في شقين:

الشق االول.

تحقيق الايرادات المالية الملموسة لأصحاب التعاونيات الزراعية والقائمين عليها وكونهم من خلفيات مختلفة، فمنهم ارباب االسر والشباب الخريجين العاطلين عن العمل وربات البيوت ومن يعتمد على هذا النموذج كمصدر دخل اساسي له ومن يعتمد عليه كمصدر دخل ثانوي.

الشق الثاني.

االهمية االقتصادية االجتماعية، تشكل االرض محور الصراع العربي االسرائيلي ونقطة التماس االول بينهما لذلك تشكل عودة الشاب الفلسطيني لأرضه خطوة وطنية الى الامام، ولا بد ان نشير الى ان نموذج العمل التعاوني يشكل أحد الاحجار الاساسية في بناء اقتصاد فلسطيني ذاتي مستقل غيرَ مُعتمدٍ على التمويل السياسي المشروط. **ـ** 

باإلضافة الى ان التعاونيات في جوهرها تشكل حاضنة تعمل على تقوية النسيج االجتماعي ألفراد المجتمع الو احد وتعزز الروابط فيما بينهم.

لذلك وبنا ً ء على ما سبق من اهمية للتعاونيات ووجود احتياج فعلي لهذه الشريحة المستهدفة، سيشرع فريق العمل ببناء منصة رقمية تساعد وتساهم في تأدية مهام التعاونيات وتحقيق اهميتها المذكورة.

# <span id="page-17-0"></span>**1.5 هيكلية التقرير**

تم في هذا الفصل تناول عدة محاور اساسية بدأت في نبذة عن المشروع والموقع وسرد القصة التأسيسية للمشروع ومن اين اتت الفكرة, والتطرق الى نموذج العمل التعاوني واليات عمله.

ومن ثم قمنا بالإجابة عن سؤال (لماذا هذا الموقع) وبينًا الحاجة التسويقية الحقيقية للمشروع, ثم انتقلنا لتوضيح المقومات والركائز التي يستند عليها نجاح هذا المشروع, وانتهينا عند اهمية المشروع وما يعود على الشريحة المستهدفة والمجتمع الفلسطيني بشكل عام من فوائد عظيمة مرجوة.

سوف يتم التركيز في الفصل الثاني على الخطط االستراتيجية المتبعة لبناء الموقع االلكتروني.

# <span id="page-18-0"></span>**الفصل الثاني:**

بعد االنتهاء من شرح الخلفية العامة عن الموقع وتحديد اهدافه والرؤية المستقبلية المنوي العمل عليها، سنقوم في هذا الفصل بأخذ خطوة اعمق والخوض في تفاصيل نموذج العمل التجاري للمبادرة الخاصة بنا باإلضافة الى تحليل المنافسين وخطط التواجد الرقمي وادارة المحتوى.

## <span id="page-18-1"></span>**2.1 نموذج العمل التجاري**

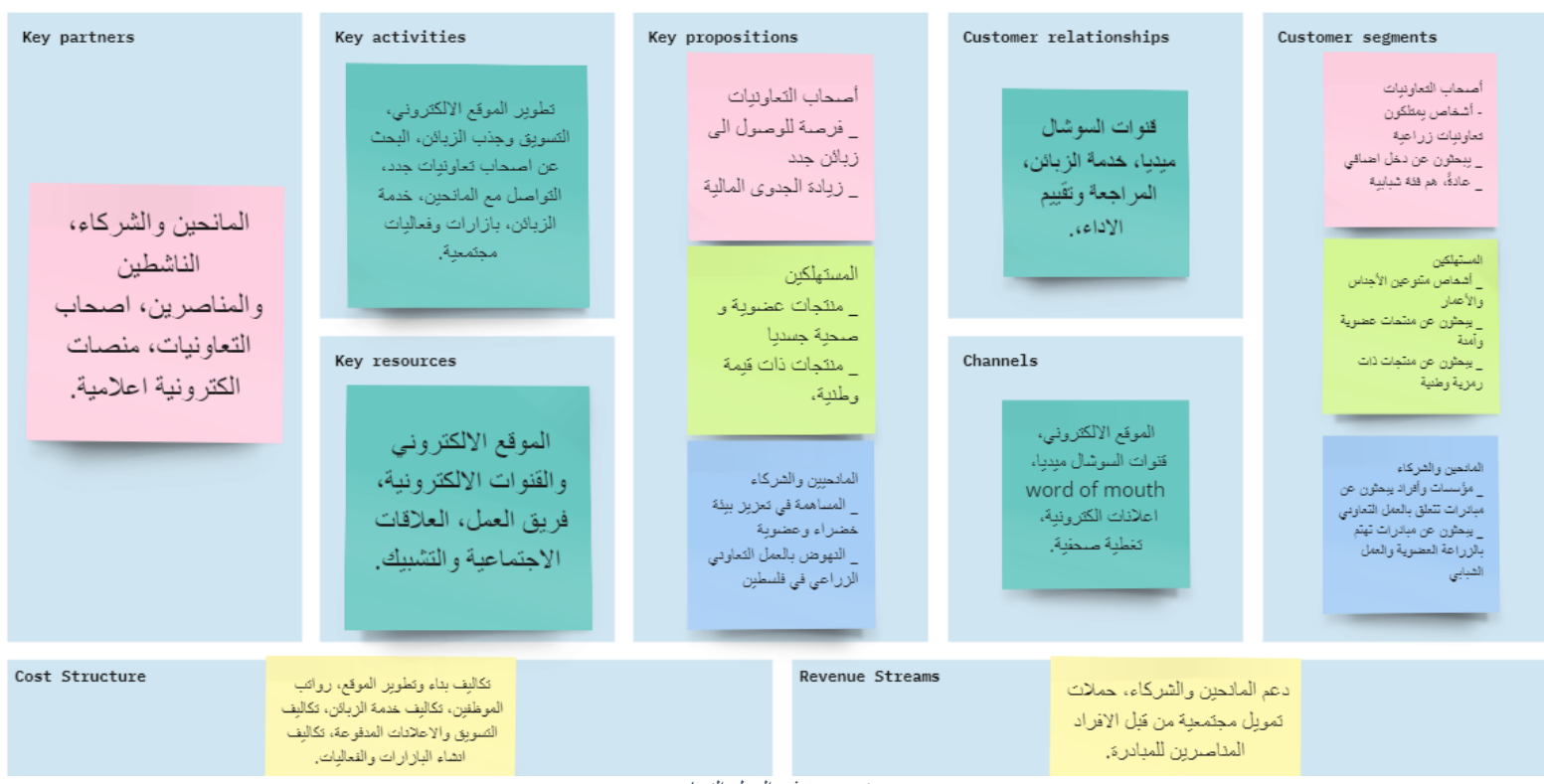

*Figure* :<sup>1</sup> نموذج العمل التجاري

سيتم تتاول الأجزاء التسعة الرئيسية لمكونات نموذج العمل التجاري والحديث بشكل مفصّل عنها، وسوف نبدأ بالفئات

المستهدفة.

#### <span id="page-19-0"></span>**2.1.1 الفئات المستهدفة**

تقوم المبادرة على استهداف ثالث فئات رئيسية، وهي:

#### <span id="page-19-1"></span>**2.1.1.1 اصحاب التعاونيات**

قام فريق العمل بالتواصل مع هذه الشريحة بعدة طرق منها المقابالت الفردية، حيث ذهب فريق العمل الى مر كز الفن الشعبي في رام الله وعقد مقابلة شخصية مع مسؤول برامج التعاونيات في هذه المؤسسة، بالإضافة الى تشكيل مجموعة بؤربة focus group تضم اصحاب تعاونيات وممثلين عن العمل التعاوني والمهتمين به والتواصل معهم رقميا عبر اداة الزو وم، باإلضافة الى التواصل الفردي عبر المكالمات الصوتية مع اعضاء التعاونيات.

وباستخدام هذه االدوات المذكورة اعاله، وبعد السماع والحديث المطول مع هذه الشريحة، يمكن القول ان احتياجاتهم و مشاكلهم كانت متمثلة باالتي:

ضعف الدور التسويقي لمنتجات هذه التعاونيات.

هشاشة الحاضنة الشعبية الملتفة حول هذه التعاونيات.

عدم انتشار الفكر والوعي الكافي في المجتمع الفلسطيني حتى هذه اللحظة.

بنائنا على ما سبق ومن خالل الجهود االتصالية، توصل فريق العمل الى تصنيف مدروس يعبر عن هذه الشريحة )وصف ديموغرافي عن أصحاب التعاونيات) وهي كالاتي:

هم اشخاص اجناسهم ذكور واناث, فئاتهم العمرية مختلفة ونالحظ ازدياد في عدد الفئات الشابة, حاالتهم االجتماعية غير مرتبطين بالأغلب, وهم من تخصصات دراسية مختلفة معظمهم طلبة جامعات او خربجين جدد, منهم العاطل عن العمل ومنهم العامل بوظيفة.

هم اشخاص من جغرافيا متنوعة فمنهم موجود في الضفة الغربية و قسم في قطاع غزة واالخر في القدس, ونالحظ انهم من سكان القرى والاماكن القريبة من المساحات الخضراء والاراضى الوفرة.

هم اشخاص يهتمون بالز ارعة والمنتجات الز ارعية والبيتية منها ويفضلون ان يأكلوا ما يزرعوا ولديهم اتجاهات وطنية يتميزون باالنتماء الى الوطن والى االرض باعتباره موروث وطني ثقافي، ويميلون الى تكوين عالقات اجتماعية كون المعظم منهم اجتماعيين و يفضلون التعاضد والتكاتف وعدم التوجه الى النزعة الفردية االنانية.

هم اشخاص لديهم الخبرة في مجال العمل التعاوني لفترات طويلة مختلفة اقلها ثالث سنوات، يؤمنون بما يفعلون حيث انهم يرفضون فرص عمل اخرى أكثر جدوى ماديا مقابل بقائهم في تعاونياتهم ومنهم من يؤجل فصول دراسته إلكمال ما بدأوه، وهم يبحثون عن فوائد من خالل عملهم في المجال التعاوني، فوائد مالية، وطنية واجتماعية.

### <span id="page-20-0"></span>**2.1.1.2 المستهلكين:**

قام فريق العمل بإنشاء استبانة الكترونية، تم نشرها على المجموعات الشبابية المعنية بالعمل التعاوني والعمل التطوعي، كمجوعة "أصدقاء حسبة التعاونيات" على منصة فيسبوك. بالإضافة الى استهداف أماكن تواجد الناشطين والمتطوعين من خالل منصات ومجموعات تواجدهم على وسائل التواصل االجتماعي، كمجموعة "متطوعين.PS "على منصة فيسبوك. باإلضافة الى تجمعات طلبة الجامعات، كمجموعة "جمهورية البوليتكنك" على منصة فيسبوك. وقمنا بتحليل التصورات العامة للبيانات المرصودة للعينة المستهدفة عن طريق اختبارات Descriptive Statistics باستخدام أداة SPSS كالآتي:

متغير "الجنس"

يتبين من األشكال 2 Figure 1, Table أدناه، أن عدد األشخاص الذين قاموا بتعبئة االستبانة من فئة )الذكور( قد بلغ عددهم 131 بنسبة 53.5% من العينة المستهدفة بينما بلغ عدد الأشخاص الذين قاموا بتعبئة الاستبانة من فئة (الاناث) 114 بنسبة 46.5% من العينة المستهدفة. نلاحظ أن التوزيع الجنس للعينة المستهدفة متساوٍ تقريبا.

<span id="page-21-0"></span>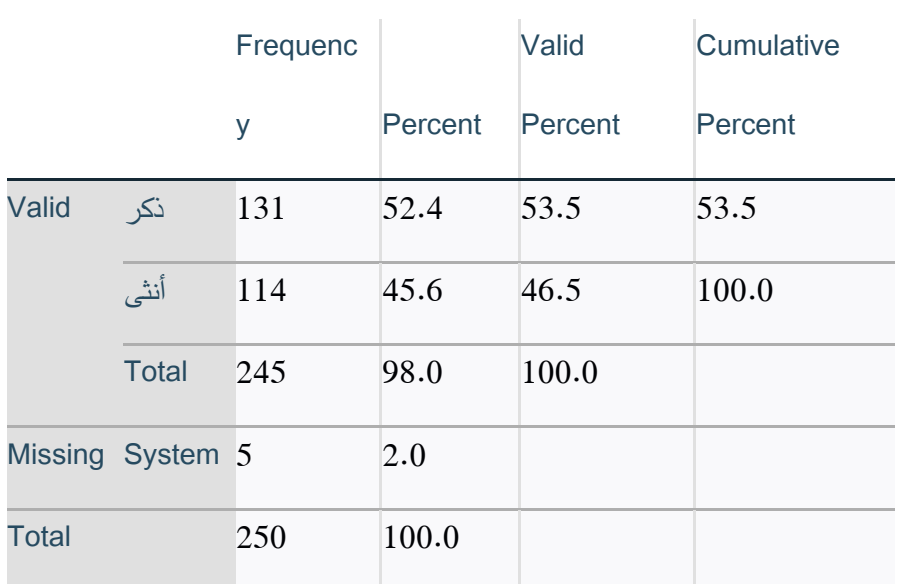

: متغير الجنس1 Table

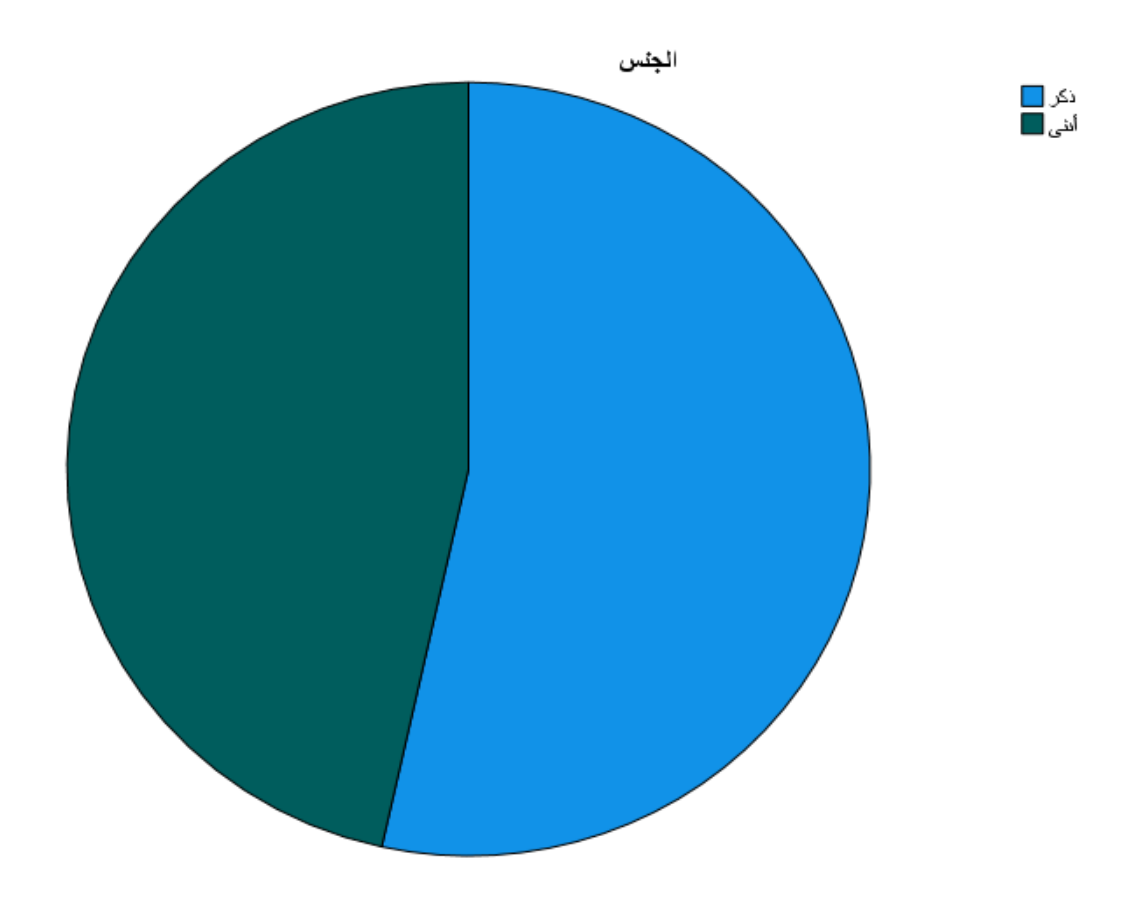

*Figure* :2 متغير الجنس

متغير "العمر"

نالحظ من األشكال 3 Figure 2, Table أدناه، أن الفئات العمرية قد تقسمت الى أربعة فئات على العينة المستهدفة، فقد بلغ عدد األشخاص الذين قاموا بتعبئة االستبانة من فئة )24-18( الى 206 شخص بنسبة %84.1 من العينة المستهدفة، وقد بلغ عدد الأشخاص الذين قاموا بتعبئة الاستبانة من فئة (25–35) 29 شخص بنسبة 11.8% من العينة المستهدفة، بينما بلغ عدد األشخاص الذين قاموا بتعبئة االستبانة من فئة )46-36( 4 أشخاص بنسبة %1.6 من العينة المستهدفة، وقد بلغ عدد الأشخاص الذين قاموا بتعبئة الاستبانة من فئة (46 فأعلى) 5 أشخاص بنسبة 2% من العينة المستهدفة. نلاحظ أن الفئة العمرية الأصغر (18–24) كانت الفئة الأكثر عدداً للعينة المستهدفة بينما كانت الفئتين العمريتين الأكبر (36–46) و (46 فأعلى) هم الأقل عدداً من العينة المستهدفة.

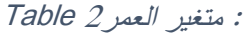

<span id="page-23-0"></span>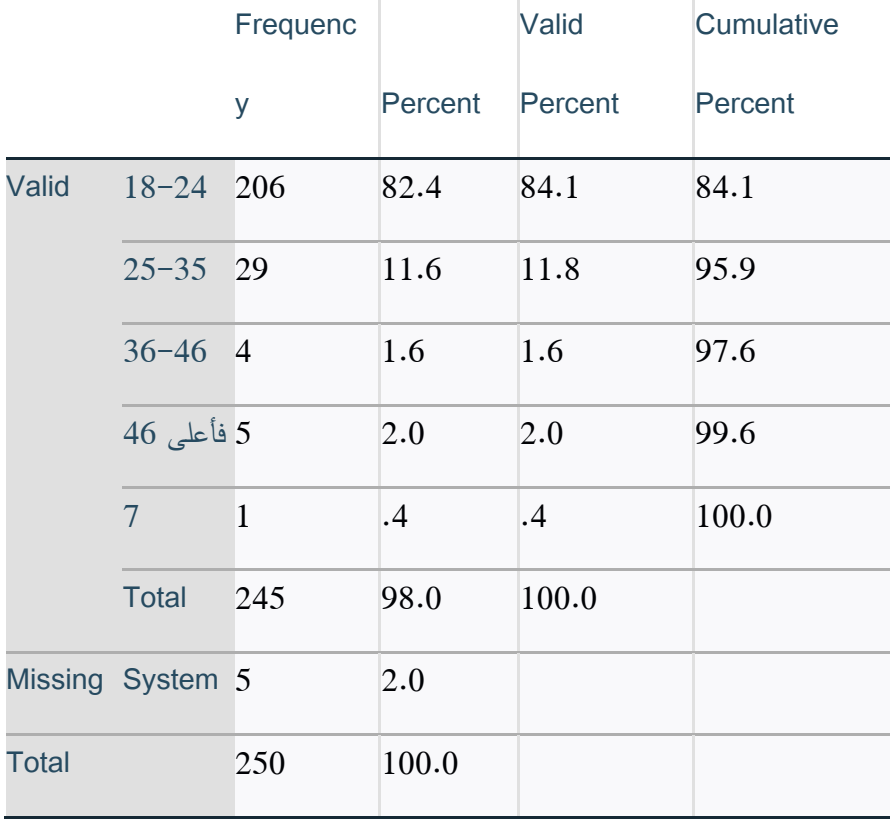

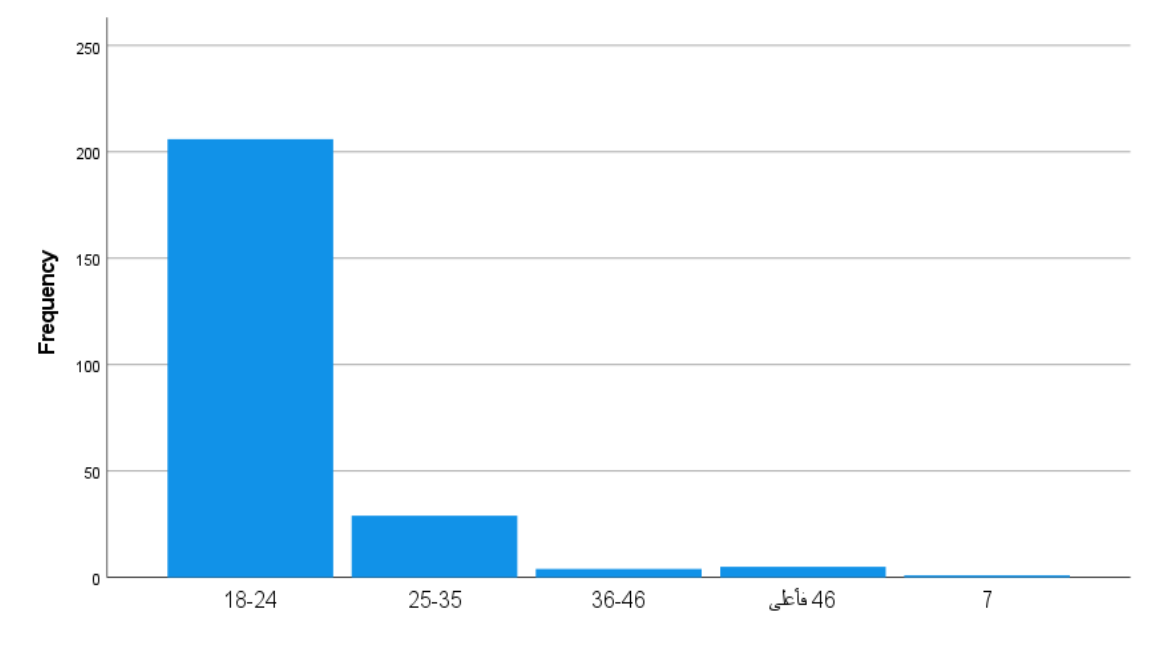

<span id="page-24-0"></span>متغير العمر 3: Figure

متغير "المستوى التعليمي"

نلاحظ من الأشكال4 Table 3, Figure أدناه، أن المستوى التعليمي للعينة المستهدفة قد توزع الى أربعة فئات على النحو الآتي، فئة (الثانوي) وقد بلغ عددهم 14 بنسبة 5.7% من العينة المستهدفة، وفئة (دبلوم) وقد بلغ عددهم 14 بنسبة 5.7% من العينة المستهدفة، وفئة (بكالوريورس) وقد بلغ عددهم 213 بنسبة 86.9% من العينة المستهدفة، وفئة (ماستر فأعلى) وقد بلغ عددهم 4 بنسبة 1.6% من العينة المستهدفة. نلاحظ أن فئة الحاصلين على درجة البكالوريوس هم الفئة الأعلى عدداً من العينة المستهدفة.

<span id="page-25-0"></span>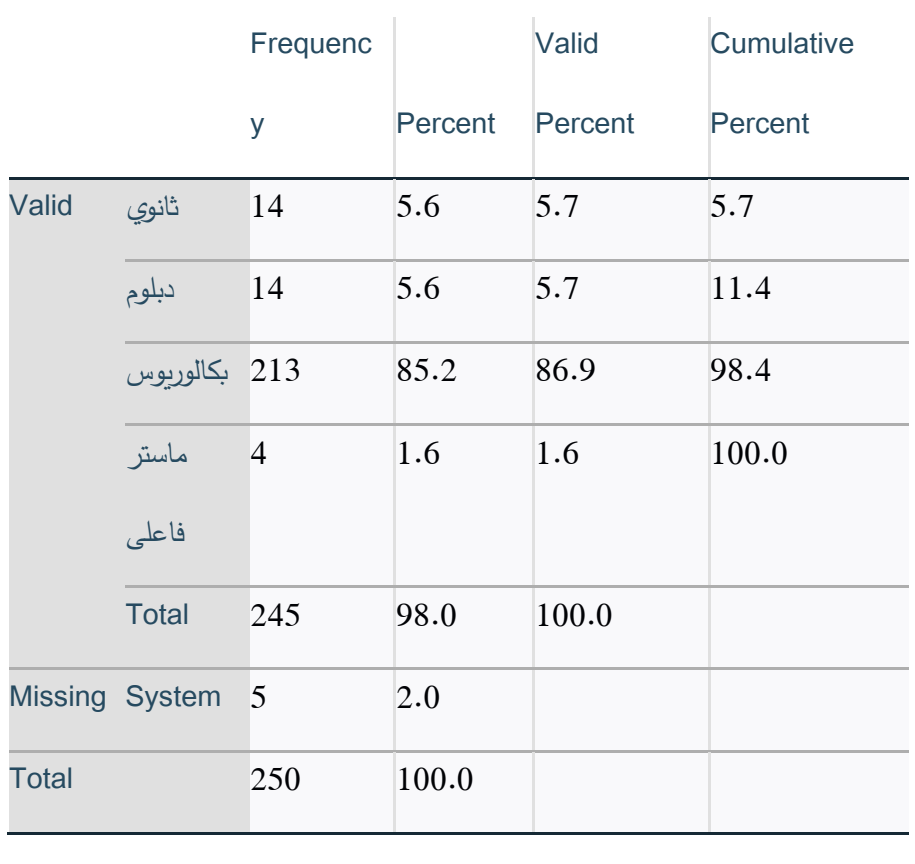

: متغير المستوى التعليمي3 Table

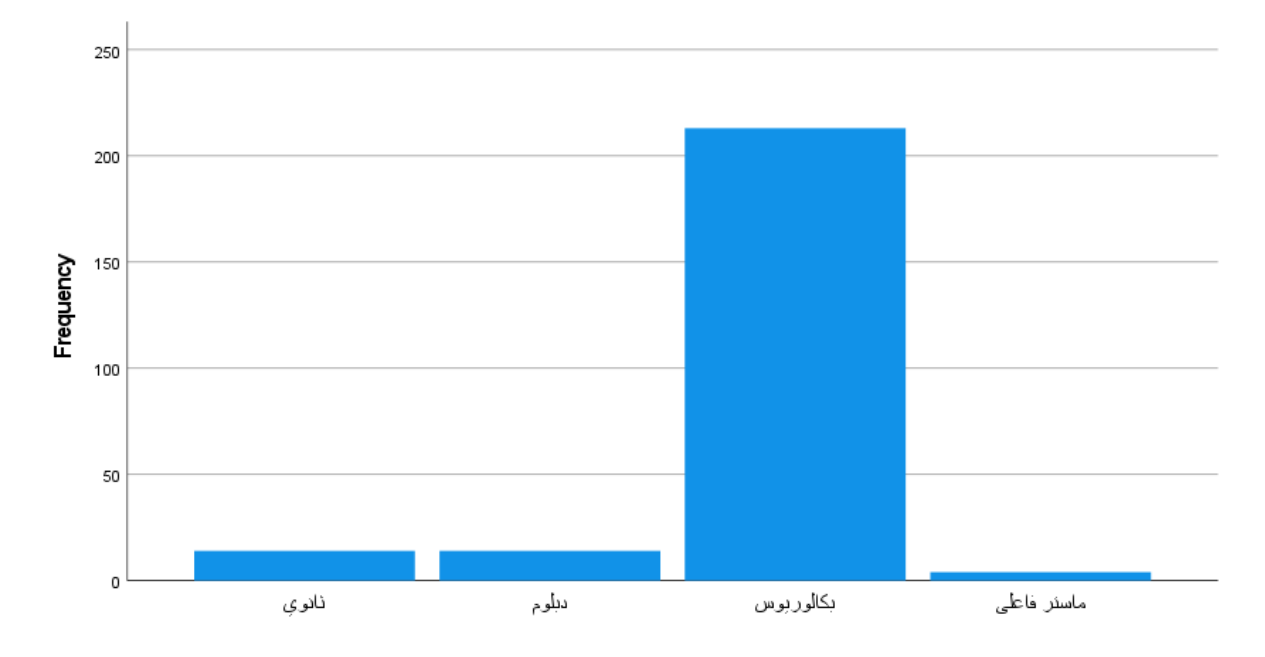

<span id="page-26-0"></span>: متغير المستوى التعليمي4 Figure

متغير "متوسط دخل األسرة الشهري"

يتبين من األشكال5 Figure 4, Table أدناه، أن متغير متوسط دخل األسرة الشهري قد توزع الى أربعة فئات كاآلتي، فئة الحاصلين على دخل (أقل من 1500) وقد بلغ عددهم 22 شخص بنسبة 9.2% من العينة المستهدفة، وفئة الحاصلين على دخل (1500–3500) وقد بلغ عددهم 78 شخص بنسبة 32.6% من العينة المستهدفة، وفئة الحاصلين على دخل )5500-3500( وقد بلغ عددهم 77 شخص بنسبة %32.2 من العينة المستهدفة، والفئة األخيرة الحاصلين على دخل )5500 فأعلى( وقد بلغ عددهم 62 شخص بنسبة %25.9 من العينة المستهدفة. نالحظ أن فئات العينة المستهدفة تتسم بمعدل دخل متوسط اذا ما أخذنا بعين االعتبار متوسط دخل المتوز ع على عدد العينة المستهدفة.

<span id="page-27-0"></span>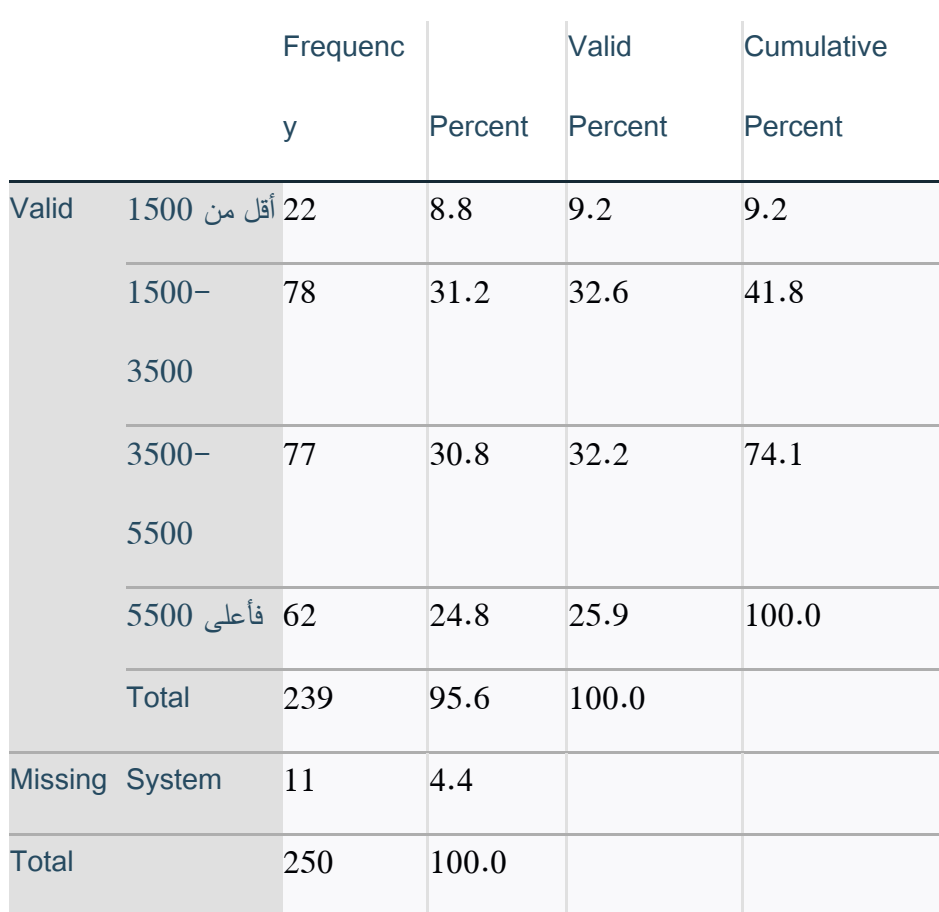

: متغير متوسط دخل األسرة الشهري4 Table

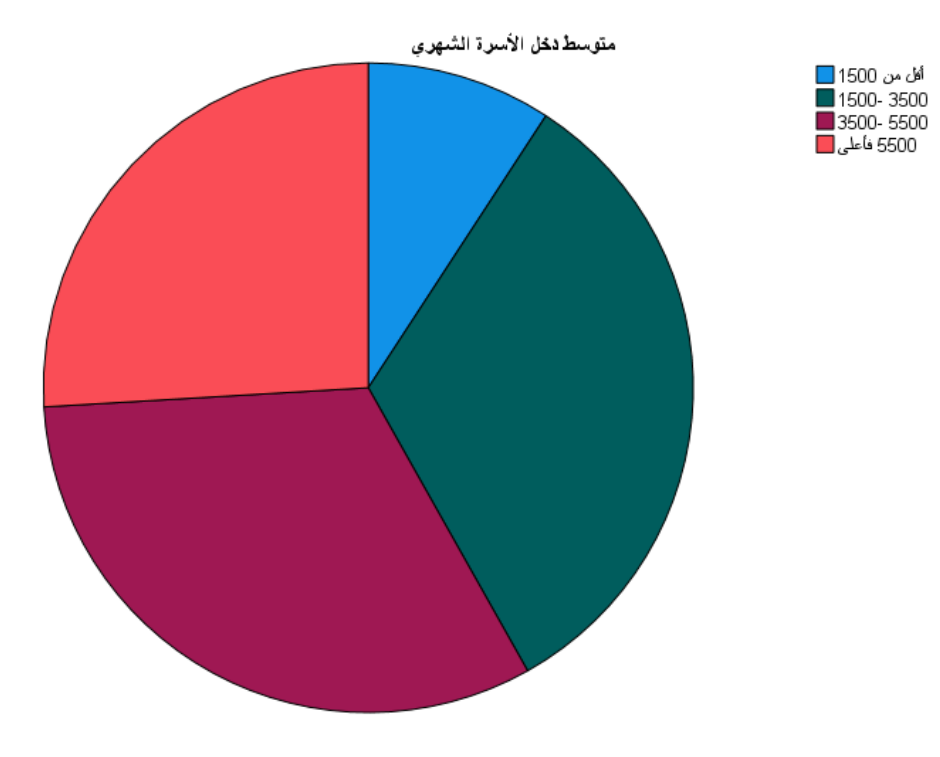

<span id="page-28-0"></span>: متغير متوسط دخل الأسرة الشهري5 Figure

متغير "من يقوم بشراء المنتجات الزراعية في األسرة"

يتبين في األشكال6 Figure 5, Table أدناه، أن المتغير الذي يبحث في الشخص الذي يقوم بشراء المنتجات الزراعية داخل الأسرة، وقد توزع المتغير الى أربعة فئات كالآتي، فئة (الأب) وقد بلغ عددها 167 بنسبة 68.2% من العينة المستهدفة، وفئة (الأم) وقد بلغ عددها 31 بنسبة 12.7% من العينة المستهدفة، وفئة (الأولاد الذكور) وقد بلغ عددها 38 بنسبة 15.5% من العينة المستهدفة، وفئة (الأولاد الاناث) وقد بلغ عددها 9 بنسبة 3.7% من العينة المستهدفة. نلاحظ أن فئة (الأب) هي الفئة الأكثر تكراراً لشراء المنتجات الزراعية في الأسرة غالباً بينما كانت فئة (الأولاد الاناث) هي الفئة الأقل تكراراً لشراء المنتجات الزراعية في الأسرة.

<span id="page-30-0"></span>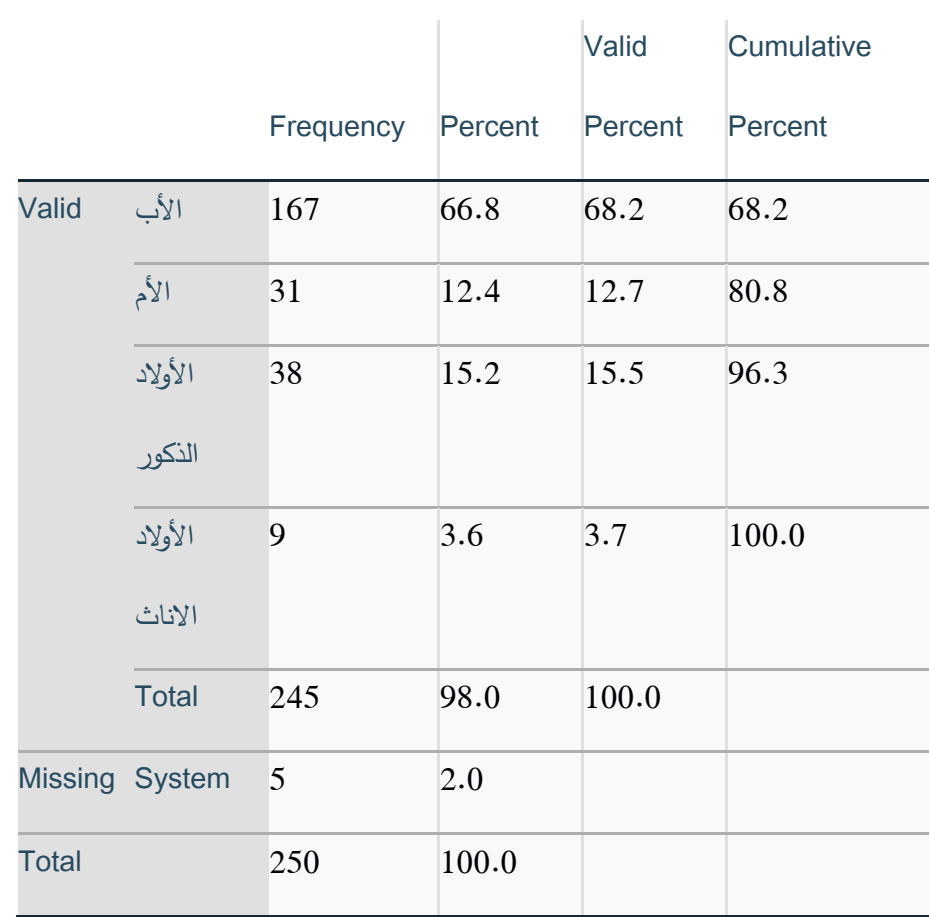

: من يقوم بشراء المنتجات الزراعية في األسرة؟5 Table

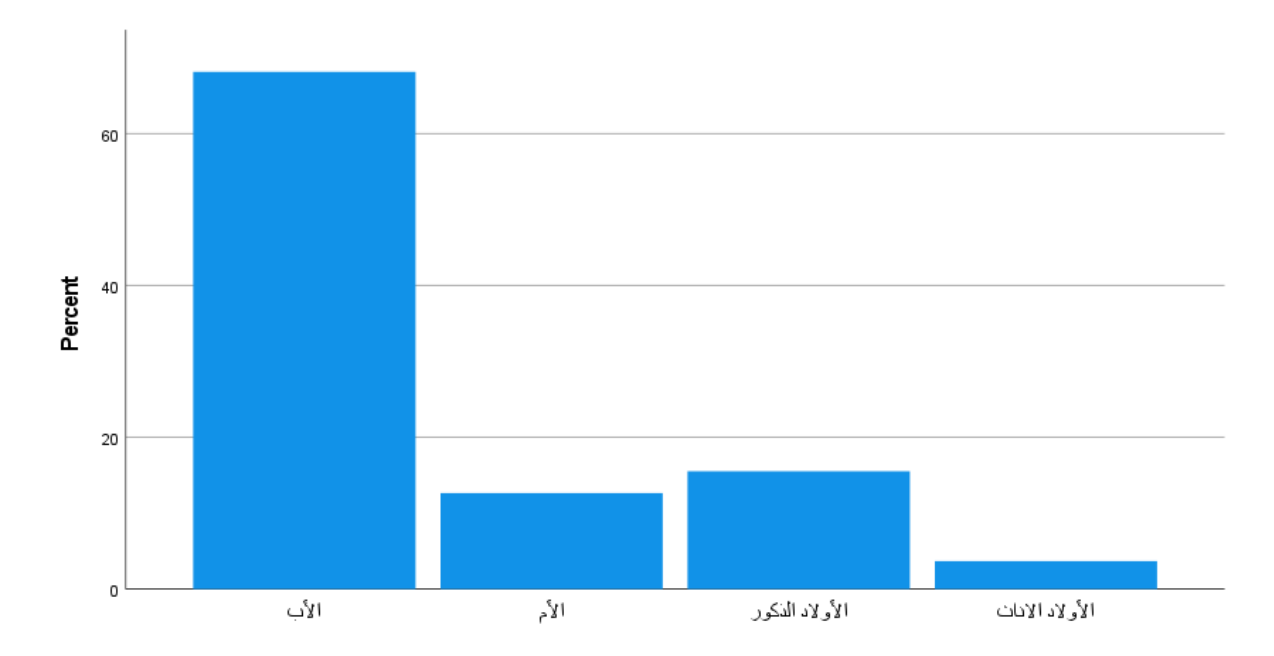

<span id="page-30-1"></span>: من يقوم بشراء المنتجات الزراعية في األسرة؟6 Figure

متغير "هل تقوم بشراء المنتجات الزراعية عن طريق االنترنت"

يتبين في األشكال7 Figure 6, Table أدناه، أن متغير هل تقوم بشراء المنتجات الزراعية عن طريق االنترنت وقد توزعت الاجابات على فئتين محددتين، فئة (نعم) وعددهم 8 أشخاص بنسبة 3.3% من العينة المستهدفة، وفئة (لا) وقد بلغ عددهم 237 بنسبة %96.7 من العينة المستهدفة. نالحظ أن هناك أشبه باإلجماع على عدم التوجه الى شراء المنتجات الزراعية عن طريق االنترنت.

<span id="page-31-0"></span>

|              |                  | Frequenc |         | Valid   | Cumulative |
|--------------|------------------|----------|---------|---------|------------|
|              |                  | У        | Percent | Percent | Percent    |
| Valid        | نعم              | 8        | 3.2     | 3.3     | 3.3        |
|              | $\overline{Y}$   | 237      | 94.8    | 96.7    | 100.0      |
|              | <b>Total</b>     | 245      | 98.0    | 100.0   |            |
|              | Missing System 5 |          | 2.0     |         |            |
| <b>Total</b> |                  | 250      | 100.0   |         |            |

: هل تقوم بشراء المنتجات الزراعية عن طريق الانترنت؟6 Table

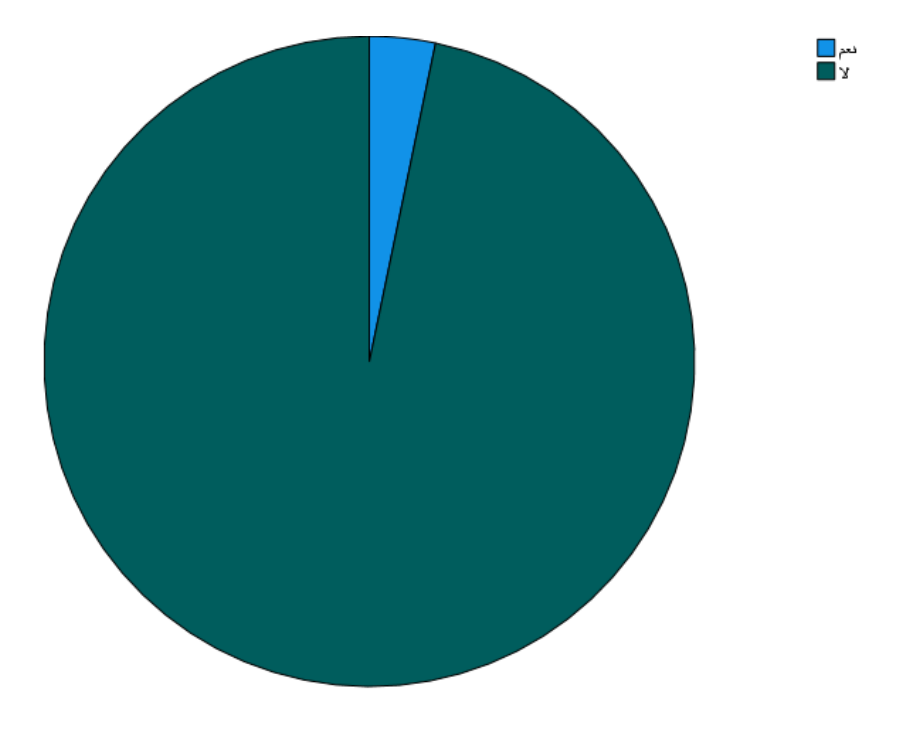

<span id="page-32-0"></span>: هل تقوم بشراء المنتجات الزراعية عن طريق الانترنت؟7 Figure

اضافةً على ما سبق من تصورات عامة على متغيرات الاستبانة الالكترونية التي تصف بشكل عام خصائص العينة المستهدفة، سنقوم بعرض بعض االختبارات االحصائية لتأثير بعض المتغيرات على غيرها عن طريق اختبارات ANOVA .SPSS أداة باستخدام -Cross Tabs

العالقة بين متغير "المستوى التعليمي" ومتغير "الوعي بالتعاونيات الز ارعية"

نالحظ من الجدول7 Table المرفق أدناه، أن الفرق بين متوسطي المتغير "المستوى التعليمي" والمتغير "الوعي بالتعاونيات الز ارعية"، هو فرق نوعي حيث كانت قيمة .Sig = 001. حيث أنها < 05. بمعنى أنه يوجد عالقة بين المتغيرين حيث أنه يتغير الوعي بالتعاونيات الز ارعية بتغير المستوى التعليمي.

|                      |                             |                  | of<br>Sum      | df             | Mean   | F       | Sig.         |
|----------------------|-----------------------------|------------------|----------------|----------------|--------|---------|--------------|
|                      |                             |                  | <b>Squares</b> |                | Square |         |              |
|                      | (Combined)                  |                  | 173.890        | $\overline{3}$ | 57.963 | 199.246 | $\leq 0.001$ |
| <b>Between</b>       |                             | Unweighted .169  |                |                | .169   | .583    | .446         |
| <b>Groups</b>        | <b>Linear Term Weighted</b> |                  | 84.714         |                | 84.714 | 291.202 | $\leq 0.001$ |
|                      |                             | <b>Deviation</b> | 89.176         | $\overline{2}$ | 44.588 | 153.269 | $\leq 0.001$ |
| <b>Within Groups</b> |                             |                  | 70.110         | 241            | .291   |         |              |
| <b>Total</b>         |                             |                  | 244.000        | 244            |        |         |              |

<span id="page-33-0"></span>7 Table: العالقة بين متغير "المستوى التعليمي" ومتغير "الوعي بالتعاونيات الز ارعية اختبار ANOVA"

ونالحظ من الجدول8 Table المرفق أدناه، طبيعة التغير في متغير "الوعي في التعاونيات الزراعية" عند تغير متغير "المستوى التعليمي"، حيث يبين درجة الوعي عند كل مستوى تعليمي. في البداية نالحظ أن الفرق في متوسط الوعي بالتعاونيات الز ارعية لكل مستوى تعليمي يزداد بزيادة درجة المستوى أو الدرجة العلمية باستثناء الحاصلين على درجة البكالوريوس، بمعنى أن الوعي بالتعاونيات الزراعية للحاصلين على شهادة "ماستر فأعلى" كانت أعلى من غيرهم من الفئات، والحاصلين على شهادة "دبلوم" كان وعيهم بالتعاونيات الزراعية أعلى من الحاصلين على شهادة "الثانوية العامة"، بينما كان الحاصلون على شهادة "بكالوريوس" يمتلكون أقل وعي من الفئات الأخرى.

<span id="page-34-0"></span>8 Table:: العالقة بين متغير "المستوى التعليمي" ومتغير "الوعي بالتعاونيات الز ارعية اختبار Multiple

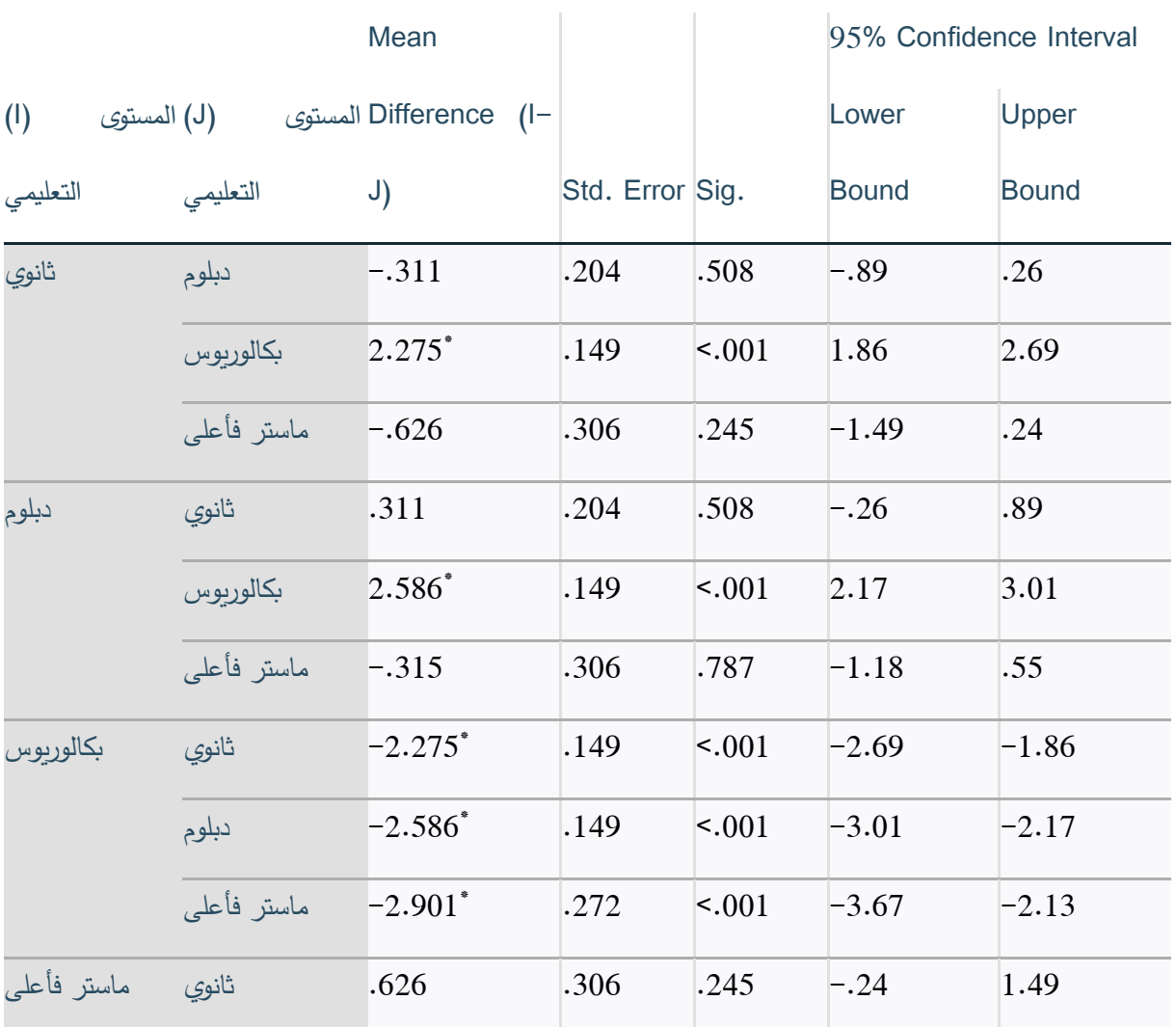

#### **Comparisons**

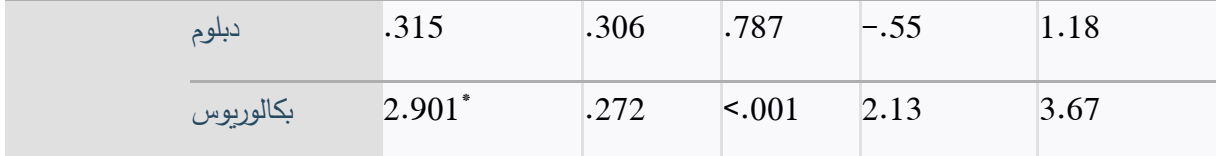

\*. The mean difference is significant at the 0.05 level.

اال أننا نالحظ من الجدول9 Table المرفق أدناه، الذي يعبر عن العالقة بين متغير "العمر" ومتغير "المستوى التعليمي"، أن عدد األشخاص الحاصلين على درجة "البكالوريوس" قد بلغ 213 شخص من مجمل العينة، ويرجع معظمهم الى الفئة العمرية "24-18" حيث بلغ عددهم 174 بنسبة %84.5 من مجمل الفئة العمرية "24-18"

<span id="page-35-0"></span>9 Table: العالقة بين متغير "المستوى التعليمي" ومتغير "الوعي بالتعاونيات الز ارعية اختبار tabulation Cross

 $\begin{array}{c} \hline \end{array}$ 

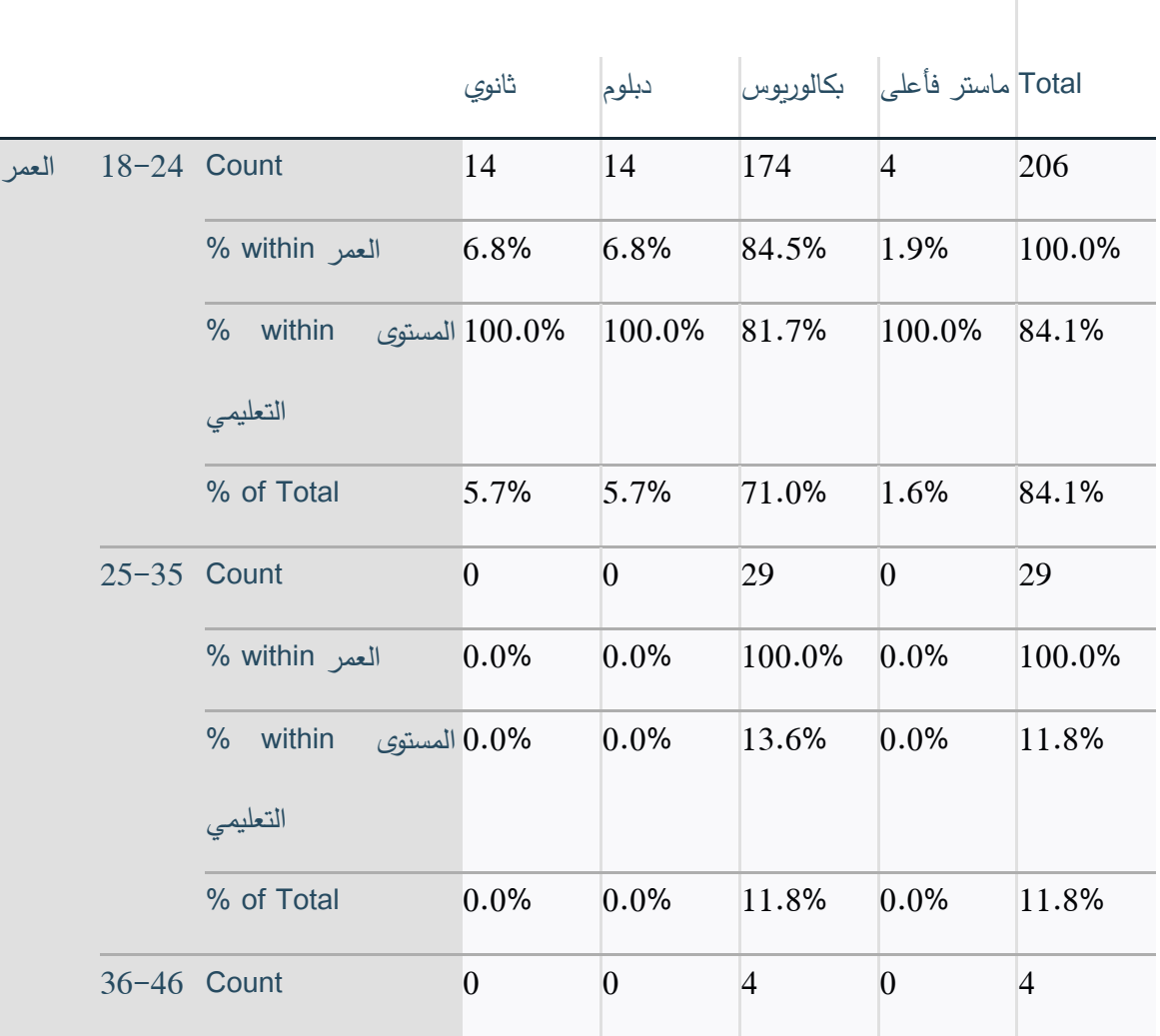
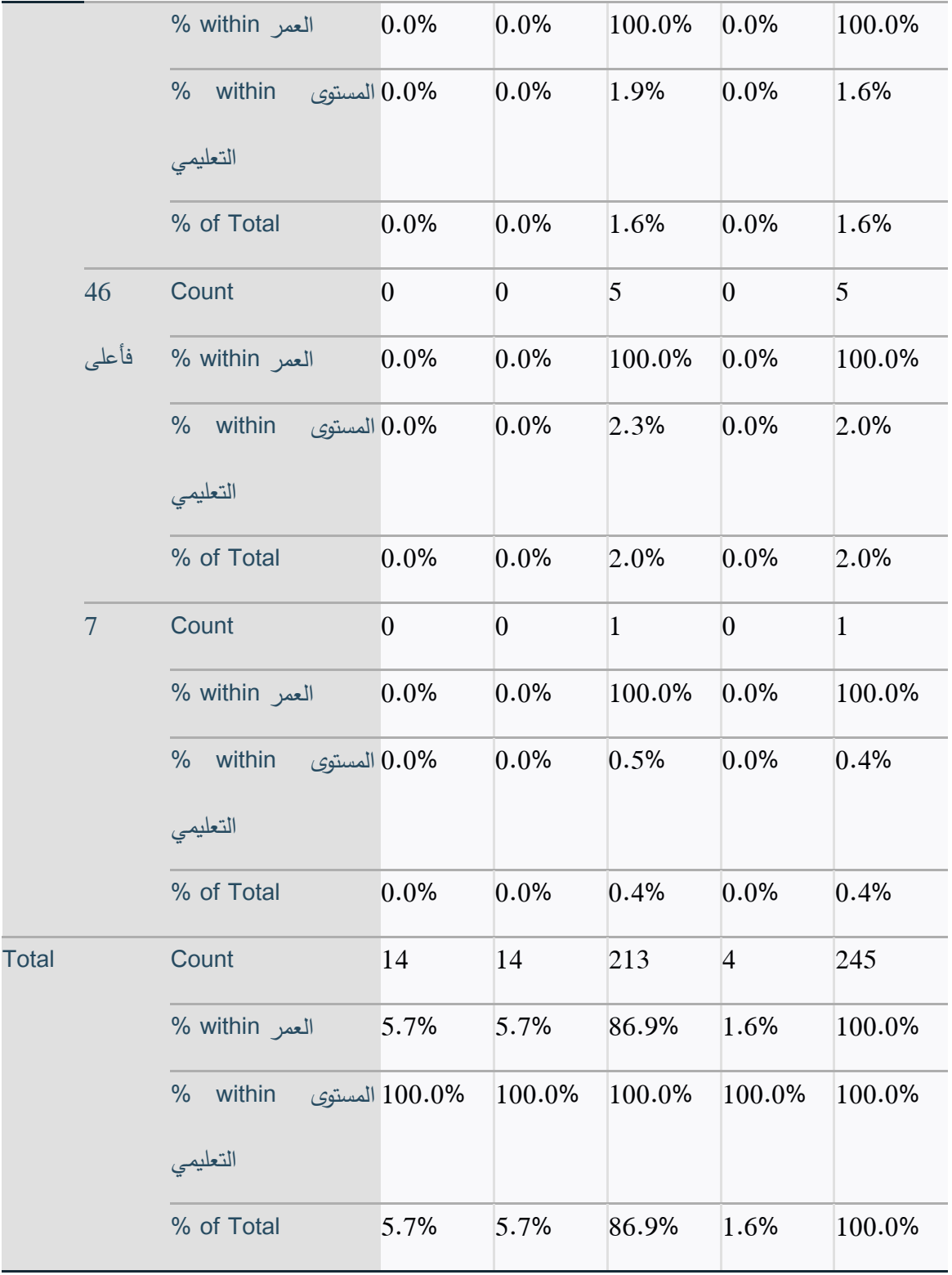

● العلاقة بين متغير "متوسط دخل الأسرة الشهري" ومتغير "الاهتمام بشراء المنتجات الوطنية"

نالحظ من الجدول10 Table المرفق أدناه، أن الفرق بين متوسطي المتغير "متوسط دخل األسرة الشهري" والمتغير "أهتم بش ارء المنتجات الوطنية"، هو فرق نوعي حيث كانت قيمة .Sig = 001. حيث أنها < 05. بمعنى أنه يوجد عالقة بين المتغيرين حيث أنه يتغير الاهتمام والسلوكية الشرائية للمنتجات الوطنية بتغير متوسط الدخل.

10 Table: العالقة بين متغير "متوسط دخل األسرة الشهري" ومتغير "االهتمام بشراء المنتجات الوطنية اختبار Chi

**Square** 

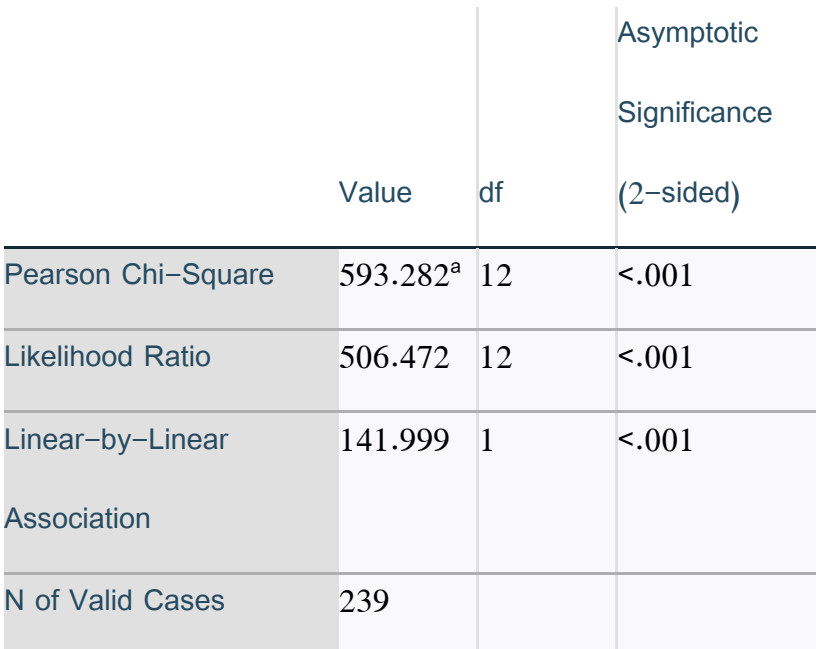

Chi-Square Tests

a. 2 cells (10.0%) have expected count less than 5. The

minimum expected count is 1.84.

يتبين من الجدول11 Table المرفق أدناه، أنه كلما ارتفع متوسط دخل االسرة الشهري ارتفعت نسبة االهتمام بش ارء المنتجات الوطنية، فنالحظ أن نسبة االهتمام بشراء المنتجات الوطنية لمتوسطي الدخل "5500 فأعلى" كانت أعلى من متوسطي دخل الفئات األقل، وكانت نسبة االهتمام بشراء المنتجات الوطنية لمتوسطي الدخل "5500-3500" أعلى من متوسطي دخل الفئات االقل، وكانت نسبة االهتمام بشراء المنتجات الوطنية لمتوسطي الدخل "3500-1500" أعلى من متوسطي الدخل "أقل من 1500"، حيث كانت نسبة األشخاص الحاصلين على متوسط دخل "أقل من 1500" وكانت اجاباتهم على درجة الاهتمام "غير موافق جدا" و "غير موافق"، 100%، بينما كانت نسبة الأشخاص الحاصلين على متوسط دخل "5500 فأعلى" وكانت اجاباتهم على درجة الاهتمام "موافق بشدة"، 100%.

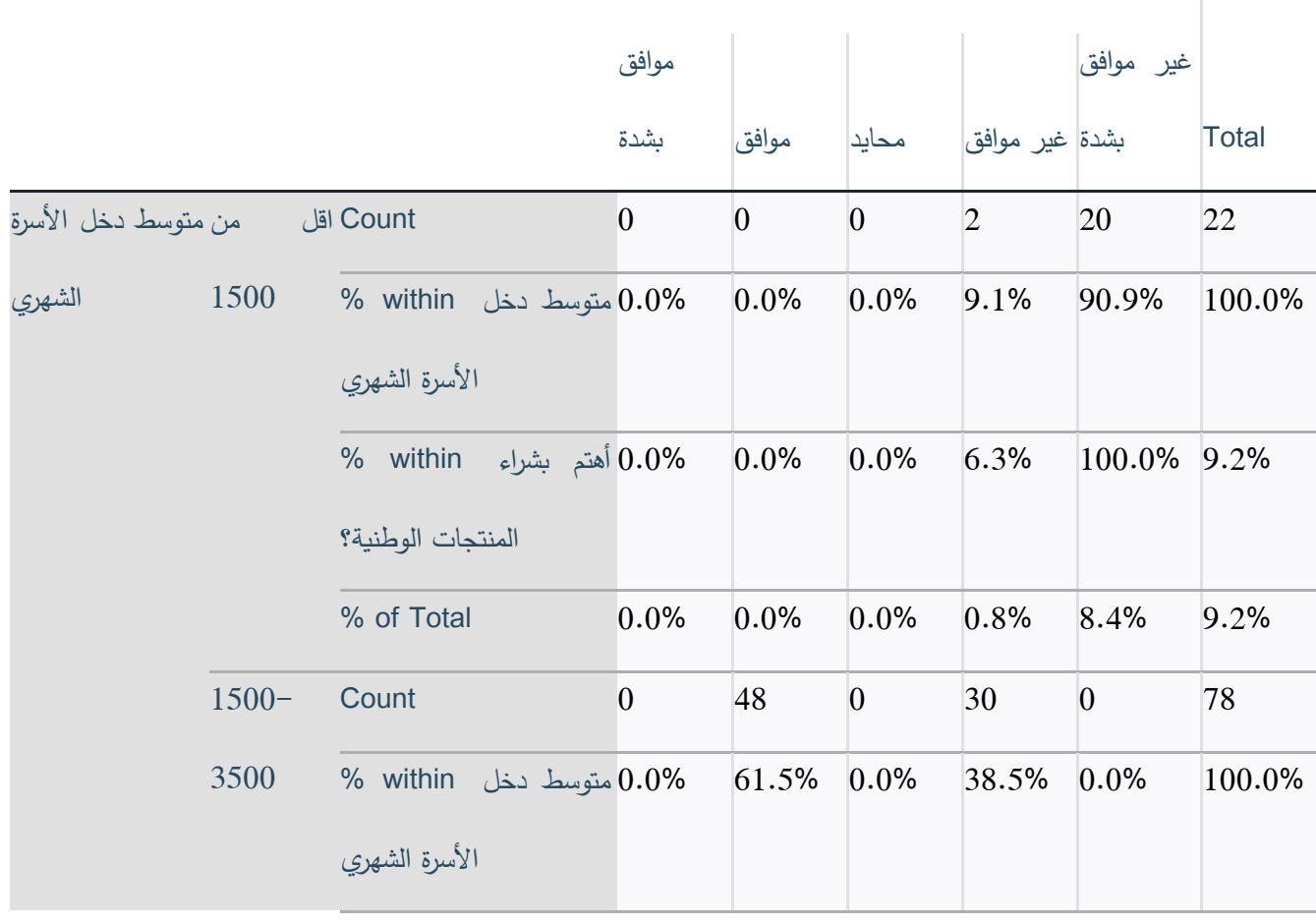

**Crosstabulation** 

<sup>11</sup> Table: العالقة بين متغير "متوسط دخل األسرة الشهري" ومتغير "االهتمام بشراء المنتجات الوطنية اختبار

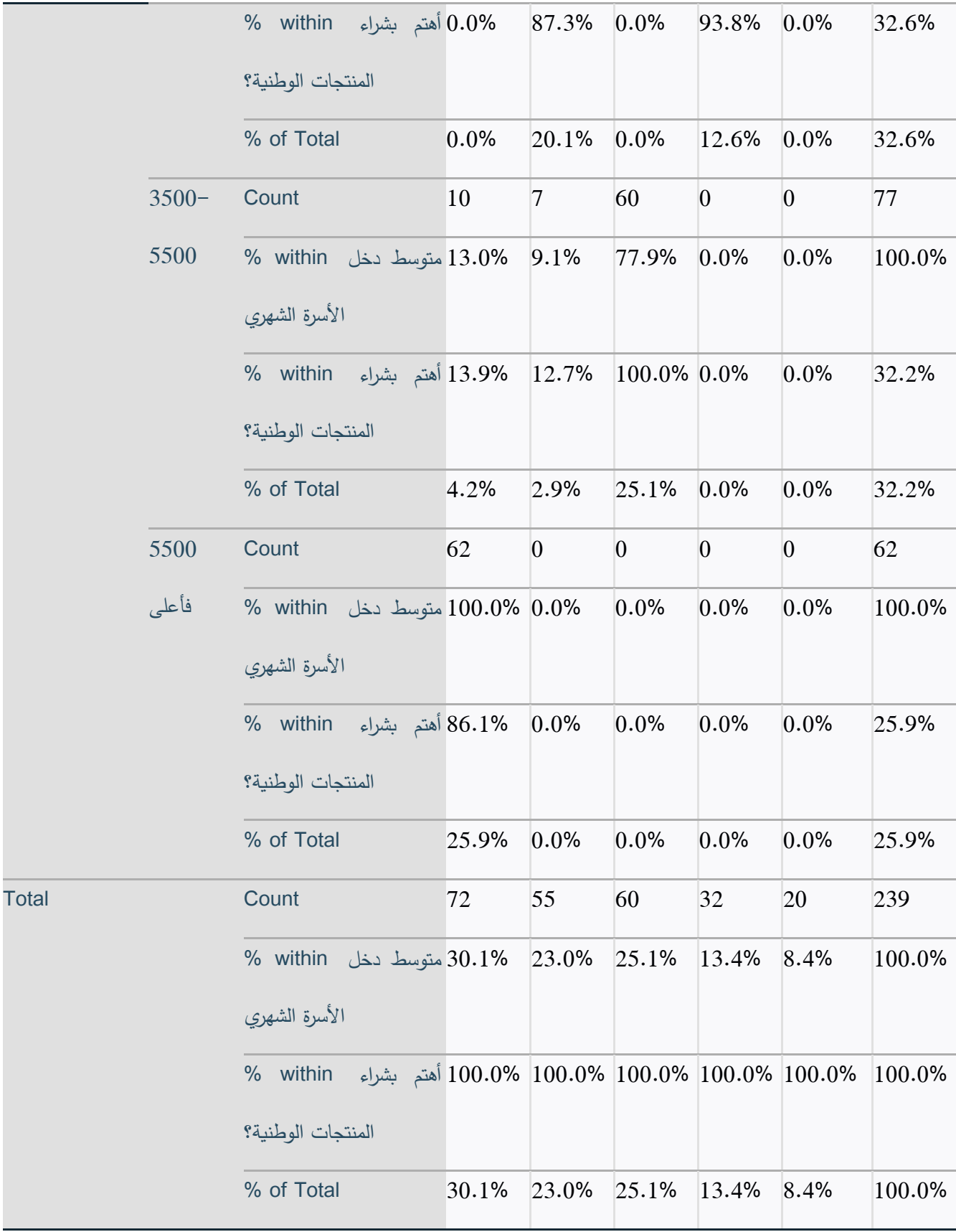

ومن الممكن استعراض بعض النقاط الرئيسية كأهم النتائج المترتبة على اختبارات أداة "SPSS"، وهي كاالتي:

- االرتفاع العام في متوسط الدخل يصاحبه ارتفاع في نسبة اهتمام شراء المنتجات الوطنية.
- ازدياد التحصيل العلمي يصاحبه ازدياد في الوعي بالنموذج التعاوني والتعاونيات الزراعية، و قد شّذ عن هذه العالقة، الحاصلين على درجة البكالوريوس.
	- يوجد اجماع تقريبا بعدم التوجه لشراء المنتجات الزراعية عن طريق االنترنت.
		- األب هو الفرد األكثر شراء للمنتجات التعاونية الزراعية.

بعض التوصيات المتعّلقة بالنتائج السابقة على الترتيب:

- البدء باستهداف أصحاب الدخل األعلى عند عرض وتسويق المنتجات التعاونية الزراعية.
	- تصميم حملات وبرامج توعوية لحملة شهادات البكالوريوس وذلك لرفع مستوى الوعي.
- ضرورة بناء الثقة واألمان حول الشراء عن طريق االنترنت وتقديم التسهيالت واالمتيازات في البداية.
	- التركيز على استهداف الأب بشكل أكبر من غيره في الأسرة في حملات التوعية والتثقيف.

### **2.1.1.3 الداعمين:**

قام فريق العمل بلقاء مركز الفن الشعبي وملتقى الشراكة الشبابي التابع له القابع في مدينة البيرة – رام الله حيث تم الاجتماع مع السيد حازم ابو هالل كممثل عن المركز الفن الشعبي والسيد رامي مسعد كمنسق عام لملتقى الشراكة الشبابي.

يعتبر مركز الفن الشعبي مؤسسة قديمة النشأة حيث تم تأسيسها في ثمانينات القرن الماضي وتختص مداخالتها في الفنون الشعبية مثل: الدبكة والرقص الشعبي، التعاونيات الزراعية والعمل التعاوني، المقاطعة والشباب والمرأة.

ويعبر ملتقى الشراكة الشبابي عن اهتمامات مركز الفن الشعبي في المجال التعاوني والتعاونيات الزراعية.

تتلخص مداخالت وانشطة ملتقى الشراكة الشبابي باستهدافها للتعاونيات الزراعية والشبابية منها على وجه الخصوص كونها ناشئة وغير مسجلة رسميا في الغالب، تتمثل هذه االنشطة ب:

- الدعم المادي للتعاونيات الزراعية الشبابية وذلك بعد تحديد احتياجاتها، مثل تقديم مبلغ مالي معين او المساهمة في توفير ادوات انتاجية لهذه التعاونيات مثل: بيت بالستيكي، اراضي للزراعة وادوات زراعية.
	- الدعم النظري ويتمثل بنقل التجارب والخبرات السابقة بالعمل التعاوني والاساليب والوسائل الزراعية المناسبة.
- تعزيز الحاضنة الشعبية وزيادة االلتفاف الشعبي حول هذه التعاونيات بحيث يزيد االقبال الشعبي الشرائي لمنتجات هذه التعاونيات.

اشتملت التوصيات المُقدّمة من مركز الفن الشعبي وملتقى الشراكة الشبابي للمبادرة وأخذها بعين الاعتبار عند تصميم الموقع االلكتروني، على:

 وجود قسم مخصص من الموقع االلكتروني للمبادرة يتحدث عن العمل التعاوني والتعاونيات الزراعية ودورها واهميتها في السياق المجتمعي والوطني، كيفية البدء وتأسيس تعاونية زراعية ونصائح عامة حول الزراعة واالدوات الزراعية و غيرها.

- تناول الموقع االلكتروني لمنهجه وتنظيم المسارات والجوالت الشبابية التي تساهم في التعرف على التعاونيات الزراعية وافرادها وقصة نجاحها نحو تعزيز الحاضنة الشعبية وزيادة االلتفاف الشعبي حول هذه التعاونيات.
- قدمت هذه المؤسسات مقاربة حول التوجه لبيع منتجات التعاونيات الكترونيا عن طريق الموقع االلكتروني ولكننا قمنا بسرد وجهة نظر اصحاب التعاونيات انفسهم بانهم في الوقت الحالي غير قادرين على انتاج منتجات زراعية بشكل وفير، االمر الذي سيعيق عملية البيع االلكتروني وخاض فريق العمل نقاش مطول بشأن هذه النقطة وتوصل فريق العمل بالنهاية الى البدء بأهداف نشر الثقافة والوعي حول المنتجات الزراعية ودورها المجتمعي والوطني وبعد فترة محددة زمنيا سيقوم فريق العمل بالخوض في عملية البيع االلكتروني عند جهوزية اصحاب التعاونيات.

# **2.1.2 القيم**

اشتملت المبادرة على تقديم قيم مخصصة مختلفة لكل فئة مستهدفة، وكانت على النحو التالي:

# **2.1.2.1 القيم المخصصة ألصحاب التعاونيات:**

- الوصول الى زبائن جدد: وذلك عن طريق استقطاب أشخاص جدد والقيام بتصميم حمالت توعية وتثقيف تستهدفهم من أجل بناء مستوى وعي يمكن من خلاله الانتقال الى مربع الشراء.
- ز يادة االي اردات والجدوى المالية: وهي الخطوة األخيرة من القيام بعملية استقطاب واستهداف أشخاص جد، وما يترتب بعدها من تحصيل أكبر للإيرادات لأصحاب التعاونيات

### **2.1.2.2 القيم المخصصة للمستهلكين:**

- منتجات عضوية: سيحصل المستهلكين عن منتجات لها فوائد وميزات صحية جسدياً وخاصـة للمستهلكين الرياضيين والذين يحافظون على صحة أجسادهم.
- منتجات وطنية: كما سيحصل المستهلكين على منتجات ذات خلفية وطنية، مزروعة بأيادي فلسطينية، خاص ًة المستهلكين الذي يقاطعون بضائع االحتالل.

# **2.1.2.3 القيم المخصصة للداعمين:**

- المساهمة في تعزيز بيئة خضراء: يريد بعض الداعمين تعزيز الوجود الأخضر ، والنمو بالمحاصيل الخضراء بعيداً عن الأدوات الكيميائية الملوثة للتربة وللبيئة وللإنسان.
- النهوض بالعمل التعاوني الزراعي الفلسطيني: كما يريد بعض الداعمين رؤية النموذج التعاوني أكثر فأكثر في االراضي الفلسطينية.

**2.1.3 القنوات:**

- الموقع الالكتروني: وهي أهم الأدوات القائمة عليها هذه المبادرة، كونها حلقة الوصل الأولى بين الزائر الذي يربد منتج عضوي ووطني والمزارع الذي يريد زيادة في الايرادات المالية.
- قنوات وسائل التواصل الاجتماعي: التواجد على مختلف قنوات التواصل الاجتماعي، يعتبر من المهم جداً لإيصال كل أو جزء من المهام التوعوية والتثقيفية للموقع االلكتروني والوصول الى األشخاص الجدد.
- التغطية الصحفية: تساهم التغطية الصحفية إلنجازات المبادرة باختالف أدواتها وأساليبها، ايصال الصورة بشكل واضح الى الداعمين والممولين وذلك إلثبات جدية و مصداقية فريق العمل.
	- **2.1.4 ادارة العالقات مع الزبائن:**
- خدمة الزبائن: تعتبر خدمة الزبائن من الركائز المهمة الواجبة لنجاح عمل المشروع، فسيتم التواصل المباشر مع الزبائن وخدمتهم عن طريق نموذج االتصال داخل الموقع، البريد االلكتروني، قنوات التواصل االجتماعي ورقم الهاتف.
- التغذية الراجعة: تساهم التغذية الراجعة وما يأتي من قبل أطراف عمل المبادرة والمؤثرين عليها والمتأثرين بها، فرصة حقيقية لالستماع للعوائق ولإليجابيات والسلبيات التي يتعرضون لها، وستتم عن طريق وسائل االتصال أعاله.
- تقييم الأداء: من المهم جداً، النظر الى التقييمات الخاصة بالزبائن وكيف ينظرون الى الموقع وطريقة عمله، عن طريق خانة مخصصة لتقييم أداء الموقع وخاصة في صفحة المنتجات عند شرائها وتجربتها.

# **2.1.5 الشركاء الرئيسيين:**

- المانحين والشركاء وأصحاب التعاونيات: وهم ذات الفئات الذين نعتبرهم كفئات مستهدفة في المشرو ع، فهم في نموذج العمل الخاص في المبادرة يمكن اعتبارهم فئات مستهدفة، بحيث نطمح لتقديم قيم مخصصة لكل منهم، وفي ذات الوقت، شركاء، ال نستطيع تقديم هذه القيم لفئات أخرى اال عن طريقهم وعن طريق مساعدتهم.
- المتطوعين والناشطين في العمل التعاوني: وهم الفئات الشابة والشباب الناشطين والمنخرطين في التعاونيات على سبيل التطوع، فيمكن االتصال والتعاون معهم للمساعدة في تنفيذ الخطط والحمالت واالنشطة الخاصة في المبادرة.
- المؤسسات القاعدية الشريكة: وهي المؤسسات الموجودة على أرض الواقع بمبانيها ومكاتبها وتناصر العمل التعاوني والمؤسسات التعاونية، فيمكن االتفاق معها على أساس عرض المنتجات الزراعية في مبانيها على أرض الواقع واتباعها بعرض هذه المنتجات على الموقع االلكتروني.
- المنصات الصحفية الاعلامية: كذلك المنصات الصحفية التابعة للأفراد المؤثرين او المنصات الاعلامية الرسمية، والتغطية على االنشطة والفعاليات الخاصة بالمبادرة.

# **2.1.6 الموارد الرئيسية:**

- فريق العمل: تعتمد المبادرة على فريق عمل، موهوب، متمكن، ولديه من المهارات القدر الكافي لكي يصل في الموقع االلكتروني الى مستوى آخر من االحترافية والمهنية.
- العلاقات الاجتماعية والتشبيك: كذلك، تعتمد المبادرة على التشبيك مع المؤسسات والافراد الذين يناصرون العمل التعاوني والتعاونيات، وفعلاً، تمتاز هذه المبادرة بوجود اللبنة الأولى من العلاقات الاساسية.

# **2.1.7 األنشطة األساسية:**

- تطوير الموقع الالكتروني: الاستمرار في صيانة وتطوير الموقع الالكتروني كونه يعتبر المخرج الأهم الذي ترتكز عليه هذه المبادرة.
- أنشطة التسويق وجذب الزبائن: العمل على تصميم وتنفيذ الخطط والحمالت التثقيفية والتوعوية وعمليات استقطاب األشخاص واقناعهم بالنموذج التعاوني بالمجمل.
- بازارات وفعاليات مجتمعية: تخطيط وتنفيذ بازارات مجتمعية، كحسبة التعاونيات التي تقام مرة واحدة أسبوعياً في مدينة رام الله، والعمل على توسيع هذه التجربة الى مختلف مدن الوطن.

# **2.1.8 االيرادات الرئيسية:**

- دعم المانحين والشركاء المؤسساتية: التقديم على تمويل يُعرض من قبل المؤسسات المحلية والدولية والتي تُعنى بالعمل التعاوني والتعاونيات. مع األخذ بعين االعتبار التمويل المشروط وخطورته على محتوى ورؤية المبادرة.
- حمالت تمويل مجتمعية الفردية: العمل على تصميم حمالت تهدف الى جمع أموال من قبل أفراد من داخل المجتمع الفلسطيني، يُعنون بالعمل الزراعي وبالنهضة الاقتصادية الوطنية بعيداً عن وهم التتمية والتمويل المشروط.

# **2.1.9 التكاليف الرئيسية:**

- رواتب الموظفين: وهي عبارة عن رواتب الموظفين القائمين على المبادرة وعمل الموقع االلكتروني، في البداية سيقتصر الموظفون على فريق عمل المبادرة.
- تكاليف التسويق والترويج: كالإعلانات والتغطية الصحفية وتواجد المؤثرين والأساليب والأدوات التسويقية الأخرى التي تساهم في ايصال رسالة عمل المبادرة.
- تكاليف البازارات والفعاليات: وهي عبارة عن البازارات والفعاليات التي ستقام على أرض الواقع وما يترتب عليها من تكاليف.

## **2.2 تحليل المنافسين:**

بعدما قام فريق العمل بالخوض في دراسة الشرائح الخاصة الزبائنية المختلفة والتعمق في احتياجات كل شريحة ومتطلباتها قام بالانتقال الى المرحلة الثانية وذات الاهمية وهي دراسة المنافسين في السوق الفلسطيني.

في البداية سنقوم بتقسيم المنافسين الى فئتين عامتين رئيسيتين وهم مباشرين وغير مباشرين.

# **2.2.1 المنافس المباشر.**

هو المنافس الذي يقدم نفس القيمة التي يقدمها مشروعنا لنفس الفئة المستهدفة وهم على النحو الآتي:

### 2.2.1.1 خضرة

### /[https://khadraps.com](https://khadraps.com/)

نبذة عن خضرة: يعرف اصحاب خضرة انفسهم بانهم شركة فلسطينية تبيع منتجات فلسطينية 100 % وتعمل على توصيل هذه المنتجات من المزارع الفلسطينية الى باب بيت المشتري.

نقاط القوة:

- التميز بتقديم منتجات زراعية عضوية.
	- التواجد الفيزيائي.
		- التواجد الرقمي.
	- فريق العمل المميز.
- التفاعل مع الزبائن وتكوين العالقات معهم.

#### نقاط الضعف:

- التوصيل محدد لبعض المناطق.
- نقص في جودة المحتوى المقدم.
	- محدودية طرق الدفع.

### الفرص:

- االحداث الحاصلة في السياق الفلسطيني و كيفية تقولب محتواهم التسويقي.
	- زيادة الطلب على المنتجات العضوية.
	- زيادة الوعي لدى المجتمع الفلسطيني للمشاكل البيئية والتغيرات المناخية.

#### التهديدات:

- محاصيل المنتجات العضوية معرضة لإلصابة باألمراض بنسبة اكبر من المنتجات الغير عضوية.
	- سعر المنتجات العضوية اعلى من سعر المنتجات الغير عضوية.
- ممارسات االحتالل االسرائيلي في االغوار والتضيقات التي يتعرض لها مزارعي االغوار مما يشكل تهديد على مدخالت شركة خضرة.

استراتيجية المحتوى و وسائل التواصل الاجتماعي:

يوجد لدى شركة خضرة حساب على منصة الفيس بوك ومنصة الانستاجرام وحساب الواتساب للتواصل مع الزبائن.

بالنسبة للمحتوى الذي تقدمه خضرة على هذه الوسائل هو محتوى تصميمي وعرض للمنتجات التي تقدمها خضرة بجودة عالية، على شكل منشورات و قصص ذات طابع تعريفي ومعلوماتي و تذكيري بالمنتجات المتوفرة لديهم، بينما تفتقر الى االنواع االخرى من المحتوى مثل: الفيديو والنص.

تقوم شركة خضرة بتكوين عالقات مع الزبائن وعمليات بناء الثقة معهم عن طريق التفاعل واالحتكاك مع الزبائن كأخذ الصور معهم ومشاركة المنتجات التي قاموا بشرائها من خضرة و ماذا صنعوا بها كنوع من انواع التغذية الراجعة.

### 2.2.1.2 جنة

#### <https://www.jannafood.ps/>

نبذة عن جنة: يعرف اصحاب جنة انفسهم بانهم مؤسسة دفعهم الشعور بالمسؤولية تجاه المستهلكين في الوقت الذي غزا فيه الطعام الجاهز والمعلب الذي يحتوي على المواد الحافظة االسواق الفلسطينية، فرءوا ان يعيدوا طريقة االباء واالجداد في حفظ وتخزين الطعام دون استخدام المواد الحافظة.

نقاط القوة:

- تصميم جيد للموقع.
- استراتيجية العمل موضحة في الموقع.
- حضور على وسائل التواصل االجتماعي بشكل فعال.
- تقديم معلبات من منتجات عضوية خالية من المواد الحافظة.

يوجد لديهم مصداقية وابداع وتجديد ألفكار جديدة من المنتجات الصديقة للبيئة.

#### نقاط الضعف:

- خدمة الشراء غير متوفرة في الموقع.
	- التوصيل غير متوفر.
- قصور في المحتوى المقدم على وسائل التواصل االجتماعي.

#### الفرص:

- نظرة االنتشار والتوسع على مستوى الوطن اوال ومن ثم المستوى العربي والعالمي.
	- يوجد لديهم رؤية في قطاع االلبان واالجبان وسد الحاجة منه محليا.

#### التهديدات:

- االستمرارية في تقديم المنتجات العضوية بجودة عالية.
	- اسعار المعلبات المنافسة في السوق.
- صعوبة التوزيع واالنتشار في السوق العالمي في ظل السياق الفلسطيني المعقد.

استراتيجية المحتوى و وسائل التواصل الاجتماعي:

يوجد لدى شركة جنة حساب على منصة الفيس بوك ومنصة الانستاجرام.

بالنسبة للمحتوى الذي تقدمه جنة على هذه الوسائل هو محتوى معلوماتي ويهدف الى عرض المنتجات التي تقدمها جنة، باإلضافة الى محتوى يختص بالمسابقات يتضمن اسئلة واجوبة بين جنة والجمهور، بينما تفتقر جنة الى االنواع االخرى من المحتوى مثل: الفيديو والانفوجراف والنص واقصارها بشكل كبير على المسابقات.

تقوم مؤسسة جنة بالتفاعل مع جمهورها عن طريق تقديم محتوى تفاعلي كشكل المسابقات مما يساعدها على تكون حوارات و محادثات بينها وبين الزبائن من اجلها ان تقوم ببناء الثقة وتكون بداية لتكوين العالقات معهم.

### 2.2.1.3 موارس

### /[https://www.mawares.ps](https://www.mawares.ps/)

نبذة عن موارس: هو االسم التجاري والعالمة التجارية الرسمية لمنتجات الجمعيات التعاونية الز ارعية التي ستسوق تحت مظلة اتحاد الجمعيات التعاونية الزراعية، في الأسواق المحلية والعربية، سواء المنتجات الطازجة ( خضار وفواكه) او منتجات زراعية مصنعة واية منتجات يدوية تنتجها الجمعيات التعاونية النسوية في فلسطين، بعد ان استوفت متطلبات الجودة والنوعية والتنافسية السعرية.

نقاط القوة:

- كون موارس هو الذ ارع العملي الفعلي التحاد الجمعيات التعاونية الز ارعية في فلسطين.
	- تقدم موارس منتجات زراعية عضوية.
	- تكون موارس عالقات مع مؤسسات حكومية وغير حكومية.
- وجود موقع الكتروني احترافي و ممتاز التصميم.
- وجود نقاط بيع موزعة في معظم مناطق الضفة الغربية.
- التشبيك مع المزارعين واصحاب التعاونيات بشكل دائم ومستمر.
- تركيزهم ينصب في اكثر من عمل تعاوني منها: الز ارعي، الصناعي، اليدوي و النسوي.

نقاط الضعف:

- افتقار الموقع لخدمات البيع االلكتروني.
- وجود عقبات ومتطلبات لالنضمام لعضوي االتحاد وبالتالي صعوبة وجود التعاونيات ضمن موقع موارس مثل: وجود طلب انتساب معقد، دفع مبالغ مالية واشتراكات سنوية و تطلب وجود هيئة عامة ومجلس ادارة وحيثياته.

الفرص:

- تطلع موارس الى ريادة العمل التعاوني على مستوى الوطن وعلى المستوى االقليمي والعالمي.
	- اعتبار موارس الوجهة االو لى للدعم والتمويل القادم للعمل التعاوني.

التهديدات:

- عزوف بعض التعاونيات على االنضمام لمنصة موارس ومن خلفها االتحاد العام للجمعيات التعاونية بسبب تعقيد التسجيل.
	- التضييقات التي يمارسها االحتالل على القطاع الزراعي الفلسطيني.
		- صعوبة التوسع عالميا بسبب الوضع الفلسطيني المعقد.

استراتيجيات المحتوى و وسائل التواصل الاجتماعي.

يوجد لدى منصة موارس حساب على منصة الفيس بوك ومنصة الانستاجرام ومنصة توتير .

لكن يجدر االشارة الى ان تواجد موارس على منصتي انستاجرام وتوتير هو تواجد معدوم لعدم وجود اي نوع من انواع المحتوى وعدم و جود متابعين.

بالنسبة للمحتوى الذي تقدمه موارس على منصة الفيس بوك هو محتوى يغلب عليه الطابع المعلوماتي الذي يهدف الى عرض منتجات المنصة والتذكير الدائم بوجودها باإلضافة الى ربط قيمة ورمزية هذه المنتجات بالتاريخ والسياق الوطني الفلسطيني.

لكن منصة موارس تفتقر الى االنواع االخرى من المحتوى مثل: الفيديو و النص، قامت موارس ببدايتها بتقديم محتوى نصي عن طريق المدونة الخاصة بالموقع لكنهم لم يستمروا في تقديم مثل هذا النوع من المحتوى.

تمتاز منصة موارس على حساب الفيس بوك بكثرة محتواها الممول الامر الذي يخلق وصول وتفاعل أكبر للمحتوى التعريفي والعرضي للمنتجات، لكن نالحظ عدم وجود ردود وتقديم اجوبة من طرف فريق عمل موارس لألسئلة التي يقدمها الجمهور.

# **2.2.2 المنافس الغير مباشر**

هم المنافسين الذين يقدمون قيمة بديلة لنفس الفئة المستهدفة التي يستهدفها مشروعنا وهم كالتالي:

### 2.2.2.1 نقاط البيع التقليدية.

تشمل نقاط البيع التقليدية: الحسب، البقاالت، محالت التجزئة باإلضافة الى البسطات، وهم منتشرون بكثرة في السوق الفلسطيني.

نقاط القوة:

- كثرة عددهم.
- سهولة الوصول.
- كثرة التعامل معهم.
- اسعار رخيصة مقارنة بالمنتجات العضوية.

نقاط الضعف:

- شبه انعدام المنتجات العضوية فيها.
	- ال يوجد تواجد الكتروني.
- ال يوجد خدمات التوصيل للمنتجات بشكل فعال.
	- فرق الجودة بينها وبين المنتجات العضوية.

#### الفرص:

- وفرة المنتجات.
- تعدد مصادر المنتجات من االسواق المحلية و سوق االحتالل واالسواق العالمية.

#### التهديدات:

- زعزعة المصادر وطرق الاستيراد منها بسبب السياق الوطني المعقد.
- تذبذب في اسعار السوق المحلي بناءً على التغيرات العالمية او المحلية مثل: الازمات الاقتصادية وغيرها.<br>■

 تغير التفضيل الشرائي للفلسطينيين عند حدوث تغير في السياق الوطني الفلسطيني وتفاعله مع الطلب و العرض للمنتجات المستوردة من سوق االحتالل.

ال يوجد تواجد رقمي لنقاط البيع التقليدية.

2.2.2.2 بلدي

### /[https://balady.ps](https://balady.ps/)

نبذة عن بلدي: يعتبر موقع بلدي نقطة بيع رقمية وهي امتداد لحملة بلدي اطيب التي اطلقها مركز التجارة الفلسطيني )بال تريد) بالشراكة مع مؤسسة (اوكس فام) و تهدف هذه المنصة في ترويج وبيع المنتجات الفلسطينية بكافة فئاتها بهدف دعم المنتجين الفلسطينيين وتمكينهم من الوصول الى المستهلكين المحليين عبر شبكة توصيل فعالة.

### نقاط القوة:

- وجود منصة رقمية لبيع وعرض وترويج المنتجات.
- وجود عالقات مع شركات ومؤسسات حكومية وغير حكومية محلية ودولية.
	- وجود توصيل الى جميع المناطق.
	- تعدد خيارات الدفع الرقمية و التقليدية.
	- عرض عدد كبير ومتنوع من المنتجات الزراعية.
		- يوجد لديهم تطبيق على الموبايل.

نقاط الضعف:

- التحديث و المتابعة و االستمرارية في العمل غير مو جودة.
	- اهمال مواقع التواصل االجتماعي.
		- عدم توفر منتجات عضوية.

الفرص:

- كون منصة بلدي جزء من حملة اعم تهدف الى االرتقاء بمعايير الجودة و زيادة الوعي بثقافة الش ارء الوطني الذي من الممكن ان يخلق حاضنة شعبية حول منصة بلدي.
	- فرص الدعم و التمويل لمنصة بلدي اكثر احتمالية من غيرها بسبب عالقاتها وشركائها.

التهديدات:

- قلة وعي البائعين او المزارعين باستخدام التكنولوجيا.
- العالمة التجارية من الممكن ان يلحقها الضرر ألنها غير متحكمة بكافة التفاصيل على الموقع.

استراتيجيات المحتوى و وسائل التواصل الاجتماعي.

من الواضح عن منصة بلدي انهم متواجدون على منصات الفيس بوك والانستجرام واليوتيوب، ولكن نلاحظ انه يوجد عطل في استخدام منصتي الانستاجرام واليوتيوب كما نلاحظ ان حسابهم على الفيس بوك فعال من ناحية الوجود وغير فعال من ناحية التواجد فكان اخر منشور لهم عليه بعد انشاء الحساب بشهر واحد ومن ثم توقف النشر وتوقف التواجد على منصة الفيس بوك.

نلاحظ ان محتوى منصة بلدي على الفيس بوك خلال شهر تواجده كان يمتاز بجودة التصميمات الصورية ونوعية الفيديوهات المعروضة التي تهدف الى االشهار والترويج إلطالق المنصة والتعريف بها باإلضافة الى المحتوى الصوري الذي يهدف الى ربط منتجات المنصة بالمعايير الوطنية الفلسطينية.

كما نالحظ ان التفاعل بين المنصة والجمهور خالل هذا الشهر كان معدوم بالمطلق حيث انه ال يوجد تجاوب من قبل فريق العمل ألسئلة ومراجعات واستفسارات الجمهور.

# **2.3 ما الذي يميز الموقع االلكتر وني "**ps.Fallah**"**

- توفر خدمة الشراء الكترونيا عن طريق الموقع االلكتروني.
	- تعدد وسائل وأدوات الدفع.
	- امكانية شراء المنتجات فيزيائيا أو الكترونيا.
- الموقع االلكتروني ليس مجرد موقع للبيع والش ارء، بل نشر وعرض الثقافة بشكل محوري عن طريق المحتوى النصي والمرئي كالمقاالت والفيديوهات.
	- التشبيك وبناء العالقات مع المؤسسات المحلية والدولية.
		- التشبيك وبناء العالقات مع المتطوعين والناشطين.
	- التواجد االحترافي على وسائل التواصل االجتماعي بطريقة تكاملية مع عمل الموقع االلكتروني
		- ً تعدد المنتجات العضوية واآلمنة صحيا
		- توفر خدمة التوصيل بعد اتمام عملية الشراء.
		- جودة المحتوى المعروض، كالصور والمقاالت والفيديوهات.

**2.4 تحديد التقنيات والتكنولوجيا المستخدمة في الموقع ومبررات استخدامها.**

**2.4.1 جهاز الحاسوب**

CPU: i7-9400f

Gpu: gtx 1660 Ti 16GB

Hdd: 2 Tb

Ssd: 500 GB

Ram: 2×8GB 2400

سيتم استخدام جهاز يتوفر فيه المواصفات التالية ، ألن سعره مناسب و ال نريد وضع تكاليف اضافية على تطبيق الموقع ، حيث انه تتم عملية بناء الموقع بدون مشاكل و تتوفر السرعة المناسبة و وحدة معالجة مركزية تستوعب العمليات الناتجة عن بناء الموقع.

## **2.4.2 نظام التشغيل:**

### Microsoft windows

هو عباره عن نظام تشغيل تم اصداره من قبل مايكروسوفت حيث قمنا باستخدامه ألنه متوفر بسعر مناسب باإلضافة الى سهولة استخدامه وعمله واحتوائه على العديد من المميزات التي تسهل عملية بناء الموقع مثل األمان ودعمه التطورات الحديثة في أجهزة الكمبيوتر مثل السرعة في األداء المتكاملة .

# **2.4.3 األداة المستخدمة في بناء الموقع**

### WordPress

سيتم استخدام منصة وورد بريس لإنشاء الموقع بكافة أنواعها مما دفعت فريق البحث لاختيارها بدلاً عن البرمجة ولعدة أسباب:

- يمكن انشاء الموقع المناسب وبسهولة وبوقت قياسي مقارنة مع البرمجة من الصفر.
	- يوفر press Word قوالب متنوعة واحترافية لكافة مجاالت المواقع االلكترونية.
- سهلة االستخدام تأتي بواجهة بسيطة وخيارات سهلة ومرتبة وتمكن المستخدم من التحكم في موقعه بسهولة وهذه الخاصية تساعد على استغالل الوقت والجهد.
- يمكن التحكم بها بشكل جماعي من قبل عدد كبير من المستخدمين بمهام مختلفة وبشكل منفرد وهذا يجعل المصمم قادر على تكوين فريق عمل إلدارة الموقع وتوزيع الصالحيات والمهام على أعضاء الفريق بكل سهولة.
- منصة مفتوحة المصدر وتتطور بسرعة مما يساعد في توفير العديد من التحديثات الدائمة ومزايا جديدة بشكل مستمر ومجاني.

# **2.4.4 تقنيات الحماية واألمان.**

المواقع الالكترونية اكثر حساسية لقضايا اختراق المعلومات كونها تحتوي على معلومات هامة عن العملاء، لذلك مهم جداً الحصول على شهادة التشفير(SSL (التي تعمل على تشفير البيانات التي يتم نقلها.

# **2.5 خطة فحص المو قع بعد التطبيق.**

هذه الخطة من اهم مراحل تطوير النظام ونجاح الموقع، ويتم بهذه الخطوة التأكد من عدم وجود أخطاء وان الموقع يعمل بالشكل المثالي وأنها تعمل بالشكل الصحيح وتتناسب مع المستخدمين، وتتضمن هذه الخطة عدة خطوات:

الخطوة األولى:

- سيتم فحص كل جزء من أجزاء الموقع بشكل منفصل بعد اتمام عملية التصميم للتأكد من ان كل جزء يعمل بالشكل الجيد.
	- اختبار استقرار الموقع )قدرة الموقع على العمل(.
		- اختبار اداء الموقع عند دخو ل الزائرين.
	- اختبار الموقع عند الضغط ودخول عدد كبير من المستخدمين.

الخطوة الثانية.

سيقوم فريق البحث في هذه الخطوة من التأكد:

- بأن جميع الروابط تعمل دون اخطاء وأنها ستظهر للمستخدم بالشكل المطلوب.
	- من صحة الروابط الخارجية.
	- من صحة الروابط التي يستخدمها الزبون للتواصل مع اصحاب التعاونيات.
		- ال يوجد روابط تودي إلى نفس الصفحة.
			- القيم المسموحة في كل حقل.

الخطوة الثالثة.

فحص الاجزاء داخل الموقع ومدى ترابطها مع بعضها البعض:

- إمكانية الوصول للصفحة الرئيسية من جميع الصفحات .
- صحة بيانات اإلدخال: عند تسجيل الدخول بمدخالت صحيحة يتم االنتقال الى صفحة المستخدم الشخصي.
- الخطأ في البيانات: عند تسجيل الدخول بمدخالت خاطئة تظهر رسالة تفيد بوجود خطا في البيانات المدخلة.

الخطوة الرابعة.

فحص مدى قبول الموقع من قبل المستخدمين وسيتم ذلك من خالل تجربته من قبل عينة صغيرة من المستخدمين للتأكد من عدم وجود أخطاء وتحسينها ان وجدت، سيقوم فريق العمل بالتأكد مما يلي:

- اختبار سرعة الموقع االلكتروني باستخدام أداة " insights speed page" .
	- األزرار والقوائم مالئمة لالستخدام.
	- اختبار فهم المستخدم لجميع الصفحات، هل واجهته مشاكل في استخدامها؟
- اختبار مدى تجاوب الموقع مع محركات البحث وذلك باستخدام أداة " pro.sitechecker" .
	- عمل النظام على جميع المتصفحات، مثل: Google، Opera، Chrome.
		- اختبار الموقع على أجهزة مختلفة وبأنواع مختلفة.
			- التأكد من عدم وجود أخطاء إمالئية.
	- التحقق من حجم الصور والخطوط واأللوان ووضعها بالشكل الصحيح وبالحجم المناسب.

الخطوة الخامسة .

األمان في الموقع:

- سيقوم فريق البحث بالتحقق من ٔان نظام المعلومات يحمي البيانات ويحافظ عليها.
- التأكد من عدم إمكانية تسجيل الدخول أثناء إدخال كلمة مرور خاطئة ٔاو اسم مستخدم غير صحيح .
	- التأكد من عدم إمكانية الوصول غير المصرح بهم إلى الصفحات.
		- اختبار وظائف SSL .
	- تحقق من اختبار CAPTCHA باستخدام البرامج النصية التلقائية.

# **2.6 اعتماد تصنيف الموقع.**

النظام المنوي استخدامه في بناء الموقع CMS

.(Content Management System)

وهي مجموعة من الإجراءات المتبعة لإدارة سير العمل في بيئة تعاونية، هذه الإجراءات إما أن تكون يدوبة او مبنية على الحاسوب.

البيانات في نظام إدارة المحتوى قد تكون أي شيء تقريباً، وثائق، أفلام، صور ، أرقام هواتف، أرقام خاصة، بيانات علمية، رهكذا تستخدم نظم ادارة المحت*وى* عادةً في التحكم في الوثائق وترتيبها والتحكم بالمراجعات الموجودة منها، فنظام إدارة المحتوى يزيد رقم اإلصدار )Version )مع كل تعديل يطرأ على الملف، فالتحكم بالمراجعات هو أحد المميزات الرئيسية لنظام إدارة المحتوى.

### أسباب اعتماد الموقع CMS.

الخدمات التي يقدمها النظام للمستخدم والتي تسهل عملية انجاز األعمال بداخل الموقع وهي :

- تساعد على تنظيم محتوى الموقع بشكل أفضل والوصول إلى المحتوى المطلوب بسهولة.
- إضافة وتعديل المحتوى بشكل سهل، تختلف طرق توفير هذه الخاصية من نظام الى نظام، فأحيانا تكون هذه الخاصية ضمن البنية الأساسية للنظام كما هو في منصة Word press.
	- مناسب و مالئم لمحركات البحث أي انه يظهر بمرتبة أعلى من المواقع الثابتة )static).
		- امكانية بناء الموقع دون الحاجة لخبرة في البرمجة.
		- منصة مجانية توفر العديد من المزايا التي يحتاج اليها الموقع.

# **2.7 اعداد استراتيجية Media Social الداعمة للموقع**

سيقوم فريق العمل بتنفيذ خطة كاملة للتواجد على منصات التواصل االجتماعي ترتكز على النقاط المفصلة االتية:

.1 لماذا نريد التواجد على منصات التواصل االجتماعي؟ / ما هي االهداف من التواجد على منصات التواصل االجتماعي؟

اضحت منصات التواصل االجتماعي هي الحيز االساسي والحيوي لتواجد االشخاص بجميع فئاتهم العمرية تقريبا عليها االمر الذي يدفعنا الى النظر واعادة النظر بشكل دائم ومستمر في طريقة تواجدنا على هذه المنصات، سيقوم فريق العمل ببلورة عدة اهداف ذات صفات معينة (smart goals) مع وجود مؤشرات لقياس الاداء لهذه الاهداف (KPIs) سعيا لتحقيقها من خالل التواجد على هذه المنصات ومن هذه االهداف:

- زيادة وعي 1000 من الفئات المستهدفة بجوهر المبادرة بانتهاء الربع االول من لحظة اطالق المبادرة، مؤشر قياس هذا الهدف هو تحقيق متابعات عدد 1000 متابعة على منصات التواصل االجتماعي.
- تحقيق تفاعل من الفئات المستهدفة عدد 20 لكل منشور على االقل بانتهاء الربع االول من لحظة اطالق المبادرة، مؤشر قياس هذا الهدف هو مجموع عدد ازرار االعجاب والتعليق والمشاركة مساويا ل 20 لكل منشور على االقل.
- انجاز معدل تحويل عدد 10 لكل يوم على االقل بعد انتهاء الربع االول من لحظة اطالق المبادرة، مؤشر القياس لهذا الهدف هو عدد مرات الضغط على رابط الموقع االلكتروني وعدد مرات التسجيل في القائمة البريدية لكل يوم من خالل منصات التواصل االجتماعي.
	- .2 ما هي الفئات المستهدفة الموجودة على منصات التواصل االجتماعي؟

قام فريق العمل مسبقا بشرح وافي عن طبيعة وخصائص الفئات المستهدفة وسلوكها وسنكتفي بهذا الشرح.

3. اي المنصات التي ستتواجد عليها المبادرة ولماذا؟

فيسبوك.

انستاجرام.

توتير.

واتساب بزنس.

تيك توك.

سيقوم فريق العمل باختيار هذه المنصات المذكورة وذلك لمالحظته من خالل دراسة الفئات المستهدفة في االجزاء السابقة، انهم متواجدين على هذه المنصات.

يدرك فريق العمل اختالف طبيعة وخوارزميات وشكل استخدام كل منصة من هذه المنصات وبنا ً ء عليه سيختلف شكل وكيفية المحتوى المقدم عليها بحيث يتناسب المحتوى المقدم مع خصائص كل كنصة على حدة.

على سبيل المثال النوع النصي من المحتوى سيرتكز على منصات توتير للمحتوى القصير فيسبوك للمحتوى النصي االطول، بينما يرتكز المحتوى الصوري والفيديوهاتي بشكل أكبر على منصتي انستاجرام وتيك توك، وتبقى منصة الواتساب للتواصل وللرد على استفسارات الزبائن واحتياجهم.

.4 االوقات االكثر مالئمة للتواجد على منصات التواصل االجتماعي؟

يدرك فريق العمل اهمية اختيار االوقات المناسبة للتواجد على هذه المنصات ولنشر المحتوى عليها لكنه بالبداية سيقوم بخوض فترة تجريبية يقوم على اساسها بنشر انواع مختلفة من المحتوى بأوقات زمنية مختلفة وبنا ً ء على النتائج سيحدد فريق العمل افضل االوقات المناسبة لنشر المحتوى على هذه المنصات.

### .5 تقييم ومتابعة التواجد على منصات التواصل االجتماعي.

سيقوم فريق العمل بعد كل فترة زمنية محددة القيام بعملية تقييم ومتابعة لتواجده على هذه المنصات، بحيث سيقوم بطرح عدة اسئلة والاجابة عليها ومن ثم اتخاذ قرارات بناءً على اجوبة هذه الاسئلة، تتمثل الاسئلة بالأتي:<br>-

- **-** ما الذي يعمل وما الذي ال يعمل؟
	- **-** من الذي يتفاعل معنا؟
- **-** ما هي منصات التواصل االجتماعي التي تستمر الفئات المستهدفة باستخدامها، وما هي المنصات التي ال يستخدمونها؟
	- **-** كيف يمكن مقارنة تواجدنا على منصات التواصل االجتماعي مقارنة مع تواجد المنافسين؟
		- **-** ما هو سلوك الفئات المستهدفة على هذه المنصات وكيف يتغير سلوكهم؟
			- **-** كيف تساعدني هذه المنصات على تحقيق اهدافي؟

# **2.8 خطة المحتوى**

سيقوم فريق العمل بإنشاء وتصميم انواع المحتوى المختلفة ابتداء من النص مرورا بالصور واالنفوجراف ونهاية بالفيديو، اذ انه سيقوم بكتابة وتصميم مقاالت نصية مكتوبة سيتم نشرها على مدونة الموقع وعلى منصات التواصل االجتماعي المناسبة له، كذلك االمر سيقوم بتصميم اشكال مختلفة من الصور وتصاميم االنفوجراف وعرضها في الموقع االلكتروني على منصات التواصل.

باإلضافة الى انشاء مقاطع فيديو قصيرة او طويلة حسب الموضوع المحتار ورفعها على الموقع وعلى منصات التواصل المناسبة.

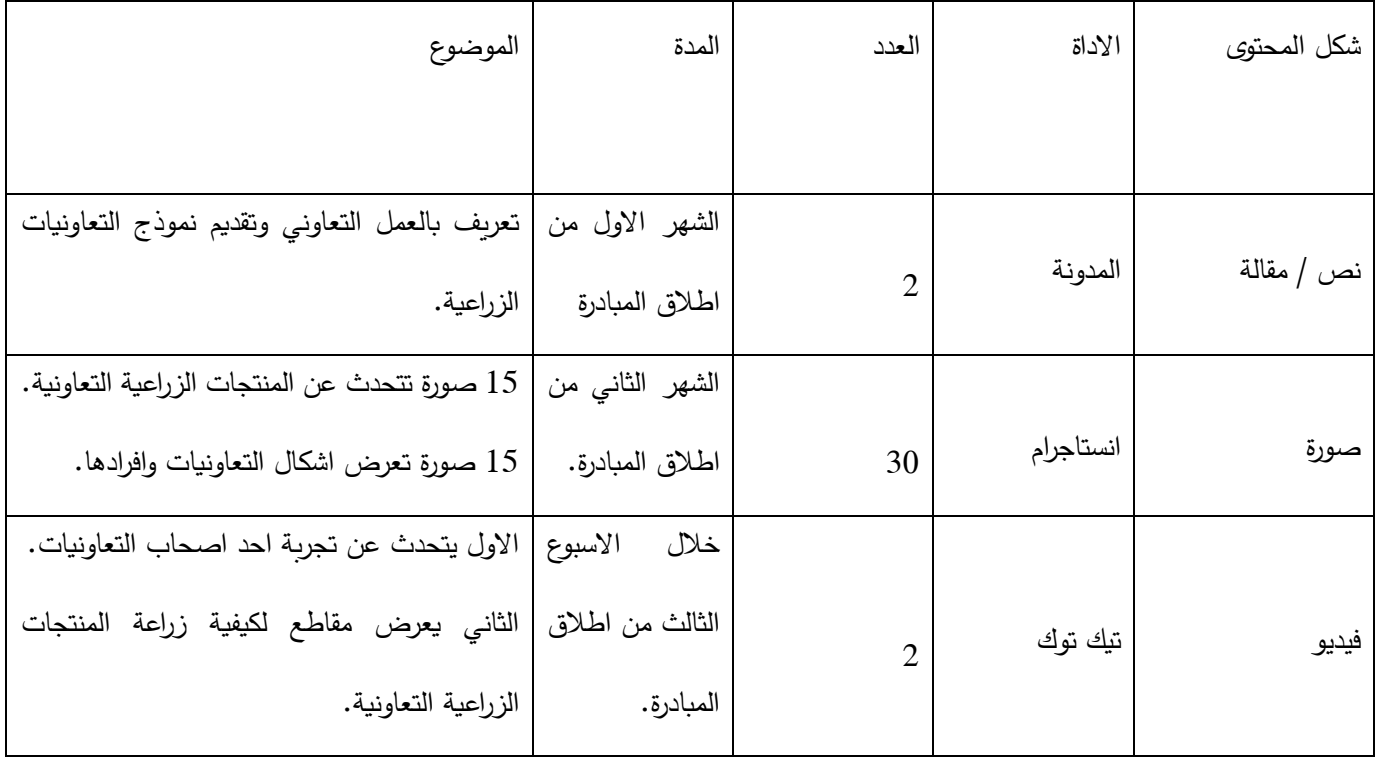

سيقوم فريق العمل بإنشاء خطة محتوى كالجدول المبين ادناه.

Table :<sup>12</sup> نموذج عن خطة المحتوى

سيقوم فريق العمل باستخدام استراتيجية

(Social media content marketing role of thirds)

ومن خلال ذلك سنقوم بتقسيم المحتوى الذي سنقوم بنشره على وسائل التواصل الاجاتماعي الى ثلاثة اجزاء:

- الجزء االول سيتناول معلومات تعريفية حول المبادرة وما تقدمه من قيمة وجودة للفئات المستهدفة.
	- الجزء الثاني سيتناول افكار ومحتوى عن القطاع الز ارعي ودوره في السياق الوطني بشكل عام.
		- الجزء الثالث سيتناول محتوى اجتماعي اقرب للفئات المستهدفة كالمناسبات الوطنية.

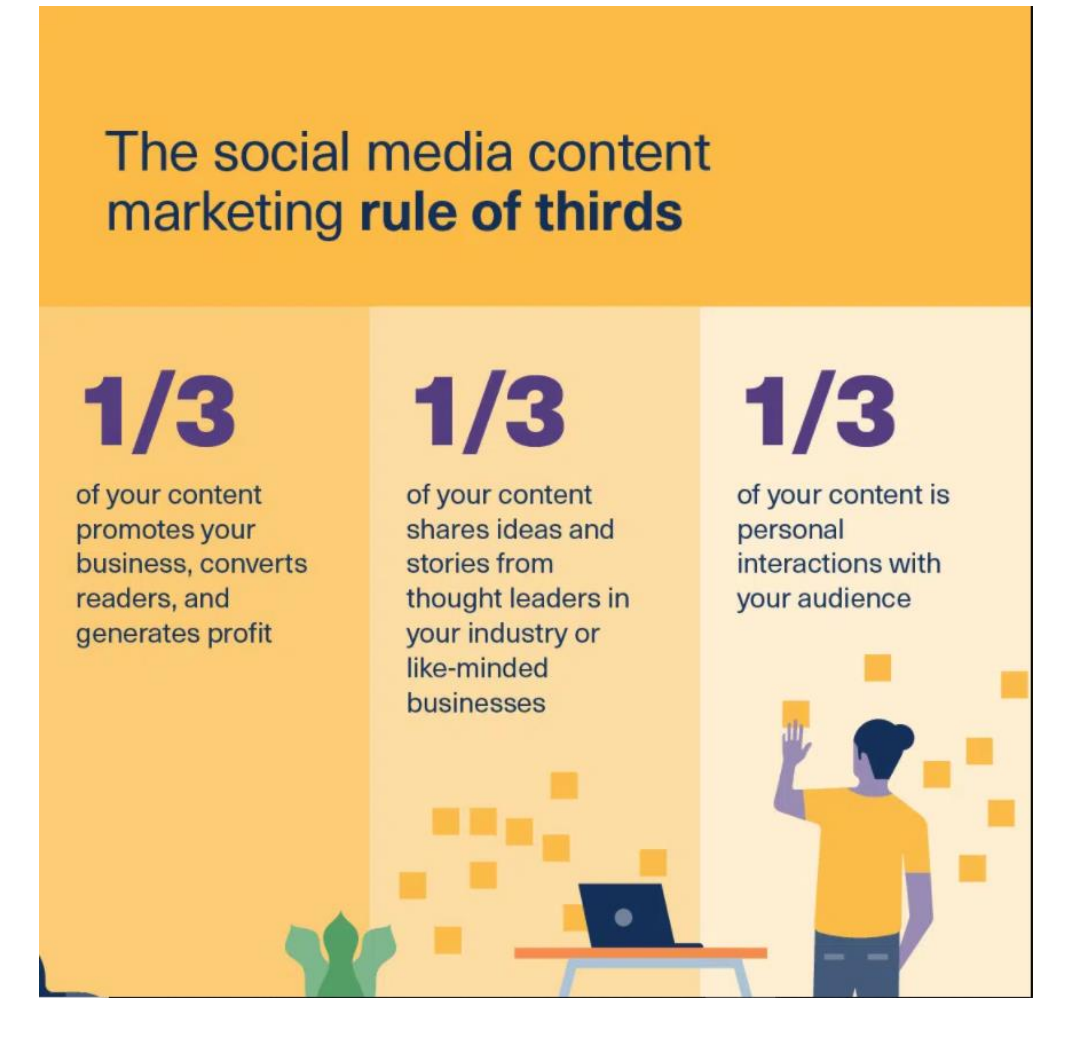

*Social media content marketing role of thirds* :<sup>8</sup> *Figure*

**الفصل الثالث**

# **3.1 المقدمة**

يحتوي هذا الفصل على الخطوات المتبعة في عملية حجز نطاق ومساحة الموقع االلكتروني ، كون هذه العناصر مهمة لتشغيل الموقع االلكتروني وجعله متاحا للزبائن، تحديد نوع الموقع االلكتروني، سبب اختيار هذا النوع و تحديد ما هو النطاق الذي تم االتفاق على اختياره للموقع االلكتروني.

# **3.2 خطة حجز و استضافة الموقع**

سيتم تحضير المتطلبات لحجز موقع و هي: الفيزا كارد، جهاز حاسوب، ثم الدخول الى موقع Nepras لحجز Ps.TLD حيث أنها معتمدة من قبل منظمة االيكان العالمية لتسجيل النطاقات، وتنشأ نسخة احتياطية، و فيها حسابات FTB غير محدودة.

# **3.3 الخطوات المتبعة في التحضير و حجز الموقع االلكتروني**

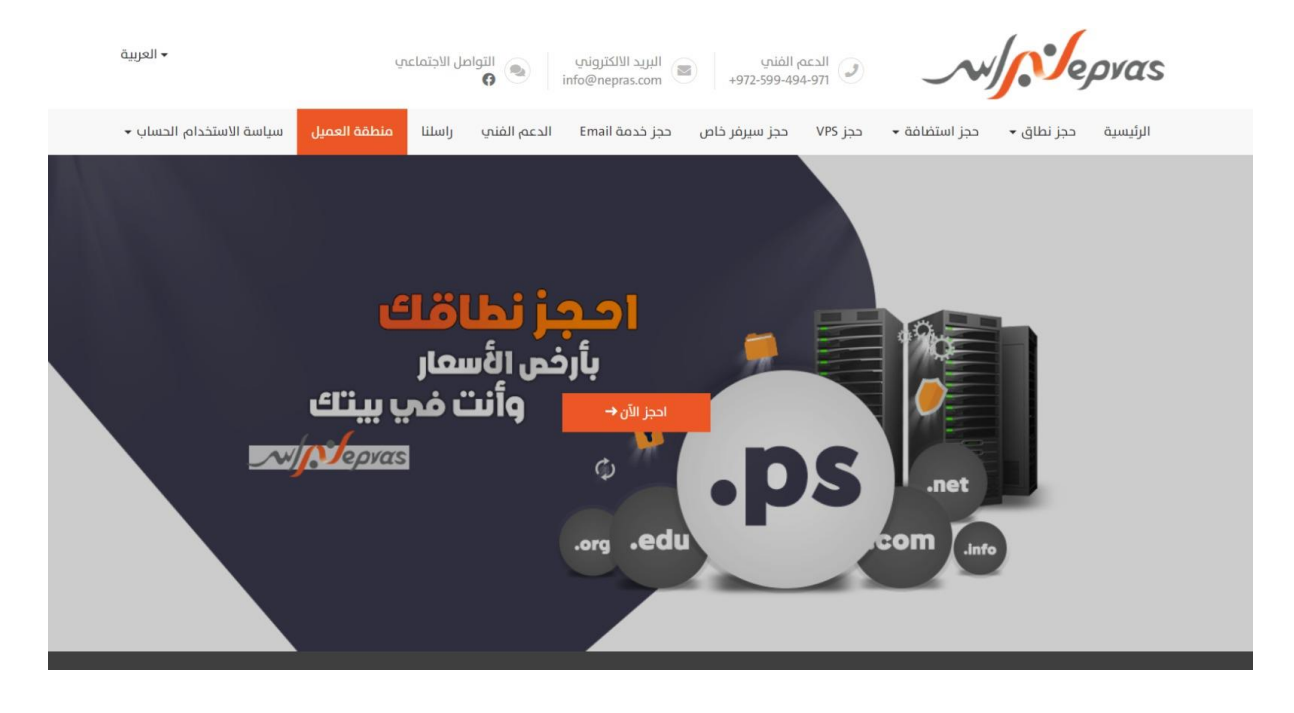

Figure :9 حجز الموقع االلكتروني- الخطوة األولى
# حجز نطاق

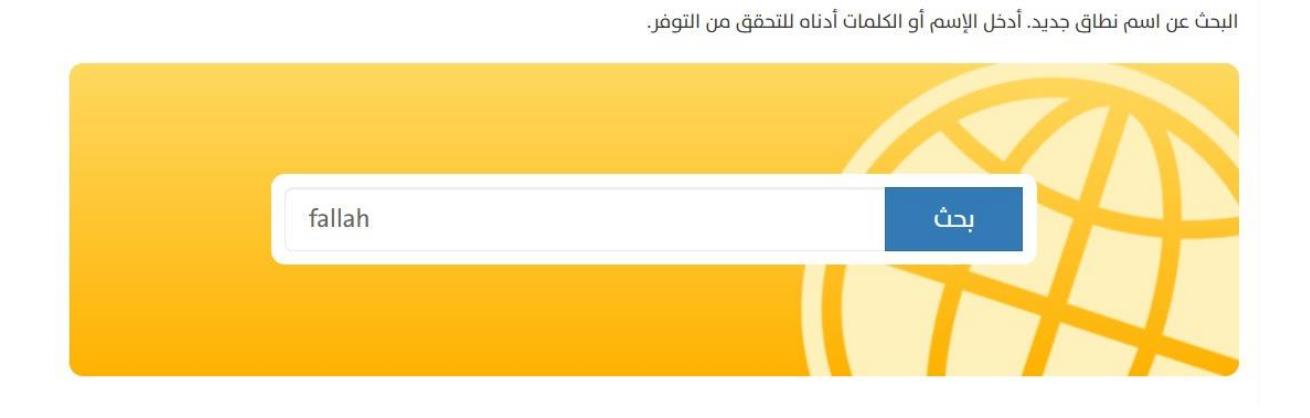

Figure :10 حجز الموقع االلكتروني- الخطوة الثانية

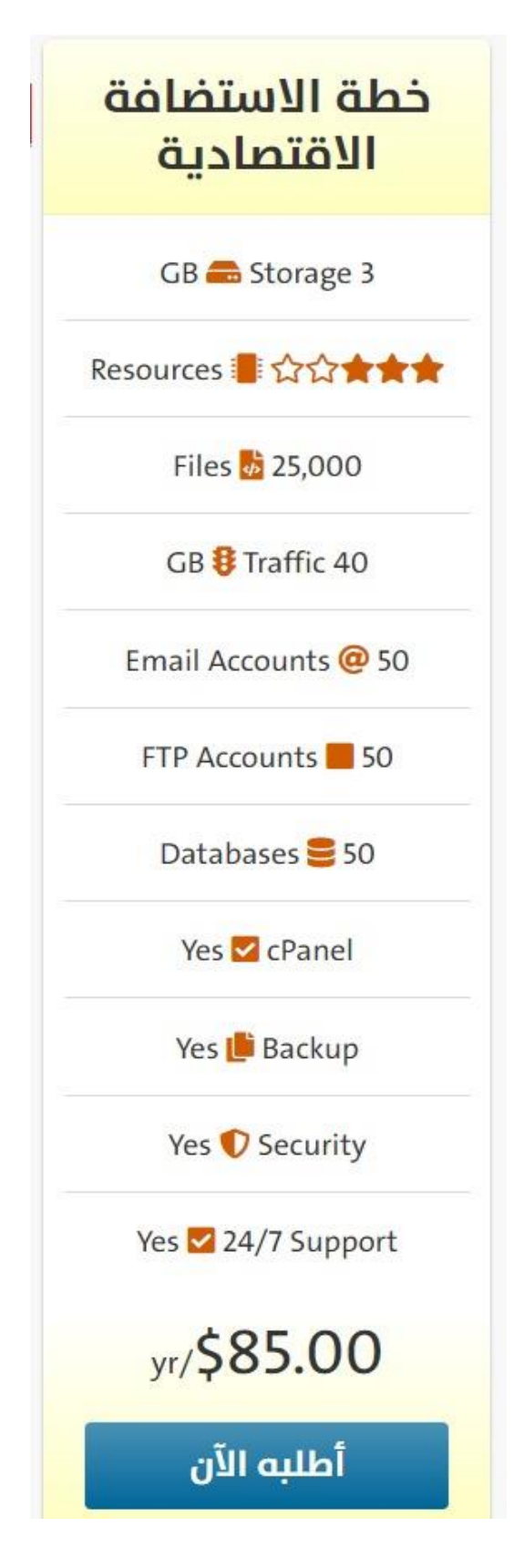

*Figure* :<sup>11</sup> حجز الموقع االلكتروني- الخطوة الثالثة

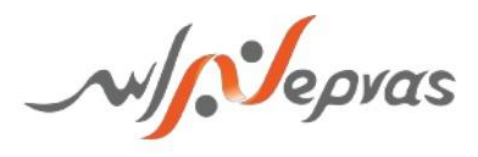

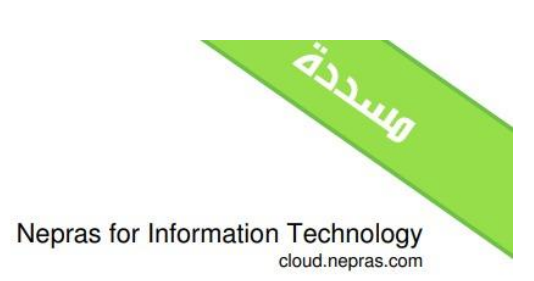

رقم الفاتورة2535

تاريخ الفاتورة: 2022, 21st February ,Monday تاريخ اللستحقاق: Alonday ,Monday و2022, 21st February

.<br><mark>أنشأت هذه الفاتورة لـ</mark>

ستات هده اسانوره د<br>ابو شاهین للوفروشات<br>عنایة: abed fadi نورة مهم<br>ضاحية البلدية<br>نابلس, بلاطة, 00970<br>Palestine, State of

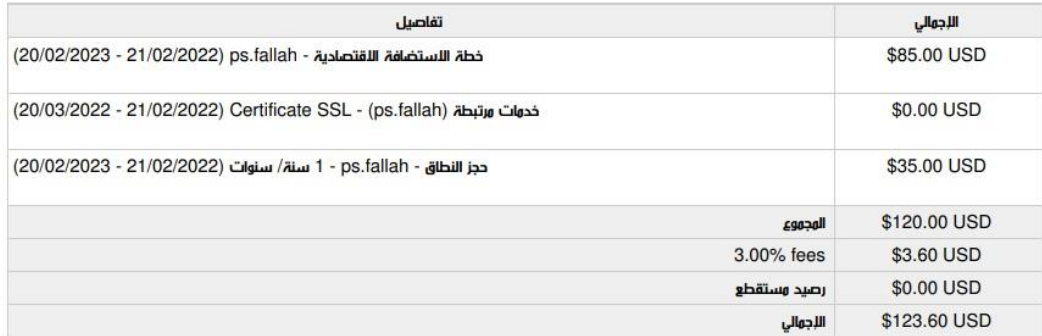

*Figure* :<sup>12</sup> حجز الموقع االلكتروني- الخطوة الرابعة

### **3.4 نوع الموقع**

الموقع المنوي العمل عليه موقع Informative وسيتم تصميم الموقع من خالل منصة WordPress حيث أن هذه المنصة مجانية وسهلة االستخدام وتوفر قوالب متنوعة واحترافية وتساعد على استغالل الوقت والجهد ويمكن التحكم بها بشكل جماعي وهي منصة مفتوحة المصدر وتتطور بسرعة.

## **3.5 مبررات استخدام المساحة**

تم البحث عن أفضل شركات االستضافة التي تقدم الجودة والسعر األفضل وبعد عملية البحث تم اختيار شركة "نبراس " كونها من الشركات الرائدة في هذا المجال وباألخص في العروض التي تقدمها وفي مواصفات االستضافة ذات الجودة العالية وكونها من المنصات القليلة التي تقوم بحجز نطاق ذات خاصية جغرافية فلسطينية )PS. )باإلضافة لتجربتها مسبقا وبالتالي التجربة تحكم عليها بالأفضلية.

بعد تصفح الحزم التي تقدمها هذه المنصة تم اختيار الحزمة االقتصادية لعدة أسباب:

- .1 تقدم شهادة SSL مجانية خالل فترة الحجز.
- .2 المساحة غير محدودة وذلك بسبب الحاجة الى مساحة كبيرة لتخزين بيانات العمالء.
	- .3 ايميل تجاري مجاني لمدة سنة.
		- .4 عدد الزوار غير محدود.
	- .5 امكانية عمل نسخة احتياطية من خالل ضغطة زر واحدة.

.6 توفير اسم مجاني مع خطة الحجز.

## **3.6 اسم النطاق و مبررات اختياره**

#### **Fallah.ps**

- .1 ذات عالقة بالقيمة الذي يقدمها.
- .2 سلس الذكر وقصير وسهل النطق.
	- .3 السهولة في الكتابة.

## .4 ذات رمزية شعبيه.

.5 مفهوم من قبل مختلف أطياف المجتمع الفلسطيني.

**الفصل الرابع:** 

#### **4.1 المقدمة**

في هذh الفصل، سيتم تناول معلومات فريق العمل ومحددات ودور كل فرد من الفريق و مبررات اختيارهم ونتائج عملهم، وتوضيح خطة التكاليف بشكل كامل ومفصل، باإلضافة الى اعداد مقترح اولي للموقع "proposal"، ثم االنتقال الى تحديد الفترات العامة لخطة عمل الموقع انتهاء بتحديد "web metrics" من خلال اداة "google analytics" .

## **4.2 أفراد العمل و دور كل فرد منهم و مبررات اختيارهم**

يتكون فريق العمل من ثالثة طالب من تخصص تسويق الكتروني وفيما يلي اسم كل طالب ودوره األساسي في المشروع باإلضافة الى المبررات:

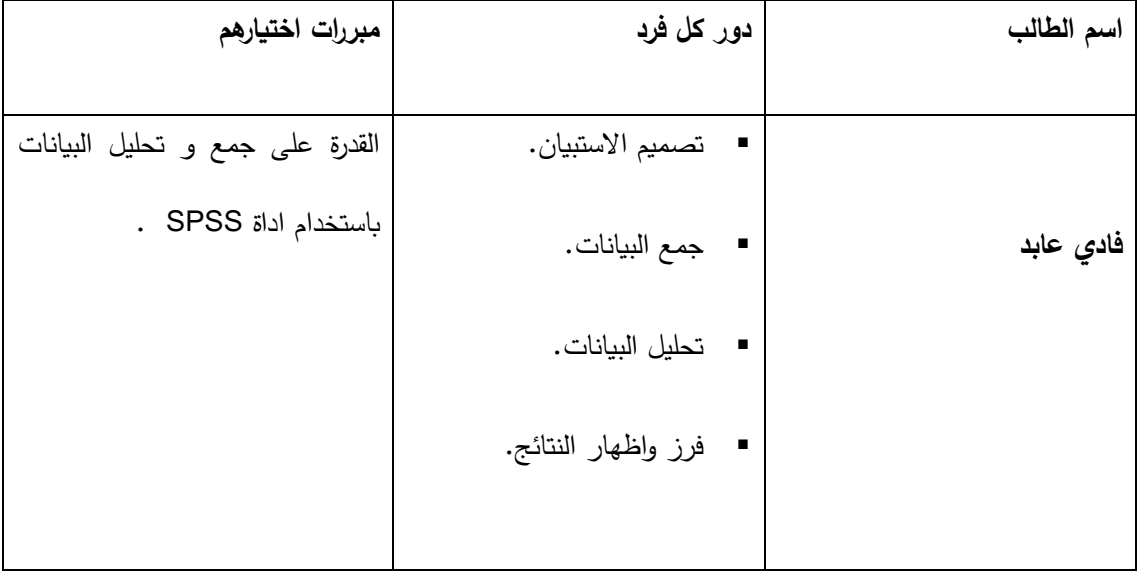

|             | ■    تصميم الموقع الالكتروني.                     | خبرة سابقة في الاشراف على مواقع                               |
|-------------|---------------------------------------------------|---------------------------------------------------------------|
| حمزة سلطان  |                                                   | الاشراف على قنوات التواصل   التواصل     الاجتماعي     وامتلاك |
|             | الاجتماعي.                                        | بالإضافة الى مهارة تصميم ادارة                                |
|             |                                                   | WordPress. المواقع على                                        |
|             |                                                   |                                                               |
|             |                                                   |                                                               |
| براء النتشة | ■ انشاء محتوى.                                    | خبرةِ سابقة في انشاء وكتابة المحتوى.                          |
|             | اشراف على العلاقات العامة.                        | القدرة على ادارة العلاقة مع                                   |
|             | انتاج    ومعالجة     الوسائط   الاشخاص والمؤسسات. |                                                               |
|             | الرقمية.                                          | خبرة عملية في التصوير والمعالجة.                              |
|             |                                                   |                                                               |

Table :13 أفراد العمل ودور كل منهم ومبررات اختيارهم

## **لكل البنود الواردة فيها 4.3 خطة التكاليف و السعر مفصالً**

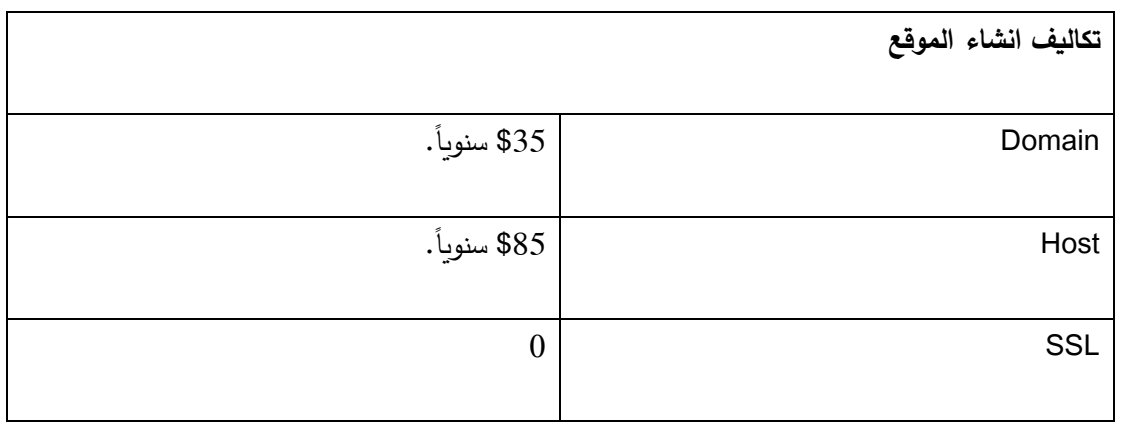

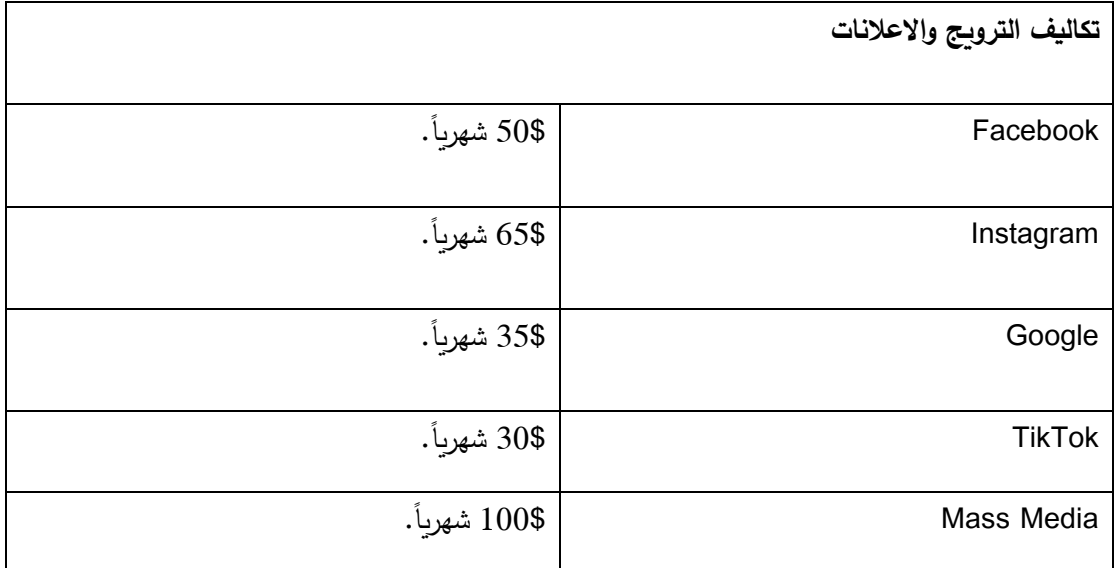

Table :14 خطة تكاليف انشاء الموقع االلكتروني والترويج له

## **4.4 المقترح األولي للموقع بصيغة رسمية )**Proposal**)**

## **4.4.1 الرؤية.**

تتمثل الرؤية في "فالح" الى الوصول الى منظومة اقتصادية تحررية تعتمد على الذات ال الغير، ومن أجلها المساعدة في التخلص من هيمنة االستعمار الصهيوني واسناد البيئة السياسية للمقاومة والصمود الفلسطيني.

## **4.4.2 الرسالة.**

نفهم منصـة "فلاح" على أنها منصـة رقمية تقوم بنشر نقافة تُؤسس الى لبنة اقتصـادية تحررية من أجلها مقاومة الاعتمادية على اقتصاد المستعمِر الصهيوني والتحرر منه، كما أنها تعمل على عرض وتسويق منتجات التعاونيات الز ارعية على صفحاتها االلكترونية بشكل بسيط لتمكين الناس من الحصول عليها.

#### **4.4.3 القصة.**

بلورت فكرة منصـة "فلاح" من احدى النقاشات التي عبّر فيها أحد ناشطي التعاونيات وقال " احنا الفلاحيين بنعرفش للتكنولوجيا" فبدأت فكرة انشاء منصة رقمية تناصر العمل التعاوني الزراعي وتهتم بنشر وتعميم ثقافة انتاجية، وطنية وذاتية استقلالية بعيداً عن الاستهلاكية والاعتمادية، بالإضافة الى خلق مساحة للتواصل بين أصحاب التعاونيات والأشخاص المؤ منين بروح وقيمة ما يخرج من هذه التعاونيات من منتجات وقصص**.**

#### **4.4.4 القيم.**

نتبنّى في منصـة "فلاح" ونحاول أن ننشر منظومة قيمية من أجلها المساهمة في تعزيز وتحقيق رؤية "فلاح" ومن هذه القيم:

الجماعية: نؤمن في "فلاح" أن الخلاص الفلسطيني هو خلاص جماعي وليس فردي، اذ نُحبذ طريقة الحياة الجماعية التي تهتم وتشعر بالغير وتساعده وننبذ الحيادة الفردانية التي تهتم بالنفس فقط.

االنتماء: تسعى منصة "فالح" الى تبني ونشر قيم االنتماء سواء للوطن، لألرض أو للشعب فان قيمة االنتماء للقضية الفلسطينية والتمسك باألرض وحب الوطن والشعب من أساسيات التحرر والحرية.

الفزعة: ترى منصـة "فلاح" أن قيم الدعم والاسناد المستمدة من عادات الشعب الفلسطيني امتدادً لما يُعرف ب"الفزعة"، لهو الحل الأفضل لدعم المزارعين والزراعة الفلسطينية بعيداً عن الدعم الخارجي المُشوّه القائم على اسقاط أجندة اقتصادية<br>-واجتماعية معينة، فال بد لنا من أن ندعم بعضنا البعض وأن نسند بعضنا البعض حتى نتمكن من بلورة منظومة اقتصادية ذاتية ومستقلة.

المقاطعة: تؤكد منصة "فلاح" على ضرورة مُقاطعة كل ما هو مرتبط بالكيان الصهيوني على كافة الأصعدة وخاصة المنتجات الزراعية واالستهالكية لهذا الكيان، اذ أنه ال يمكن التحرر من كيان نعتمد عليه في غذائنا واحتياجاتنا.

#### **4.4.5 االهداف.**

تسعى منصة "فالح" الى تحقيق أو المساهمة في تحقيق الكثير من األهداف، منها:

\* المساهمة في نشر الوعي الجمعي الخاص بالنموذج التعاوني.

- \* المساهمة في زيادة عدد التعاونيات وخصوصاً الزراعية.
- \* المساهمة في اسناد ودعم وتشجيع الناس على شراء المنتجات التعاونية.
- \* خلق مساحة تواصل بين أصحاب التعاونيات واألشخاص المؤمنين بالنموذج التعاوني.
- \* تعزيز الوعي الفلسطيني باتجاه مقاطعة بضائع االستعمار الصهيوني واالقبال نحو المنتج الفلسطيني.

## **4.5 وصف المشروع – التصميم**

- .١ السرعة في االداء و تحميل صفحات الموقع .
- .٢ تقليل استيراد شفرة استيراد JavaScript من المصادر الخارجية التي تحتاج الى وقت عند تحميل الصفحة.
	- .٣ موقع الكتروني متوافق مع كافة الشاشات.
	- .٤ خطوط و كلمات واضحة للجميع و الوان مريحة للعين.
	- .٥ سهولة التعامل مع الموقع االلكتروني، لغة واضحة و مفهومة للجميع.

.٦ سرعة وصول الزبائن الى هدفهم في اقل وقت ممكن.

.٧ موقع الكتروني يعمل على كافة المتصفحات بدون استثناء و االعتماد على خاصية memory cache. .٨ يعمل الموقع على اجهزة مختلفة و بأنواع مختلفة.

.٩ حجز server قريب على مكان العمالء.

### **4.6 وصف المشروع – البرمجة**

استند فريق العمل على منصة "press word "واستخدام القالب واالزرار بشكل جاهز عوضا عن كتابة النصوص واالكواد البرمجية باستخدام لغات برمجة معقدة ومختلفة، ويأتي هذا في سياق تقليل التكاليف قدر المستطاع واالعتماد على المهارات والخلفيات الجامعية لدى فريق العمل.

تحديد النقاط المهمة في فترة عمل المشروع

- فترة االجتماعات و التخطيط االولي 9 / 2021
- الزيارات و التشبيك مع المؤسسات و االشخاص ذوي الصلة 10 / 2021
	- اعداد المقدمات النظرية و الخلفية االولية للمشر وع 11 12 / 2021
		- تصميم الموقع االلكتروني 1 2 / 2022
	- اسقاط العمل الفني و المخرجات العملية بشكل نصي 3 4 / 2022
		- اختبار المشروع والمراجعة النهائية 5 / 2022
			- تسليم المشروع 5 / 2022

**4.7 تحديد )**metrics Web **)التي سيتم اعتمادها في نهاية تطبيق المشروع**

Page views .1

هو مؤشر يظهر عدد الزوار للصفحة .

Referral .2

مؤشر لقياس المصادر التي يأتي من خاللها زوار الموقع.

Top keyword .3

الكلمات المفتاحية الأكثر استخداماً من قبل الزوار في البحث.

Top search engine .4

تحديد أكثر المتصفحات استخداما . ً في تصفح الموقع

Exit page .5

مؤشر يستخدم لتحديد اي الصفحات التي يخرج منها الزائر وينهي تجربته في الموقع.

Sessions .6

و هي الفترة التي يبقى فيها الزوار داخل الموقع.

Traffic source .7

عبارة عن مؤشرات تهتم بتحديد المواقع و الخصائص و الصفات للزائرين لدى الموقع.

Top page .8

تحديد الصفحات الأكثر استخداماً في الموقع.

**الفصل الخامس:** 

#### 5.1 مقدمة**:**

سيتناول هذا الفصل من خطة المشروع العديد من المحاور اولها، تصور مجملي لخطة الموقع بشكل بصري، ثم تخطيط مفصل للمحتوى وبعدها وما يترابط معها من كلمات مفتاحية تدل على الموقع، بالإضافة الى عناصر تطوير محركات البحث الداخلية و الخارجية، نهاية بتصميم تجربة المستخدم.

## **5.2 بناء خطة الموقع.**

يتكون الموقع االلكتروني ps.Fallah من عدة صفحات و محطات اساسية و فرعية من اجلها المساهمة في بناء صورة تكاملية شمولية للموقع االلكتروني.

بشكل خاص يتكون الموقع من 6 صفحات اساسية، اولها:

- اتصل بنا: هي من اهم صفحات الموقع نظرا الحتوائها على وسائل واساليب االتصال التي تربط الزائر بالموقع، ومن هذه الوسائل نموذج اتصال يستطيع الزائر من خالله ان يرفق مع اسمه وبريده االلكتروني الرسالة او المشكلة او القضية التي يريد ان يجد لها حل او استفسار.
	- الفيديوهات: هي صفحة تضم النوع المرئي و البصري من المحتوى وهو على شكل فيديو.
- المقاالت: صفحة تضم المحتوى النصي من الموقع وتكون عبارة عن مقاالت نصية تم انتاجها من قبل مالكين الموقع او من قبل صانعي محتوى لهم عالقة بالمواضيع المنشودة.
- المنتجات: وهي الصفحة التي تعبر عن الجزء التسويقي العملياتي من الموقع وذلك باحتوائها على انواع من المنتجات التعاونية الزراعية معروضة بشكل مريح ومقبول بقدر االمكان لدى الزائرين، ويمكن لهؤالء الزائرين ان

يقوموا بطلب المنتجات التعاونية الزراعية المتوفرة على هذه الصفحة واالستمرار في عملية تعبئة بيانات الطلب والدفع والتوصيل.

- حول: هذه الصفحة تمثل العمود الفقري التأسيسي للموقع االلكتروني وما تضمنه من رؤى ورسائل وقيم واهداف ومنطلقات وتصورات وجد ألجلها الموقع وانطلق منها نحو تحقيق كل هذه اآلمال والطموحات.
- الرئيسية: هي الصفحة العامة الشاملة للمكونات من الصفحات االخرى، فهي تضم قسم من المنتجات التعاونية الزراعية وغيرها من المقالات النصية والفيديوهات المرئية بدون نسيان وسائل الاتصال بين الزائر والموقع.

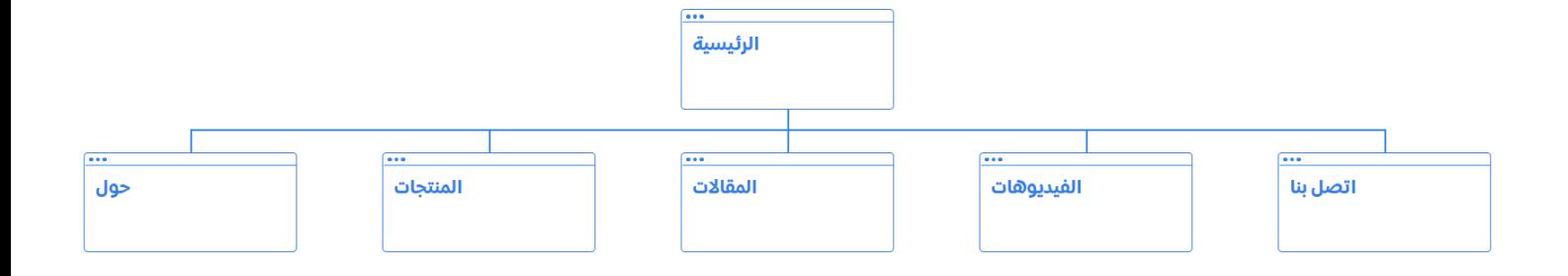

*Figure* :<sup>13</sup> خطة بناء الموقع االلكتروني

#### **5.3 خطة بناء محتوى**

ال يمكن اغفال مدى فاعلية واهمية المحتوى كعامل رئيسي لتحقيق االستفادة القصوى من رسالة الموقع االلكتروني ومن قنوات وادوات التسويق االلكتروني المنوي استخدامها، وال يمكن وضع اي تصور لكيفية االستفادة من هذا المحتوى بدون الاخذ بعين الاعتبار الاهداف الرئيسية للمشروع والتي سوف يتفرع منها محاور رئيسية كأهداف المحتوى والمنافسين والفئات المستهدفة والميزانية المرصودة والموارد المتوفرة.

بعد تحديد العناصر السابقة يمكن االن البدء بإعداد خطة محتوى يكون الجمهور او الفئة المستهدفة مركز انطالقتها، حيث ان الجمهور هو رأس المال الحقيقي للمشروع، فمعرفة خصائص وصفات هذا الجمهور وما الذي يحبه والذي ال يحبه و ما الذي يعمله والذي ال يعمله واستخالص الطبيعة العامة لحياة هذا الجمهور، سينتج قاعدة محتوى صلبة وطويلة االمد من اجلها المحافظة واكتساب المزيد من الجماهير.

## **5.3.1 انواع المحتوى:**

سيلتزم الموقع باالستراتيجية الثالثية لتصميم المحتوى بحيث يكون القسم االول عبارة عن معلومات وبيانات عامة حول القطاع الذي يعبر عنه المشروع من العمل التعاوني الز ارعي وارتباطاته باالقتصاد التحرري الفلسطيني، سيتناول القسم الثاني من المحتوى معلومات ستساهم في تحقيق الرسالة القائم عليها المشروع باإلضافة الى تحقيق رؤيته وذلك عن طريق تقديم ما يهم الجمهور وما يفضله من محتوى، اما القسم الثالث سيتناول السياق االجتماعي للفئة المستهدفة كدالالت لأليام العالمية والمناسبات الوطنية.

#### **5.3.2 اشكال المحتوى:**

سيتناول الموقع االلكتروني انواع المحتوى المذكورة سابقا بأشكال مختلفة منها الشكل النصي المتمثلة بصفحة المقاالت داخل الموقع والتي تحتوي على مقاالت نصية تخدم االفكار المرجعية للموقع، باإلضافة الى الشكل المرئي من المحتوى وهو ما يتمثل بالفيديوهات المرئية والمسموعة والموجودة في صفحة الفيديوهات داخل الموقع االلكتروني.

## **5.3.3 العصف الذهني:**

سيتخذ شكل ونمط المحتوى القائم عليه الموقع بمنهجية انتاجية تقوم على العصف الذهني وتوليد االفكار وترتيبها وتصنيفها وعدم اهمال اي افكار من اجلها المساهمة في تطوير الموقع لألفضل واستخالص النتائج والتوصيات لوضع ولالنتقال للخطة التنفيذية للمحتوى.

#### **5.3.4 اجندة المحتوى:**

بعد االنتهاء من عملية العصف الذهني وتحديد عناصر المحتوى بأشكاله وانواعه المختلفة، من االفضل انشاء اجندة المحتوى التي تعمل على ترتيب وتنسيق ووضع االسقف الزمنية والمكانية للمحتوى وتشمل التالي:

- تاريخ النشر.
- قناة النشر.
- فكرة المحتوى.
- تفاصيل المحتوى.
- الكلمات المفتاحية المستخدمة.

**5.4 خطة الكلمات المفتاحية:**

كما كان المحتوى بوصفه العمود الفقري القائم عليه الموقع، فان هذا المحتوى لن يحقق النجاح المطلوب بدون اسناده بكلمات مفتاحية تعمل على ابرازه واظهاره في نتائج البحث االولى عندما تقوم الفئة المستهدفة بالبحث عن مواضيع خاصة تتعلق بالمحتوى المنشور على الموقع.

سيستعين فريق العمل ببعض االدوات المختصة بتوليد كلمات مفتاحية تتعلق بتلك التي يرتكز عليها محتوى الموقع مثل: key word planer و MOZS key word explorer واللتان تستخدمان لمعرفة الكلمات المفتاحية التي تستخدمها الفئات المستهدفة وعدد مرات البحث عن كل كلمة وبالتالي اعطاء مؤشرات تقيس من اهمية كل كلمة، باإلضافة الى توليد المزيد من الكلمات المفتاحية التي تقوم الفئة المستهدفة باستخدامها في البحث.

من االمثلة على الكلمات المفتاحية التي من الممكن ان تستخدمها الفئات المستهدفة -بعد سؤالهم واالستفسار منهم:- العمل التعاوني، التعاونيات الزراعية، الزراعة، المنتجات الزراعية، شراء المنتجات الزراعية، االقتصاد الفلسطيني، االقتصاد التحرري، الهيمنة االقتصادية، بروتوكول باريس، التبعية االقتصادية، مقاطعة بضائع االحتالل.

## **5.5 خطة تصميم الموقع باستخدام عناصر محرك البحث األمثل** SEO

لقد اعتمدنا على عدة نقاط في تصميم الموقع لظهور الموقع في نتائج البحث األولى على محركات البحث :

## **ً و تهيئته لمحركات البحث** (Page The On( **5.5.1 تصميم الموقع داخليا**

.1 عملنا على وضع عناوين جذابة و كتابة محتوى مناسب غني بالمعلومات و إضافة الكلمات المفتاحية التي تبحث عنها الفئة المستهدفة ، باإلضافة إلى استخدام الصور و الفيديوهات لجعل الموقع أكثر حيوية.

.2 اضافة Description , caption , title , text Alt لكل صورة ، و استخدام صور ذات امتداد JPEG و ذلك ألنها صغيرة الحجم و ذات جودة عالية .

3. تصميم الموقع بطريقة تتناسب مع جميع الشاشات و الأجهزة المختلفة .

.4 إضافة شهادة تشفير البيانات SSL .

5. إضافة Favicon بجميع الأحجام لتتناسب مع جميع الأجهزة .

.6 رفع الفيديوهات المستخدمة في الموقع على منصة اليوتيوب الخاصة بالموقع و ذلك لزيادة السرعة في الموقع .

## (Out The Page) **البحث لمحركات 5.5.2 تهيئة الموقع خارجيا**

.1 نشر الموقع االلكتروني الخاص بنا بالمواقع االلكترونية المشابهة .2 إضافة ازرار المشاركة على مواقع التواصل االجتماعي لتشجيع الزبائن على مشاركة الصور و المعلومات في صفحاتهم .

3. تشجيع المواقع الأخرى على الإشارة للموقع الالكتروني الخاص بنا و ذلك بوضع الرابط الخاص بموقعنا داخل مواقعهم .

## **5.6 تجربة المستخدم داخل الموقع:**

تناول الموقع االلكتروني تجربة المستخدم بشكل محوري وجذري إلنجاح رؤية ورسالة الموقع وتقوم تجربة المستخدم الخاصة لموقع فالح بشكل اساسي على جمهوره، فبعد قيام فريق العمل بتصميم االستبيان البحثي وعقد اللقاءات البؤرية وغيرها من االجتماعات الهادفة الى فهم الجمهور المستهدف بطريقة افضل وفهم تصوراته وتطلعاته وتوقعاته وما الذي يريده من الموقع وما الذي يبحث عنه وما الذي لا يبحث عنه وما هو المسار الذي يسلكه الزائر واي الاتجاهات يجهها وما هي ابرز المشاكل التي يبحث عن حلول لها كل هذه االستفسارات وغيرها من تنوع الوان االزرار داخل الموقع الى اماكن وجود هذه االزرار بنوعية وحجم الخط المستخدمة فيها، تم اخذها بعين االعتبار عند تصميم الواجهة االمامية الملموسة من قبل الزائر.

يتصور فريق العمل ان تجربة المستخدم داخل موقع فالح ليست كالمشروع الثابت الذي يصمم مرة واحدة فقط، بل هي عملية استمرارية تطويرية بشكل دائم للموقع واجزاء الموقع بالارتكاز على الفهم الافضل والاعمق للجمهور المستهدف وبالتالي الحصول على رضا المستخدمين والزائرين بأفضل التجارب بشكل مستمر.

عُرض الموقع الالكتروني بصيغته وشكله النهائي على مجموعة من الاشخاص الممثلين للفئات المستهدفة وذلك لأخذ مالحظاتهم وزوايا رؤيتهم وما يقترحون بعين االعتبار، وقد تم اخذ هذه المالحظات على محمل الجد وبشكل تنفيذي تم تطبيقها على النسخة النهائية للموقع قبل اطالقه.

**الفصل السادس:**

#### **6.1 مقدمة:**

بعد ان تناولنا خطة المحتوى للموقع االلكتروني والكلمات المفتاحية المستخدمة فيه باإلضافة الى العرض النظري لتجربة المستخدم، سنتطرق الى المحتويات واإلعدادات المحورية القائم عليها الموقع باإلضافة الى خطوات تحميل الموقع، ثم سنتطرق الى الخطة الترويجية للموقع االلكتروني بشكل مفصل.

## **6.2 وصف االعدادات المطلوبة لتشغيل الموقع الجديد**

#### **اسم النطاق**

هو نظام عام يخزن معلومات تتعلق بأسماء نطاقات االنترنت في قاعدة البيانات الالمركزية على االنترنت ، من خالل اسم النطاق يتم ربط الموقع واسم النطاق وذلك من خالل عنوان IP المرتبط بذلك النطاق.

#### **Host**

هي مساحة تخزينية يتم استخدامها لحفظ بيانات الموقع على سيرفرات متخصصة تعمل على مدار الساعة .7/24

## **برنامج بناء الموقع**

قام فريق العمل باختيار منصة press word لبناء الموقع، لعدة أسباب :

- .1 وجود خبرة عملية سابقة في العمل وادارة هذه المنصة .2 تعد أكثر المنصات الشائعة لبناء المواقع.
	- .3 منصة مجانية.

### **الصور**

سيتم استخدام الصور بصيغة JPEG ذات جودة عالية وسبب استخدام هذه الصيغة من الصور هو مساحتها القليلة حتى ال تشكل ضغط على الموقع.

**الشعار** 

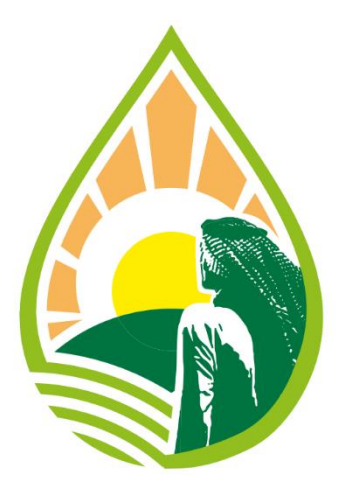

انطلق فريق العمل من الفكرة العامة والخلفية المعرفية النظرية للموقع االلكتروني المتمثلة في الزراعة والفالحة الشعبية وما تحمله من قيم اجتماعية تجسدها العادات الزراعية الفلسطينية على مر الزمن، ثم المحاولة على اسقاط هذه الفكرة والرمزية الشعبية للموقع االلكتروني على شكل شعار يكون اساس الهوية البصرية للموقع، فكان الشعار كما هو مرفق، حيث يمثل الرجل شخصية الفالح الفلسطيني مرتديا الكوفية الفلسطينية وواقفا كاألشجار الشامخة يترقب زرعه ومحاصيله امام الشمس وامام اعينه، كما تمثل نظرة هذا الفالح الفلسطيني الشامخ وهو يراقب ويسأل الشمس من امامه عن ضوئها وحريتها بسبب ما تكبده من ظلم *Figure* <sup>14</sup> شعار الموقع االلكتروني *ps.Fallah* 

وتبعية من قبل االستعمار الصهيوني، امال ان تساهم جهوده الزراعية

لنهضة تنموية من اجلها تحقيق االستقالل والحرية االقتصادية والسياسية له ولشعبه، وتأتي هيئة الشعار على شكل قطرة ماء، بتمثيلها للمياه المعتمدة في الزراعة.

اما بالنسبة لأللوان تم اعتماد ثالث درجات من ألوان االخضر، الذهبي، البني، وذلك الرتباطها ارتباطا وثيقا بصورة الزراعة الفلسطينية وعناصرها فدرجة اللون البني آت من لون التربة، ودرجة اللون االخضر آت من الطبيعة الخضراء والمحاصيل الز ارعية، ودرجة اللون الذهبي آت من الرمزية الشعبية للمجتمع الفلسطيني.

**الخط**

تم استخدام خط من نوع الرقعة في بناء الموقع االلكتروني، وذلك بسبب ما يعبر عنه هذا الخط من صورة ورمزية ترتبط بشكل اساسي مع الخلفية المرجعية للمبادرة بشكل عام، فخط الرقعة هو خط عربي شعبي اصيل يعبر عن الشعبية وعن عصر ما قبل الحداثة وهذا بالضبط ما ترمي اليه فكرة الموقع االلكتروني.

### **6.3 وصف خطوات تحميل الموقع**

- تصدير قاعدة البيانات الخاصة من الخادم المحلي ، و في هذه الخطوة سنقوم بتصدير قاعدة بيانات word .DHP استخدام**DHP**.
- تحميل ملفات press Word الى الموقع المباشر ، و في هذه الخطوة سيتم نقل جميع ملفات الموقع الى الخادم ، سنحتاج الى phpMyAdmin لتحميل الملفات على الموقع.
	- انشاء قاعدة بيانات MySQL.
	- .Google Search حساب انشاء

## **6.4 الخطة الترويجية للموقع.**

سيقوم فريق العمل بتنفيذ خطة ترويجية متكاملة المالمح وم ارعية للتفاصيل التنفيذية الدقيقة استنادا على التصور النظري المتمثل بالمحاور التالية:

- .1 مؤتمر إطالق الموقع االلكتروني، سيقوم فريق العمل بعقد مؤتمر ترويجي عبر وسائل االعالم الفلسطينية لإلعالن عن بدء عمل الموقع الالكتروني بشكل رسمي، وذلك بالتنسيق والترتيب المسبق مع المؤسسات الشريكة والجهات المانحة واصحاب التعاونيات والناشطين في العمل التعاوني.
- .2 العالقات العامة، سيقوم فريق العمل بتصميم مجموعات بؤرية بالتشاور والتواصل مع المؤسسات الشر يكة والجهات المعنية واصحاب التعاونيات وذلك من اجل القيام بالنشر والتعميم عن بدء انطالق الموقع االلكتروني.
- .3 سبوت اذاعي، وذلك سيتم عن طريق حجز استضافة اذاعية بواسطة احدى وسائل االعالم الفلسطينية كإذاعة راية اف ام، وسيتم التطرق واثارة النقاش مع المتابعين والمهتمين حول مواضيع عامة تتعلق باالقتصاد الفلسطيني وسبل النهوض به ودور التعاونيات في نيل التحرر الوطني والعديد من المواضيع االخرى.
- .4 مخيم صيفي سنوي، سيقوم فريق العمل على إطالق مخيم صيفي تحت عنوان مخيم زرعة امل حيث سيضم هذا المخيم العشرات من الشباب الفلسطيني الذين سيتغيرون في كل سنة وسيكون لمدة 3–4 ايام يتم تحديدها مع االوقات التي تناسب هؤالء الشباب، وسيتم التطرق الى مواضيع تختص بدور التعاونيات في السياق الوطني ونماذج ناجحة عن تعاونيات موجودة حالية وكيفية النهوض بالاقتصاد الفلسطيني والتحلل من التبعية لاقتصاد الاحتلال، وذلك باستضافة الكتاب و الناشطين واصحاب التعاونيات ذي الصلة بالمواضيع المطروحة.
	- .5 البرامج االجتماعية الثقافية:
- **-** سيتم اطالق برنامج جامعي سيعمم على جامعات الوطن الفلسطيني تحت عنوان فالح جامعي، وعندها سيتم اختيار عدد محدد من الطلبة الجامعيين في كل جامعة حيث يكونوا كسفراء لمبادرة فالح وسيتم تعبئتهم وتثقيفهم

بالمواضيع والمحاور الذي تتناولها المبادرة وتناصرها، وسيعمل كل فريق جامعي كمتطوعين وناشطين بحيث يساعدون اي اعمال تعاونية في المدينة او المربع السكاني المتواجدين فيه.

- **-** سيتم اطالق مسار تعاوني اجتماعي ثقافي تحت عنوان مسار فالح، حيث سيتم دعوة الفرق و المجموعات والناشطين الشباب والمجموعات الشبابية الذين يقومون بالتجول وخوض المسارات الترفيهية الى الذهاب والتعرف على احدى التعاونيات في كل مرة ينطلق بها المسار ، سيكون هذا المسار مسارا ترفيهيا يتحدث وبتعرف الناس على بعضهم البعض ويخرجون الى الطبيعة باإلضافة الى كونه يحمل اجندة اجتماعية ثقافية حول التعاونيات والعمل التعاوني الفلسطيني.
- .6 نقاط البيع، ستتخذ المبادرة من الموقع االلكتروني نقطة بيع الكترونية سيتم من خاللها عرض المنتجات التعاونية الزراعية وتسهيل بيعها الكترونيا عن طريق اداة commerce woo ، باإلضافة الى استحداث نقاط بيع تقليدية وهي المؤسسات القاعدية الشريكة في كل محافظة من محافظات الوطن، حيث سيتم تجميع المنتجات الزراعية التعاونية في كل محافظة وارسالها الى كل مؤسسة قاعدية شريكة موجودة في هذه المحافظة، وسنبدأ بتطبيق هذا النموذج فقط وحصرا في مدينة رام الله حيث سنتخذ من مركز الفن الشعبي الموجود بجانب بلدية البيرة كنقطة بيع تقليدية يعبر عنها الموقع االلكتروني ps.fallah كنقطة بيع الكترونية، وهاتان النقطتان تضمان المنتجات التعاونية الزراعية من التعاونيات الموجودة في محافظة رام الله وباقي التعاونيات في المحافظات الاخرى، ولكن سيقتصر بيع هذه المنتجات على الموقع االلكتروني فقط لسكان محافظة رام هللا مبدأيا، املينا ان يتم تعميم النموذج على باقي محافظات الوطن.
- .7 الترويج عن طريق المؤثرين، سيتم تحديد اشخاص محددين لهم حضور وتواجد نخبوي واجتماعي على وسائل التواصل االجتماعي، من الممكن ان يكونوا على عدة نماذج منها مصورين، صحفيين، كتاب ومثقفين ذوي عالقة باألنشطة والمبادرات االجتماعية.
- .8 الترويج على وسائل التواصل االجتماعي، سيتم انشاء حسابات على وسائل التواصل االجتماعي تحت اسم فّالح – Fallah ، وقد سبق وان قمنا بإعداد خطة مفصلة عن كيفية النشر والتواجد الرقمي الصحيح على هذه القنوات.

## 6.5 **تقييم الموقع االلكتروني**

باستخدام أداة Google Analytics، تم تتفيذ عدّة اختبارات وتقارير تفيد بمعلومات حول الزائرين، بحيث يمكن معرفة المصادر والمواقع التي أتوا من خاللها، وأكثر الصفحات التي تم زيارتها، والصفحات التي تم المغادرة منها، وأكثر الصفحات التي قضوا فيها وقتا باالضافة الى أكثر المتصفحات التي تم تصفح الموقع من خاللها. ً

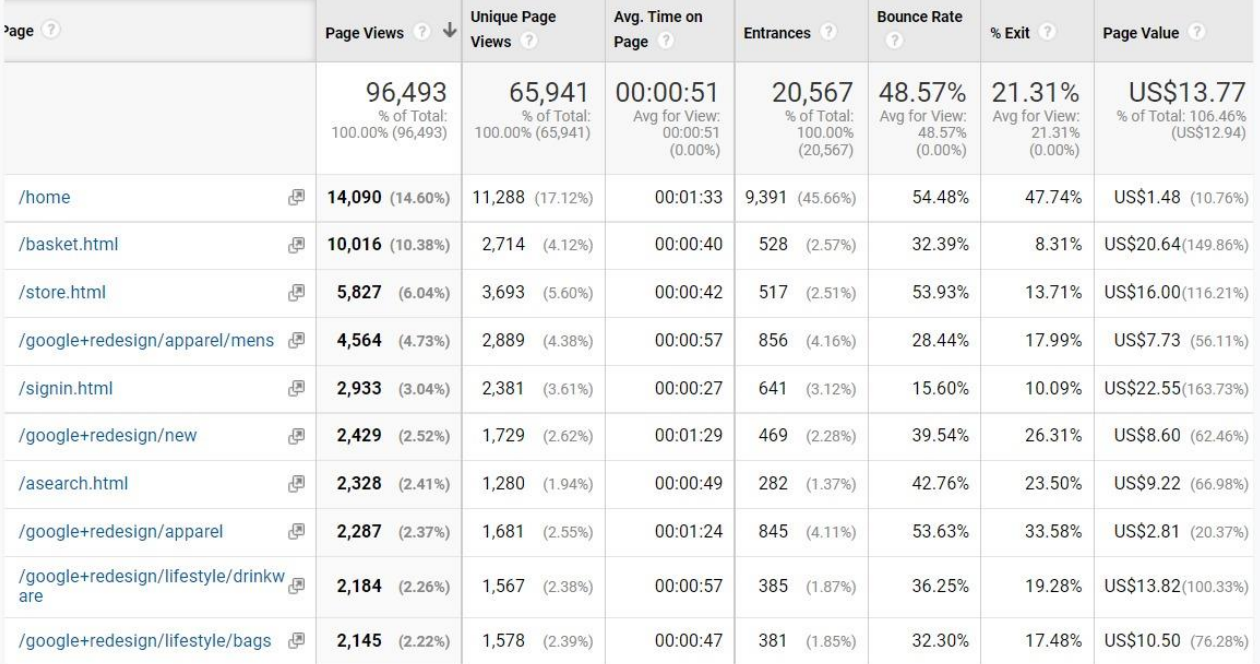

ًء للوقت *Figure* :<sup>15</sup> الصفحات األكثر زيارة واألكثر قضا

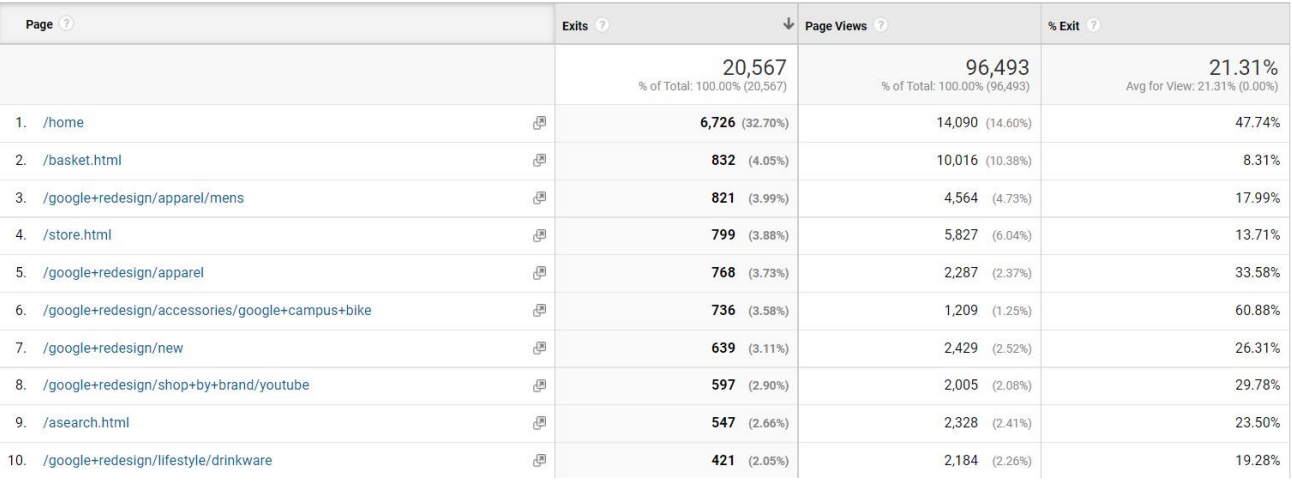

*Figure* :<sup>16</sup> الصفحات التي غادر منها الزائرين

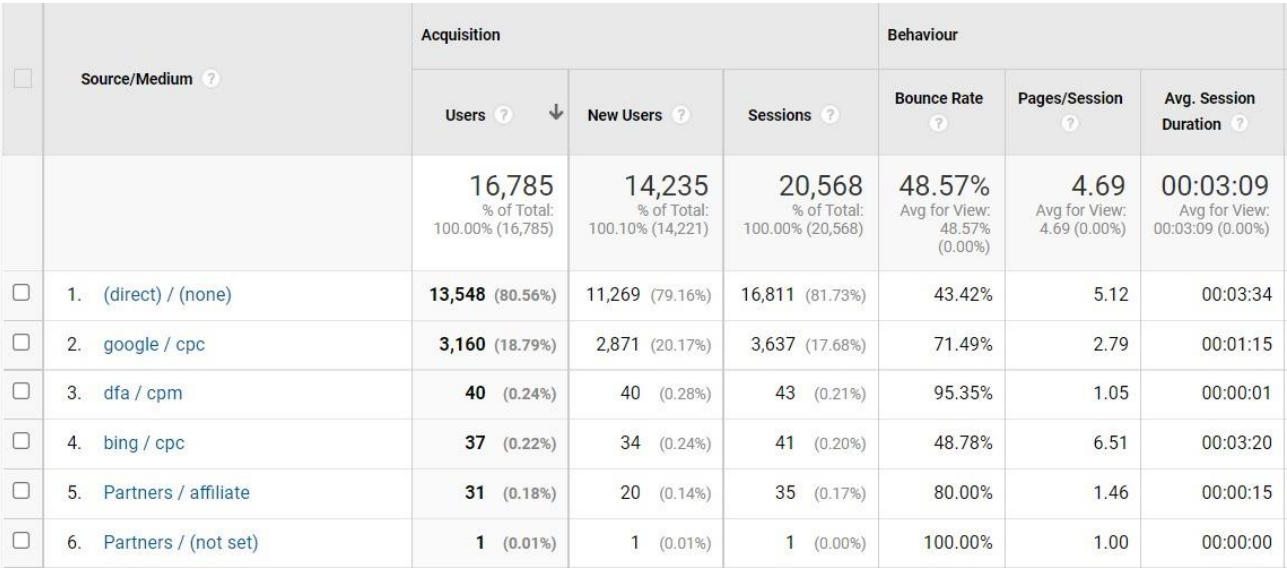

*Figure* :<sup>17</sup> المصادر والمواقع التي قدُم منها الزائرين

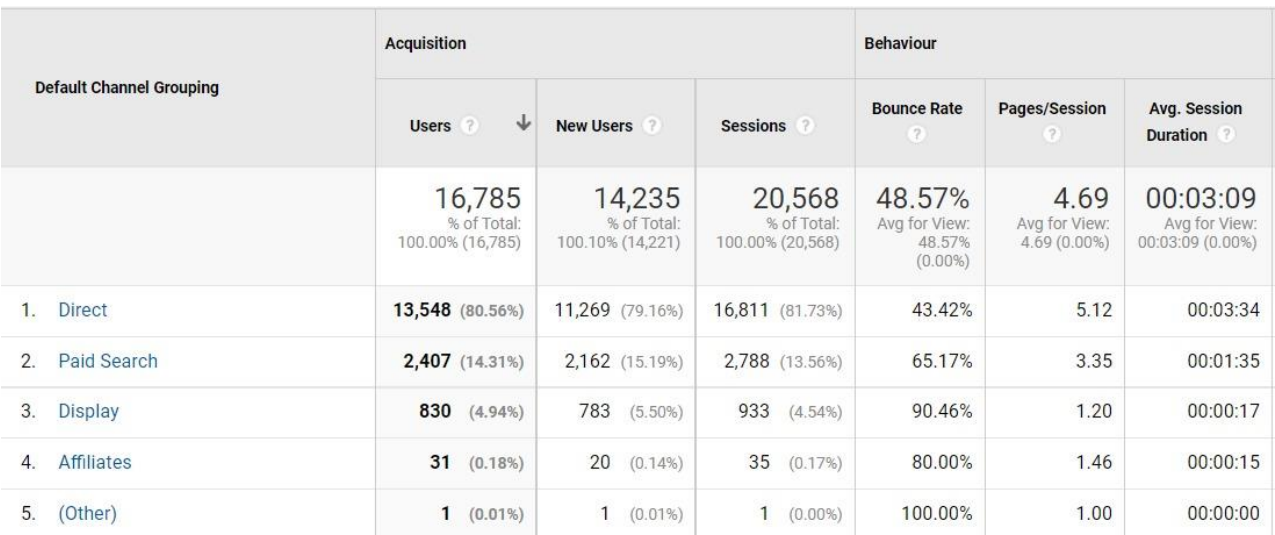

*Figure* :<sup>18</sup>القنوات التي قدُم منها الزائرين

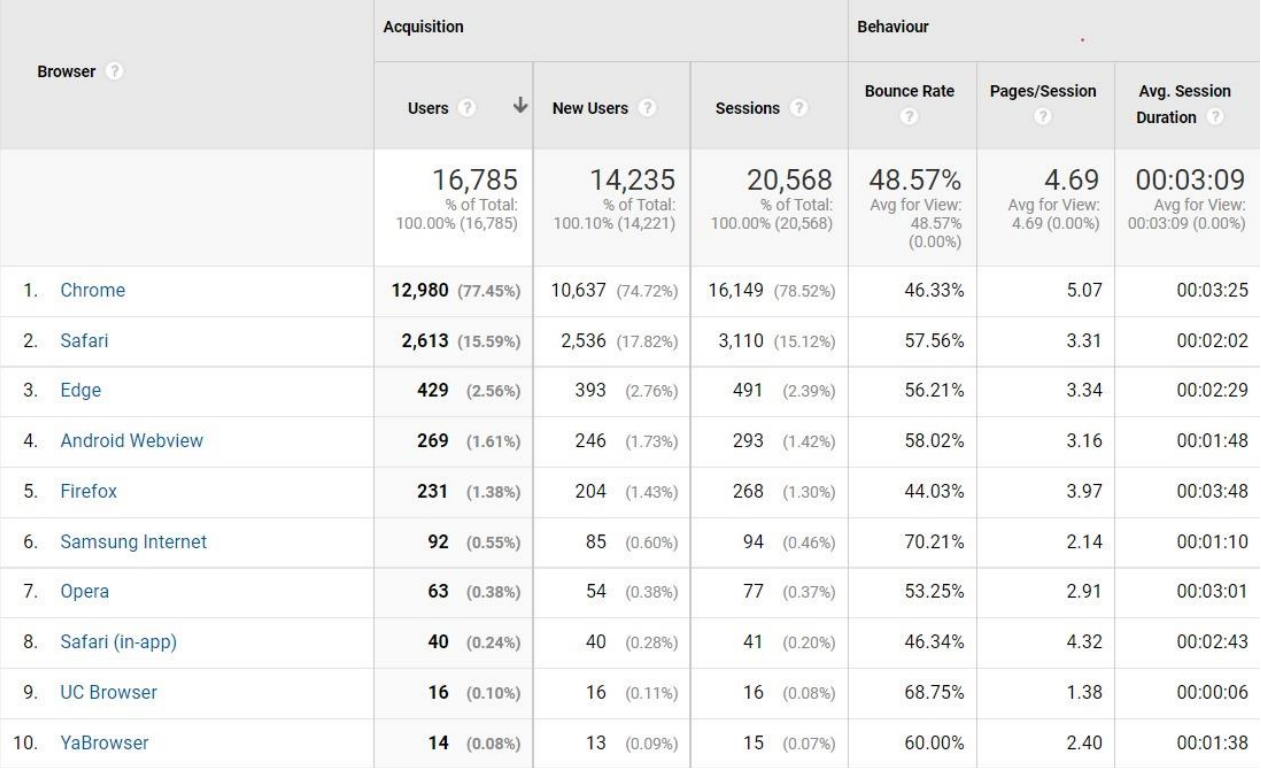

*Figure* :<sup>19</sup> ترتيب المتصفحات التي يستعملها الزائرين أثناء تصفحهم للموقع االلكتروني

#### **الفصل السابع:**

#### **7.1 مقدمة:**

بعد ان قمنا برسم وتصور الشكل والهيئة النظرية ومالمح عمل المبادرة وتنفيذها وتطبيقها عمليا وانشاء الموقع االلكتروني بجميع تفاصيله مع االخذ بعين االعتبار كل المواد والمرجعيات النظرية التي اسقطناها على التنفيذ العملي للموقع، نصل الى ختام بحثنا النظري وخالصة التجربة العملية وسنتحدث عن االستنتاجات والتوصيات وما ي ارفقها من خطط مستقبلية.

#### **7.2 االستنتاجات.**

ها هو فريق العمل على المنصة االخيرة من اطالق المشروع االلكتروني بشكل رسمي وتنفيذ التفاصيل والحيثيات النظرية بشكل عملي ومن هنا ومن خالل نظرتنا السابقة على مراحل هذه التجربة التي خضناها، نستنتج العديد من االمور:

- الحاجة الوطنية، يعاني االقتصاد الفلسطيني من حالة ركود وهدم متعمد ومقصود بحيث يكون تابع القتصاد المنظومة االستعمارية، واذا اردنا العمل نهضة اقتصادية تنموية في السياق الفلسطيني، فانه يجب العمل على االنفكاك االقتصادي من اقتصاد المحتل والعمل على تكوين انتفاضة تنموية تحررية تقودها الحاضنة الشعبية من الناس، ونجد ان النموذج التعاوني وخصوصا التعاونيات الزراعية هي النموذج االمثل لالنطالق نحو تكوين هذه االنتفاضة والاعتماد على النفس والسعي نحو الحربة والاستقلال.
- جاذبية الفئة المستهدفة من اصحاب التعاونيات، بعد نهوض الفكر التعاوني بين اوساط الشباب الفلسطيني وتنفيذ العديد من المبادرات المختصة بالعمل التعاوني، من الطبيعي ان نجد العديد من المشاكل واالحتياجات لهذه الفئة وبالتالي بعدما قمنا بدراسة االحتياج العام لهذه الفئة، نستنتج انه يوجد العديد من المشاكل والتساؤالت التي يمكن االجابة عنها وتنفيذ المبادرات كحلول لالرتقاء بهذا النموذج التعاوني.
- التمويل، نالحظ من خالل خوضنا لتجربة العمل مع التعاونيات الزر اعية و المؤوسسات غير الربحية في المحتمع الفلسطيني ومن خالل قرائتنا واستطالعنا باالدبيات والكتب والمقاالت التي تتحدث عن دور التمويل من قبل المؤوسسات والسفارات التي تمثل رسميا الحكومات الغربية في المجتمع الفلسطيني، نجد ان عملية التمويل هي عملية غير بريئة يهدف منها السيطرة االجتماعية االقتصادية على السوق والمجتمع الفلسطيني، فمن خالل التمويل

يمكن فرض اجندة اقتصادية تحدد كمية ونوعية المعامالت التجارية من والى السوق الفلسطيني باالضافة الى اسقاط اجندة اجتماعية مصحوبة بقيم وسلوكيات معينة على المجتمع الفلسطيني، ونستنتج ايضا ان التمويل كمبدأ ال يشبه جوهر قيم العمل التعاوني الذي يسقط في اللحظة التي يكون فيها معتمد على مصادر مادية اخرى وبشكل حصري.

 الوعي الشعبي، خالل مسيرة فريق العمل في عملية البحث وجمع المعلومات وارسال واستقبال االستبيانات واالراء واجراء االستفتائات الشبابية في الجامعات والمؤوسسات والتحدث مع شخصيات مختلفة ذات خصائص مميزة من فئات الشباب، تبين ان نسبة الوعي الشبابي والشعبي بمفهوم التعاونيات والعمل التعاوني كان قليل جدا.

#### **7.3 التوصيات والخطط المستقبلية.**

- .1 نوصي بتصميم واطالق حمالت شعبية بالشراكة مع اللجنة الو طنية لمقاطعة االحتالل وسحب االستثمارات وفرض العقوبات (BDS).
	- .2 نوصي بانشاء محتوى توعوي تثقيفي سواء بالنص او الصورة او الفيديو.
	- .3 االستثمار بالوعي الشبابي الجامعي عن طريق انشاء البرامج و تنفيذ المخيمات الصيفية.
		- .4 التفكير في التوسع في نموذج منصة فالح حتى تشمل كافة ارجاء الوطن.
	- 5. الاستمرار في متابعة عمل الموقع الالكتروني والتاكد من تحديث المحتوى بشكل مستمر .
		- .6 التشبييك مع افراد ومؤوسسات ذات العالقة في المستقبل بشكل اكبر.
		- .7 االستثمار في التواجد االفضل على وسائل التواصل االجتماعي بشكل افضل.

في هذه المرحلة وفي هذا الختام ومن آخر عتبات هذا المشروع العظيم، نبارك ألنفسنا أوالً وللدائرة المحيطة بنا من أهل رأصدقاء وزملاء ثانياً ونشكر الله عز وجل الذي وفقنا في حياتنا ومشروعنا وسهّل الصعّاب علينا.<br>-نأمل أن يساهم هذا المشروع بايصال الرسالة الذي نشأ من أجلها وأن يشكّل رافعة أولية تساعد في بناء الوعي الشعبي والسياسي لأفراد المجتمع الفلسطيني، وأن يزدهم هذا المشروع رؤيةً أفضل لتشكيل والمساهمة في تشكيل اقتصاد وطني تحرري بعيداً عن الهمينة الاستعمارية السياسية والاقتصاد، وذلك حتى تنتج حياة أفضل ذات بيئة اقتصادية معتمدة على مواردها بكل حرية وواقع سياسي مستقر يضمن لهذه البيئة االرتقاء الى أقصى درجات الرخاء االقتصادي واالجتماعي. كما نهدي هذا الانجاز الى أصحاب الانجاز الأول، وهو الكادر التعليمي الذي يمثل صرح الجامعه العريق، ودمتم بحفظ الله والسلام عليكم ورحمة الله تعالى وبركاته. The International Labour Organization. (2021). The defination of cooperative as ILO. Retrieved from The International Labour Organization: https://bit.ly/3mJi2HZ

الجهاز المركزي لالحصاء الفلسطيني . )2019(. دراسة لـ"اإلحصاء": البطالة بين الخريجين تتجاوز -50 % تراجع ملحوظ في جودة التعليم الجامعي. تم الاسترداد من الجهاز المركزي للاحصاء الفلسطيني : https://bit.ly/3FF4zsi

المركز الفلسطيني للتنمية الإقتصادية. (2019). *مقارنات بين ال*حر*كة التعاونية في فلسطين و العالم،حوار الشركاء من أجل تحديد التدخلات ذات الأولوية.* تم الاسترداد من المركز الفلسطيني للتنمية الإقتصادية: https://bit.ly/3JrtstK

سعيد الاغي، و مادلين الحلبي. (2019). *سياسات معالجة تشوه هيكل الإقتصاد الفلسطيني لبناء اقتصاد مقاوم*. تم الاسترداد من المركز الفلسطيني البحاث السياسات و الدراسات الإستراتيجة مسارات : https://bit.ly/32lEN7Y

معهد ابحاث السياسات الاقتصادية الفلسطينية mas. (2013). *الإقتصاد الفلسطيني بعد 20 عام من اتفاقية أوسلو*. تم االسترداد من معهد ابحاث السياسات االقتصادية الفلسطينية mas: w0qwzd/3ly.bit://https

هيئة العمل التعاوني. (2021). تم الاسترداد من هيئة العمل التعاوني: https://bit.ly/3pBiEBm

**الملحقات:**